# **File I Implementation**

## **l3backend-basics Implementation**

⟨\*package⟩

Whilst there is a reasonable amount of code overlap between backends, it is much clearer to have the blocks more-or-less separated than run in together and DocStripped out in parts. As such, most of the following is set up on a per-backend basis, though there is some common code (again given in blocks not interspersed with other material).

All the file identifiers are up-front so that they come out in the right place in the

files.

- \ProvidesExplFile
- ⟨\*dvipdfmx⟩
- {l3backend-dvipdfmx.def}{2021-03-02}{}
- {L3 backend support: dvipdfmx}
- ⟨*/*dvipdfmx⟩
- ⟨\*dvips⟩
- {l3backend-dvips.def}{2021-03-02}{}
- {L3 backend support: dvips}
- ⟨*/*dvips⟩
- ⟨\*dvisvgm⟩
- {l3backend-dvisvgm.def}{2021-03-02}{}
- {L3 backend support: dvisvgm}
- ⟨*/*dvisvgm⟩
- ⟨\*luatex⟩
- {l3backend-luatex.def}{2021-03-02}{}
- {L3 backend support: PDF output (LuaTeX)}
- ⟨*/*luatex⟩
- ⟨\*pdftex⟩
- {l3backend-pdftex.def}{2021-03-02}{}
- {L3 backend support: PDF output (pdfTeX)}
- ⟨*/*pdftex⟩
- ⟨\*xetex⟩
- {l3backend-xetex.def}{2021-03-02}{}
- {L3 backend support: XeTeX}
- ⟨*/*xetex⟩

Check if the loaded kernel is at least enough to load this file. The kernel date has to be at least equal to  $\ExpBack{endFileDate}$  or later. If  $\angle$  kernel dependency\_ version\_check:Nn doesn't exist we're loading in an older kernel, so it's an error anyway. With time, this test should vanish and only the dependency check should remain.

```
27 \cs_if_exist:NTF \__kernel_dependency_version_check:nn
```

```
28 {
29 \__kernel_dependency_version_check:nn {2020-09-01}
```
- 30  $\langle$  dvipdfmx $\rangle$  {13backend-dvipdfmx.def} 31  $\langle$  dvips  $\rangle$  {13backend-dvips.def} ⟨dvisvgm⟩ {l3backend-dvisvgm.def}
- 33  $\langle$ luatex $\rangle$  {13backend-luatex.def}
- 34  $\langle$  pdftex $\rangle$  {13backend-pdftex.def}
- ⟨xetex⟩ {l3backend-xetex.def}

```
36 }
37 \frac{1}{2}38 \cs_if_exist_use:cF { @latex@error } { \errmessage }
39 {
40 Mismatched~LaTeX~support~files~detected. \MessageBreak
41 Loading~aborted!
42 }
43 { \use:c { @ehd } }
44 \tex_endinput:D
45 }
```
The order of the backend code here is such that we get somewhat logical outcomes in terms of code sharing whilst keeping things readable. (Trying to mix all of the code by concept is almost unmanageable.) The key parts which are shared are

- Color support is either dvips-like or  $LuaTFX/pdTeX-like$ .
- LuaT<sub>EX</sub>/pdfTeX and dvipdfmx/X $T$ FEX share drawing routines.
- X<sub>I</sub>TEX is the same as dvipdfmx other than image size extraction so takes most of the same code.

The one shared function for all backends is access to the basic \special primitive: it has slightly odd expansion behaviour so a wrapper is provided.

```
46 \cs_new_eq:NN \__kernel_backend_literal:e \tex_special:D
47 \cs_new_protected:Npn \__kernel_backend_literal:n #1
   \{ \ \ \ \ \ \ \ \ \ ] } } }
```
<sup>49</sup> \cs\_generate\_variant:Nn \\_\_kernel\_backend\_literal:n { x }

(*End definition for* \\_\_kernel\_backend\_literal:e*.*)

### **1.1 dvips backend**

### <sup>50</sup> ⟨\*dvips⟩

\\_\_kernel\_backend\_literal\_postscript:n \\_\_kernel\_backend\_literal\_postscript:x Literal PostScript can be included using a few low-level formats. Here, we use the form with no positioning: this is overall more convenient as a wrapper. Note that this does require that where position is important, an appropriate wrapper is included.

- $51 \text{ }$  \cs\_new\_protected:Npn \\_ kernel\_backend\_literal\_postscript:n #1
- $52 \quad {\{\setminus \_\_k\}}$  kernel\_backend\_literal:n { ps:: #1 } }
- $53 \text{ } \text{ } \text{c}$  s\_generate\_variant:Nn \\_\_kernel\_backend\_literal\_postscript:n { x }

(*End definition for* \\_\_kernel\_backend\_literal\_postscript:n*.*)

\\_\_kernel\_backend\_postscript:n \\_\_kernel\_backend\_postscript:x PostScript data that does have positioning, and also applying a shift to SDict (which is not done automatically by  $ps:$  or  $ps:$ ; in contrast to ! or ").

- <sup>54</sup> \cs\_new\_protected:Npn \\_\_kernel\_backend\_postscript:n #1
- $55$  { \\_kernel\_backend\_literal:n { ps: SDict ~ begin ~ #1 ~ end } }
- $56 \text{ } \text{ } \text{c}$ s\_generate\_variant:Nn \\_\_kernel\_backend\_postscript:n { x }

(*End definition for* \\_\_kernel\_backend\_postscript:n*.*)

PostScript for the header: a small saving but makes the code clearer. This is held until the start of shipout such that a document with no actual output does not write anything.

```
57 \text{ } \text{bool}\_if:NT \lg \_kernel_backend_header_bool
58 {
```
\\_\_kernel\_backend\_literal:n \\_\_kernel\_backend\_literal:x

\\_\_kernel\_backend\_literal:e

```
59 \cs_if_exist:NTF \AtBeginDvi
60 \{ \lambda tBeginDvi \}61 f \text{ luse:n }62 { \_kernel_backend_literal:n { header = l3backend-dvips.pro } }
63 }
```
\\_\_kernel\_backend\_align\_begin: \\_\_kernel\_backend\_align\_end: In dvips there is no built-in saving of the current position, and so some additional Post-Script is required to set up the transformation matrix and also to restore it afterwards. Notice the use of the stack to save the current position "up front" and to move back to it at the end of the process. Notice that the [begin]/[end] pair here mean that we can use a run of PostScript statements in separate lines: not *required* but does make the code and output more clear.

```
64 \cs_new_protected:Npn \__kernel_backend_align_begin:
65 \sqrt{}\delta66 \_kernel_backend_literal:n { ps::[begin] }
\delta7 \__kernel_backend_literal_postscript:n { currentpoint }
68 \__kernel_backend_literal_postscript:n { currentpoint~translate }
69 }
70 \cs_new_protected:Npn \__kernel_backend_align_end:
71 \text{ } \text{ } 572 \__kernel_backend_literal_postscript:n { neg~exch~neg~exch~translate }
\frac{73}{12} \ kernel backend literal:n { ps::[end] }
74 }
```
(*End definition for* \\_\_kernel\_backend\_align\_begin: *and* \\_\_kernel\_backend\_align\_end:*.*)

\\_\_kernel\_backend\_scope\_begin: \\_\_kernel\_backend\_scope\_end:

Saving/restoring scope for general operations needs to be done with dvips positioning (try without to see this!). Thus we need the ps: version of the special here. As only the graphics state is ever altered within this pairing, we use the lower-cost g-versions.

```
75 \cs_new_protected:Npn \__kernel_backend_scope_begin:
    \{ \setminus \_\_k kernel_backend_literal:n { ps:gsave } }
77 \cs_new_protected:Npn \__kernel_backend_scope_end:
78 { \__kernel_backend_literal:n { ps:grestore } }
```
(*End definition for* \\_\_kernel\_backend\_scope\_begin: *and* \\_\_kernel\_backend\_scope\_end:*.*)

<sup>79</sup> ⟨*/*dvips⟩

## 1.2 LuaT<sub>E</sub>X and pdfT<sub>E</sub>X backends

80  $\langle$ \*luatex | pdftex)

Both LuaT<sub>EX</sub> and pdfT<sub>EX</sub> write PDFs directly rather than via an intermediate file. Although there are similarities, the move of  $\text{Luafex}_X$  to have more code in Lua means we create two independent files using shared DocStrip code.

This is equivalent to \special{pdf:} but the engine can track it. Without the direct keyword everything is kept in sync: the transformation matrix is set to the current point automatically. Note that this is still inside the text (BT . . . ET block).

```
81 \cs_new_protected:Npn \__kernel_backend_literal_pdf:n #1
```

```
82 {
```

```
83 ⟨*luatex⟩
```

```
\tex_pdfextension:D literal
```

```
85 ⟨/luatex⟩
```

```
86 ⟨*pdftex⟩
```
kernel backend literal\_pdf:n \\_\_kernel\_backend\_literal\_pdf:x

```
87 \tex_pdfliteral:D
88 ⟨/pdftex⟩
89 { \exp_not:n {#1} }
90\mathfrak{g}_1 \cs_generate_variant:Nn \__kernel_backend_literal_pdf:n { x }
```

```
(End definition for \__kernel_backend_literal_pdf:n.)
```
\\_\_kernel\_backend\_literal\_page:n Page literals are pretty simple. To avoid an expansion, we write out by hand.

 $92 \ \text{Cs\_new\_protected: Npn} \ \text{L\_kernel\_background\_literal\_page:n}$ #1 <sup>93</sup> { ⟨\*luatex⟩ \tex\_pdfextension:D literal ~ ⟨*/*luatex⟩ ⟨\*pdftex⟩  $\text{text\_pdfliteral:} D$  ⟨*/*pdftex⟩ **page { \exp\_not:n {#1} }** 101 }

(*End definition for* \\_\_kernel\_backend\_literal\_page:n*.*)

\\_\_kernel\_backend\_scope\_begin: \\_\_kernel\_backend\_scope\_end:

Higher-level interfaces for saving and restoring the graphic state.

102 \cs\_new\_protected:Npn \\_\_kernel\_backend\_scope\_begin:  $103 \frac{f}{f}$ <sup>104</sup> ⟨\*luatex⟩ 105 \tex\_pdfextension:D save \scan\_stop: <sup>106</sup> ⟨*/*luatex⟩ <sup>107</sup> ⟨\*pdftex⟩ 108 \tex\_pdfsave:D <sup>109</sup> ⟨*/*pdftex⟩ 110 } 111 \cs\_new\_protected:Npn \\_\_kernel\_backend\_scope\_end:  $112 \frac{f}{f}$ <sup>113</sup> ⟨\*luatex⟩ 114 \tex\_pdfextension:D restore \scan\_stop: <sup>115</sup> ⟨*/*luatex⟩ <sup>116</sup> ⟨\*pdftex⟩ 117 \tex pdfrestore: D <sup>118</sup> ⟨*/*pdftex⟩ 119 }

(*End definition for* \\_\_kernel\_backend\_scope\_begin: *and* \\_\_kernel\_backend\_scope\_end:*.*)

\\_\_kernel\_backend\_matrix:x

\\_\_kernel\_backend\_matrix:n Here the appropriate function is set up to insert an affine matrix into the PDF. With pdfTEX and LuaTEX in direct PDF output mode there is a primitive for this, which only needs the rotation/scaling/skew part.

```
120 \cs_new_protected:Npn \__kernel_backend_matrix:n #1
121 {
122 ⟨*luatex⟩
123 \tex_pdfextension:D setmatrix
124 ⟨/luatex⟩
125 \langle*pdftex)
126 \text{text\_pdfsetmatrix:} D127 ⟨/pdftex⟩
```
128 { \exp\_not:n {#1} } 129 } 130 \cs generate variant:Nn \ kernel backend matrix:n { x }

(*End definition for* \\_\_kernel\_backend\_matrix:n*.*)

<sup>131</sup> ⟨*/*luatex | pdftex⟩

## **1.3 dvipdfmx backend**

```
132 \langle*dvipdfmx | xetex)
```
The dvipdfmx shares code with the PDF mode one (using the common section to this file) but also with  $X \nsubseteq T$ <sub>EX</sub>. The latter is close to identical to dvipdfmx and so all of the code here is extracted for both backends, with some clean up for  $X \nsubseteq T$ FX as required. \\_\_kernel\_backend\_literal\_pdf:n \\_\_kernel\_backend\_literal\_pdf:x Undocumented but equivalent to pdfTEX's literal keyword. It's similar to be not the same as the documented contents keyword as that adds a  $q/Q$  pair. 133 \cs\_new\_protected:Npn \\_\_kernel\_backend\_literal\_pdf:n #1 <sup>134</sup> { \\_\_kernel\_backend\_literal:n { pdf:literal~ #1 } }  $135 \text{ \textdegree}$   $\text{c}$  s generate\_variant:Nn \\_\_kernel\_backend\_literal\_pdf:n { x } (*End definition for* \\_\_kernel\_backend\_literal\_pdf:n*.*) \ kernel backend literal page:n Whilst the manual says this is like literal direct in pdfTFX, it closes the BT block! <sup>136</sup> \cs\_new\_protected:Npn \\_\_kernel\_backend\_literal\_page:n #1 137 { \\_\_kernel\_backend\_literal:n { pdf:literal~direct~ #1 } } (*End definition for* \\_\_kernel\_backend\_literal\_page:n*.*)

\\_\_kernel\_backend\_scope\_begin: \\_\_kernel\_backend\_scope\_end: Scoping is done using the backend-specific specials. We use the versions originally from xdvidfpmx (x:) as these are well-tested "in the wild".

```
138 \cs_new_protected:Npn \__kernel_backend_scope_begin:
139 { \__kernel_backend_literal:n { x:gsave } }
140 \cs_new_protected:Npn \__kernel_backend_scope_end:
141 { \_kernel_backend_literal:n { x:grestore } }
```
(*End definition for* \\_\_kernel\_backend\_scope\_begin: *and* \\_\_kernel\_backend\_scope\_end:*.*)

```
142 ⟨@@=sys⟩
```
\c\_\_kernel\_sys\_dvipdfmx\_version\_int A short excursion into the sys module to set up the backend version information.

```
143 \group begin:
\cos_5set:Npn \_sys_tmp:w #1 Version ~ #2 ~ #3 \q_stop {#2}
145 \sys_get_shell:nnNTF { extractbb~--version }
146 { \char_set_catcode_space:n { '\ } }
147 \lambda<sub>1</sub>_sys_internal_tl
148 f
149 \intint const:Nn \c_kernel sys_dvipdfmx_version_int
150 \{\text{key}_\text{after:wN} \setminus \text{sys}_\text{tmp:w} \setminus \text{1}_\text{sys}\text{internal}_\text{t1}152 \qquad \qquad \qquad \qquad \q stop
153 }
154 }
155 { \int_const:Nn \c_kernel_sys_dvipdfmx_version_int { 0 } }
156 \group_end:
```
(*End definition for* \c\_\_kernel\_sys\_dvipdfmx\_version\_int*.*)

<sup>157</sup> ⟨@@=⟩

<sup>158</sup> ⟨*/*dvipdfmx | xetex⟩

## **1.4 dvisvgm backend**

<sup>159</sup> ⟨\*dvisvgm⟩

\\_\_kernel\_backend\_literal\_svg:n \\_\_kernel\_backend\_literal\_svg:x

Unlike the other backends, the requirements for making SVG files mean that we can't conveniently transform all operations to the current point. That makes life a bit more tricky later as that needs to be accounted for. A new line is added after each call to help to keep the output readable for debugging.

```
160 \ \text{Cs\_new\_protected: Npn} \ \_\text{kernel\_background\_literal\_svg:n \ #1}161 { \_kernel_backend_literal:n { dvisvgm:raw~ #1 { ?nl } } }
162 \text{ \textdegree} \cs_generate_variant:Nn \__kernel_backend_literal_svg:n { x }
```
(*End definition for* \\_\_kernel\_backend\_literal\_svg:n*.*)

In SVG, we need to track scope nesting as properties attach to scopes; that requires a pair of int registers.

```
163 \int_new:N \g__kernel_backend_scope_int
164 \int_new:N \l__kernel_backend_scope_int
```
(*End definition for* \g\_\_kernel\_backend\_scope\_int *and* \l\_\_kernel\_backend\_scope\_int*.*)

of the open scopes. That is easiest done if we only need an outer "wrapper" begin/end pair, and within that we apply operations as a simple scoped statements. To keep down

```
165 \cs_new_protected:Npn \__kernel_backend_scope_begin:
166 {
\frac{167}{200} \_kernel_backend_literal_svg:n { <g> }
168 \int_set_eq:NN
169 \lambda kernel backend scope int
\chi_{g_{\perp}}kernel_backend_scope_int
171 \group_begin:
172 \int_gset:Nn \g__kernel_backend_scope_int { 1 }
173 }
174 \cs_new_protected:Npn \__kernel_backend_scope_end:
175 \frac{f}{f}176 \prg_replicate:nn
177 { \{ \gtrsim \text{kernel\_background\_scope\_int } \}178 { \_kernel_backend_literal_svg:n { \langle/g> } }
179 \group_end:
180 \intint_gset_eq:NN
\chi_{g_\text{max}} \chi_{g_\text{max}} ackend_scope_int
182 \l_kernel_backend_scope_int
183 }
184 \cs_new_protected:Npn \__kernel_backend_scope_begin:n #1
185 \frac{1}{2}186 \__kernel_backend_literal_svg:n { \langle g \sim #1 \rangle }
187 \int set eq:NN
188 \l_kernel_backend_scope_int
```
\\_\_kernel\_backend\_scope\_begin:n In SVG, the need to attach concepts to a scope means we need to be sure we will close all the non-productive groups, we also have a begin version that does take an argument.

```
\__kernel_backend_scope_begin:
\__kernel_backend_scope_end:
```
\g\_\_kernel\_backend\_scope\_int \l\_\_kernel\_backend\_scope\_int

```
\__kernel_backend_scope_begin:x
\__kernel_backend_scope:n
\__kernel_backend_scope:x
```

```
189 \g__kernel_backend_scope_int
 190 \group_begin:
 191 \int \int gset:Nn \g kernel backend scope int { 1 }
 192 }
 193 \cs_generate_variant:Nn \__kernel_backend_scope_begin:n { x }
 194 \cs_new_protected:Npn \__kernel_backend_scope:n #1
 195 \frac{1}{2}196 \__kernel_backend_literal_svg:n { \langle g \rangle #1 > }
 197 \int_gincr:N \g__kernel_backend_scope_int
 198 }
 199 \cs_generate_variant:Nn \__kernel_backend_scope:n { x }
(End definition for \__kernel_backend_scope_begin: and others.)
 200 ⟨/dvisvgm⟩
```
<sup>201</sup> ⟨*/*package⟩

## **2 l3backend-box Implementation**

<sup>202</sup> ⟨\*package⟩ <sup>203</sup> ⟨@@=box⟩

## **2.1 dvips backend**

<sup>204</sup> ⟨\*dvips⟩

\\_\_box\_backend\_clip:N The dvips backend scales all absolute dimensions based on the output resolution selected and any TEX magnification. Thus for any operation involving absolute lengths there is a correction to make. See normalscale from special.pro for the variables, noting that here everything is saved on the stack rather than as a separate variable. Once all of that is done, the actual clipping is trivial.

```
205 \cs_new_protected:Npn \__box_backend_clip:N #1
206 {
207 \__kernel_backend_scope_begin:
208 \__kernel_backend_align_begin:
209 \__kernel_backend_literal_postscript:n { matrix~currentmatrix }
\lambda_{\text{210}} \__kernel_backend_literal_postscript:n
211 { Resolution~72~div~VResolution~72~div~scale }
212 \__kernel_backend_literal_postscript:n { DVImag~dup~scale }
213 \ kernel backend literal postscript:x
214 \{215 0 \sim216 \dim_t \circ \text{decimal_in\_bp:n} { \boxtimes_t n : N #1 } ~
217 \dim_t \circ \text{decimal_in_bp:n} { \boxtimes_w d:N #1 } ~
\dim\_{to\_decimal\_in\_bp:n { -\box_ht:N #1 - \box_dp:N #1 } ~
219 rectclip
220 }
221 \ kernel backend literal postscript:n { setmatrix }
222 \__kernel_backend_align_end:
223 \hbox_overlap_right:n { \box_use:N #1 }
224 \__kernel_backend_scope_end:
225 \skip_horizontal:n { \box_wd:N #1 }
226 }
```
(*End definition for* \\_\_box\_backend\_clip:N*.*)

\\_\_box\_backend\_rotate:Nn \\_\_box\_backend\_rotate\_aux:Nn Rotating using dvips does not require that the box dimensions are altered and has a very convenient built-in operation. Zero rotation must be written as 0 not -0 so there is a quick test.

```
227 \text{ } \cs_new_protected:Npn \_ box_backend_rotate:Nn #1#2
228 { \exp_args:NNf \__box_backend_rotate_aux:Nn #1 { \fp_eval:n {#2} } }
229 \cs_new_protected:Npn \__box_backend_rotate_aux:Nn #1#2
230 \frac{f}{f}231 \__kernel_backend_scope_begin:
232 \__kernel_backend_align_begin:
233 \ kernel backend literal postscript:x
234 \uparrow235 \{fp\_compare:nMnTF \{ \#2 \} = \c\_zero\_fp236 { 0 }
237 { \{ \} \in \{ \} \} \{ \}238 rotate
239 }
240 \__kernel_backend_align_end:
241 \box_use:N #1
\sum_{242} \sum_{\text{current}\_} backend_scope_end:
243 }
```
(*End definition for* \\_\_box\_backend\_rotate:Nn *and* \\_\_box\_backend\_rotate\_aux:Nn*.*)

\\_\_box\_backend\_scale:Nnn The dvips backend once again has a dedicated operation we can use here.

```
244 \cs_new_protected:Npn \__box_backend_scale:Nnn #1#2#3
245 {
246 \__kernel_backend_scope_begin:
247 \ kernel backend align begin:
248 \__kernel_backend_literal_postscript:x
249 \sim250 \{fp\_eval:n \} round (#2, 5) } ~
251 \{ [p_{eval}:n \{ round ( #3 , 5 ) \} \sim \}\begin{array}{ccc} 252 & & \text{scale} \\ 253 & & \end{array}253 }
254 \__kernel_backend_align_end:
255 \hbox_overlap_right:n { \box_use:N #1 }
256 \__kernel_backend_scope_end:
257 }
```
(*End definition for* \\_\_box\_backend\_scale:Nnn*.*)

<sup>258</sup> ⟨*/*dvips⟩

## 2.2 LuaT<sub>E</sub>X and pdfT<sub>E</sub>X backends

<sup>259</sup> ⟨\*luatex | pdftex⟩

\\_\_box\_backend\_clip:N The general method is to save the current location, define a clipping path equivalent to the bounding box, then insert the content at the current position and in a zero width box. The "real" width is then made up using a horizontal skip before tidying up. There are other approaches that can be taken (for example using XForm objects), but the logic here shares as much code as possible and uses the same conversions (and so same rounding errors) in all cases.

<sup>260</sup> \cs\_new\_protected:Npn \\_\_box\_backend\_clip:N #1

```
261 {
262 \__kernel_backend_scope_begin:
263 \__kernel_backend_literal_pdf:x
264 {
265 0\cdot266 \dim_{\text{to\_decimal\_in\_bp:n} { -\box{box\_dp:N #1} } ~
267 \dim_{\text{to}_\text{defimal}_\text{op}:n} { \boxtimes_wd:N #1 } ~
\lambda 268 \dim_to_decimal_in_bp:n { \box_ht:N #1 + \box_dp:N #1 } ~
269 re~W~n
270 }
271 \hbox_overlap_right:n { \box_use:N #1 }
272 \__kernel_backend_scope_end:
\verb|273| \verb|kskip_horizontal:n {\thinspace} \verb|box_wd:N #1 |}274 }
```
(*End definition for* \\_\_box\_backend\_clip:N*.*)

\\_\_box\_backend\_rotate:Nn \\_\_box\_backend\_rotate\_aux:Nn \l\_\_box\_backend\_cos\_fp \l\_\_box\_backend\_sin\_fp

Rotations are set using an affine transformation matrix which therefore requires sine/cosine values not the angle itself. We store the rounded values to avoid rounding twice. There are also a couple of comparisons to ensure that -0 is not written to the output, as this avoids any issues with problematic display programs. Note that numbers are compared to 0 after rounding.

```
275 \cs_new_protected:Npn \__box_backend_rotate:Nn #1#2
276 { \exp_args:NNf \__box_backend_rotate_aux:Nn #1 { \fp_eval:n {#2} } }
277 \cs_new_protected:Npn \__box_backend_rotate_aux:Nn #1#2
278 {
279 \__kernel_backend_scope_begin:
280 \box_set_wd:Nn #1 { 0pt }
\{281\} \fp_set:Nn \l__box_backend_cos_fp { round ( cosd ( #2 ) , 5 ) }
\verb|ypj+compare:nNnT \ \lvert 1\_box\_background\_cos\_fp = \ \lvert c\_zero\_fp|\hfill \texttt{283} \qquad \quad \texttt{\{ \texttt{1\_zero:N \backslash1\_box\_box\_background\_cos\_fp \texttt{}} }\{284 \text{ } \fp_set:Nn \l__box_backend_sin_fp { round ( sind ( #2 ) , 5 ) }
285 \__kernel_backend_matrix:x
286 {
287 \{yp\text{ use}:N \setminus 1\} box backend cos fp \setminus c space tl
288 \{fp\_compare:nMnTF \ l\_box\_box\_background\_sin\_fp = \c\_zero\_fp\}289 { 0~0 }
290 \left\{\right.\{291\} \{fp\_use:N \ l_book\_background\_sin\_fp292 \{c\_space\_t\}293 \{fp\_eval:n f -\lceil \lceil \log_b{backend\_sin\_fp} \}294 }
295 \c space tl
296 \{fp\_use:N \ l\_box\_box\_background\_cos\_fp\}297 }
298 \box_use:N #1
299 \__kernel_backend_scope_end:
300 }
301 \fp_new:N \l__box_backend_cos_fp
302 \fp_new:N \l__box_backend_sin_fp
```
(*End definition for* \\_\_box\_backend\_rotate:Nn *and others.*)

\\_\_box\_backend\_scale:Nnn The same idea as for rotation but without the complexity of signs and cosines.

```
303 \cs_new_protected:Npn \__box_backend_scale:Nnn #1#2#3
304 \frac{1}{20}305 \ kernel backend scope begin:
306 \__kernel_backend_matrix:x
307 \uparrow308 \{fp\_eval:n \{ round \ ( #2 , 5 ) \} ~
309 0~0~0~310 \fp_eval:n { round (#3, 5) }
311 }
312 \hbox_overlap_right:n { \box_use:N #1 }
313 \__kernel_backend_scope_end:
314 }
```
(*End definition for* \\_\_box\_backend\_scale:Nnn*.*)

<sup>315</sup> ⟨*/*luatex | pdftex⟩

## **2.3 dvipdfmx/X TEEX backend**

<sup>316</sup> ⟨\*dvipdfmx | xetex⟩

 $\angle$  box backend clip:N The code here is identical to that for LuaTEX/pdfTEX: unlike rotation and scaling, there is no higher-level support in the backend for clipping.

```
317 \cs_new_protected:Npn \__box_backend_clip:N #1
318 {
319 \__kernel_backend_scope_begin:
320 \__kernel_backend_literal_pdf:x
321 \{\frac{322}{2} 0~
323 \dim_{to\_decimal\_in\_bp:n} { -\box{box\_dp:N #1} } ~
324 \dim to decimal in bp:n { \box wd:N #1 } ~
325 \dim_to\_decimal\_in\_bp:n { box_nt:N #1 + \boxtimes_dp:N #1 } ~
326 re~W~n
327 }
328 \hbox_overlap_right:n { \box_use:N #1 }
329 \__kernel_backend_scope_end:
330 \skip_horizontal:n { \box_wd:N #1 }
331 }
```
(*End definition for* \\_\_box\_backend\_clip:N*.*)

\\_\_box\_backend\_rotate:Nn \\_\_box\_backend\_rotate\_aux:Nn Rotating in dvipdmfx/XqTEX can be implemented using either PDF or backend-specific code. The former approach however is not "aware" of the content of boxes: this means that any embedded links would not be adjusted by the rotation. As such, the backendnative approach is preferred: the code therefore is similar (though not identical) to the dvips version (notice the rotation angle here is positive). As for dvips, zero rotation is written as 0 not -0.

```
332 \cs_new_protected:Npn \__box_backend_rotate:Nn #1#2
333 { \exp_args:NNf \__box_backend_rotate_aux:Nn #1 { \fp_eval:n {#2} } }
334 \cs_new_protected:Npn \_box_backend_rotate_aux:Nn #1#2
335 \sim \sim336 \__kernel_backend_scope_begin:
337 \ kernel backend literal:x
\overline{338} \overline{f}339 x:rotate~
```

```
\{ \text{sp\_compare:nMnTF } \{ \text{\#2} \} = \c_{zero\_fp}341 { 0 }
_{342} { \{ \pmb{\in} \mathbf{p\_eval:n} \} round (#2, 5) } }
343 }
344 \box use:N #1
345 \_kernel_backend_scope_end:
346 }
```
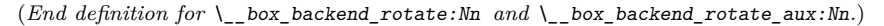

\\_\_box\_backend\_scale:Nnn Much the same idea for scaling: use the higher-level backend operation to allow for box content.

```
347 \cs_new_protected:Npn \__box_backend_scale:Nnn #1#2#3
348 {
349 \__kernel_backend_scope_begin:
350 \__kernel_backend_literal:x
351 \{\frac{352}{100} \frac{x \cdot s}{a} \frac{362}{100}353 \{fp_eval:n { round (#2, 5) } ~
354 \fp_eval:n { round (#3, 5) }
355 }
356 \hbox_overlap_right:n { \box_use:N #1 }
357 \__kernel_backend_scope_end:
358 }
```
(*End definition for* \\_\_box\_backend\_scale:Nnn*.*)

<sup>359</sup> ⟨*/*dvipdfmx | xetex⟩

### **2.4 dvisvgm backend**

#### <sup>360</sup> ⟨\*dvisvgm⟩

\\_\_box\_backend\_clip:N \g\_\_box\_clip\_path\_int

Clipping in SVG is more involved than with other backends. The first issue is that the clipping path must be defined separately from where it is used, so we need to track how many paths have applied. The naming here uses l3cp as the namespace with a number following. Rather than use a rectangular operation, we define the path manually as this allows it to have a depth: easier than the alternative approach of shifting content up and down using scopes to allow for the depth of the TEX box and keep the reference point the same!

```
361 \cs_new_protected:Npn \__box_backend_clip:N #1
362 \frac{1}{10}363 \int_gincr:N \g__box_clip_path_int
364 \ kernel backend literal svg:x
365 { < clipPath~id = " 13cp \ \int_use:N \g_box_clip_path_int " > }
366 \_kernel_backend_literal svg:x
367 \{368 <
369 path ~ d =
370 11
371 M ~ O ~
\lim_{z \to z} \dim_to_decimal:n { -\box_dp:N #1 } ~
\frac{373}{ } L \sim \dim_{\text{to\_decimal}:n \{ \boxtimes M \#1 \} \sim \text{to\_decimal}:n \}\dim_{\text{to\_decimal}:n} { -\box_dp:N #1 } ~
\frac{375}{} L ~ \dim to decimal:n { \box wd:N #1 } ~
```

```
376 \dim_{to\_decimal:n} { \boxtimes_h:N #1 + \boxtimes_dp:N #1 } ~
377 L \sim 0 \sim378 \dim to decimal:n { \boxtimes ht:N #1 + \boxtimes dp:N #1 } ~
379 \overline{Z}380 11
381 />
382 }
383 \__kernel_backend_literal_svg:n
384 { < /clipPath > }
```
In general the SVG set up does not try to transform coordinates to the current point. For clipping we need to do that, so have a transformation here to get us to the right place, and a matching one just before the T<sub>EX</sub> box is inserted to get things back on track. The clip path needs to come between those two such that if lines up with the current point, as does the TEX box.

```
385 \ kernel backend scope begin:n
386 {
387 transform =
388 "
389 translate ( { ?x } , { ?y } ) ~
390 scale ( 1, -1)
391 11
392 }
393 \__kernel_backend_scope:x
394 {
395 clip-path =
396 "url ( \c hash_str 13cp \int_use:N \g box_clip_path_int ) "
397 }
398 \__kernel_backend_scope:n
399 {
400 transform =
401 11
402 scale (-1, 1) ~
_{403} translate ( { ?x } , { ?y } ) ~
404 scale (-1, -1)
405 "
406 }
407 \box_use:N #1
\lambda_{-k}kernel_backend_scope_end:
409 }
410 \int_new:N \g__box_clip_path_int
```

```
(End definition for \setminus box backend clip:N and \gtrsim box clip path int.)
```
\\_\_box\_backend\_rotate:Nn Rotation has a dedicated operation which includes a centre-of-rotation optional pair. That can be picked up from the backend syntax, so there is no need to worry about the transformation matrix.

```
411 \cs_new_protected:Npn \__box_backend_rotate:Nn #1#2
412 \{413 \__kernel_backend_scope_begin:x
414 \int415 transform =
416 "
417 rotate
```

```
418 ( \fp_eval:n { round ( -(#2) , 5 ) } , ~ { ?x } , ~ { ?y } )
419 "
420 }
421 \box use:N #1
422 \__kernel_backend_scope_end:
423 }
```
(*End definition for* \\_\_box\_backend\_rotate:Nn*.*)

\\_\_box\_backend\_scale:Nnn In contrast to rotation, we have to account for the current position in this case. That is done using a couple of translations in addition to the scaling (which is therefore done backward with a flip).

```
424 \cs_new_protected:Npn \__box_backend_scale:Nnn #1#2#3
425 \{\lambda_{126} \lambda_{26} \lambda_{27} kernel_backend_scope_begin:x
427 \uparrow428 transform =
429 11
430 translate ( { ?x }, { ?y } ) ~
431 scale
432 (
433 \{fp\_eval:n \{ round (-#2 , 5 ) \},
434 \{fp\_eval:n \{ round (-#3 , 5 ) \}435 ) ~
436 translate ( { ?x }, { ?y } ) ~
\begin{array}{ccc} 437 & \text{scale} & (-1) \\ & & \end{array}438 "
439 }
440 \hbox_overlap_right:n { \box_use:N #1 }
441 \__kernel_backend_scope_end:
442 }
```
(*End definition for* \\_\_box\_backend\_scale:Nnn*.*)

```
443 ⟨/dvisvgm⟩
```
<sup>444</sup> ⟨*/*package⟩

## **3 l3backend-color Implementation**

```
445 ⟨*package⟩
```
<sup>446</sup> ⟨@@=color⟩

Color support is split into parts: collecting data from  $\text{LATEX } 2\varepsilon$ , the color stack, general color, separations, and color for drawings. We have different approaches in each backend, and have some choices to make about dvipdfmx/XqTFX in particular. Whilst it is in some ways convenient to use the same approach in multiple backends, the fact that  $\alpha$  dvipdfmx/X $\alpha$ TEX is PDF-based means it (largely) sticks closer to direct PDF output.

## **3.1** Collecting information from  $\text{HTr}X_2$ <sub>ε</sub>

## **3.1.1 dvips-style**

<sup>447</sup> ⟨\*dvisvgm | dvipdfmx | dvips | xetex⟩

\\_\_color\_backend\_pickup:N \\_\_color\_backend\_pickup:w

Allow for L<sup>AT</sup>EX  $2\varepsilon$  color. Here, the possible input values are limited: dvips-style colors can mainly be taken as-is with the exception spot ones (here we need a model and a tint). The x-type expansion is there to cover the case where xcolor is in use.

```
448 \text{ } \text{ } \text{ } cs_new_protected:Npn \_ color_backend_pickup:N #1 { }
449 \cs_if_exist:cT { ver@color.sty }
450 \{\langle451 \cs set protected:Npn \ color backend pickup:N #1
452 \sim \sim453 \exp_args:NV \tl_if_head_is_space:nTF \current@color
454 \{455 \text{t1} set:Nx #1
456457 { \exp after:wN \use:n \current@color }
458 \{ 1 \}459 }
460 }
461 \{462 \exp_last_unbraced:Nx \__color_backend_pickup:w
463 \{ \current@color \} \ s\_color\_color\_stop #1464 }
465 }
466 \cs_new_protected:Npn \__color_backend_pickup:w #1 ~ #2 \s__color_stop #3
467 { \tl_set:Nn #3 { {#1} {#2} } }
468 }
```
(*End definition for* \\_\_color\_backend\_pickup:N *and* \\_\_color\_backend\_pickup:w*.*)

## <sup>469</sup> ⟨*/*dvisvgm | dvipdfmx | dvips | xetex⟩

## 3.1.2 LuaT<sub>E</sub>X and pdfT<sub>E</sub>X

#### <sup>470</sup> ⟨\*luatex | pdftex⟩

\\_\_color\_backend\_pickup:N \\_\_color\_backend\_pickup:w The current color in driver-dependent format: pick up the package-mode data if available. We end up converting back and forward in this route as we store our color data in dvips format. The \current@color needs to be x-expanded before \\_\_color\_ backend\_pickup:w breaks it apart, because for instance xcolor sets it to be instructions to generate a color

```
471 \cs_new_protected:Npn \__color_backend_pickup:N #1 { }
472 \cs_if_exist:cT { ver@color.sty }
473 \{474 \csc_Set\_protected: Npn \quad \_color\_color\_background\_pickup: N #1475 \overline{f}476 \text{exp\_last\_unbraced:Nx } \_\text{color\_background\_pickup:w}477 { \current@color } ~ 0 ~ 0 ~ 0 \s_color_stop #1
478 }
479 \cs_new_protected:Npn \__color_backend_pickup:w
480 #1 ~ #2 ~ #3 ~ #4 ~ #5 ~ #6 \s_color_stop #7
481 \sim482 \str_if_eq:nnTF {#2} { g }
483 { \tl_set:Nn #7 { { gray } {#1} } }
484 \left\{\right.485 \text{str\_if\_eq:nnTF } {#4} { rg }
486 { \tl_set:Nn #7 { { rgb } { #1 ~ #2 ~ #3 } } }
```

```
487 \left\{ \begin{array}{c} 487 \end{array} \right.\text{488} \text{str\_if\_eq:nnTF} {#5} { k }
489 { \t{ \t} \tt{1} \setminus t1 \setminus set: Nn \# 7 \t{ \t} \setminus \t{ \# 1 \sim #2 \sim #3 \sim #4 \} }490 \left\{ \begin{array}{c} 490 \end{array} \right.\text{str\_if\_eq:nnTF} {#2} { cs }
492\text{ } 493 \text{ } 493 \text{ } 493 \text{ } 45 } }
494 }
495496 \lt l set:Nn #7 { { gray } { 0 } }
497 }
\frac{498}{1} \frac{1}{2}499 }
500 }
501 }
502 }
```
(*End definition for* \\_\_color\_backend\_pickup:N *and* \\_\_color\_backend\_pickup:w*.*)

<sup>503</sup> ⟨*/*luatex | pdftex⟩

## **3.2 The color stack**

For PDF-based engines, we have a color stack available inside the specials. This is used for concepts beyond color itself: it is needed to manage th graphics state generally. The exact form depends on the engine, and for  $divipdfmx/XTFX$  the backend version.

#### **3.2.1 Common code**

<sup>504</sup> ⟨\*dvipdfmx | luatex | pdftex | xetex⟩

\l\_\_color\_backend\_stack\_int pdfTEX, LuaTEX and recent (x)dvipdfmx have multiple stacks available, and to track which one is in use a variable is required.

<sup>505</sup> \int\_new:N \l\_\_color\_backend\_stack\_int

(*End definition for* \l\_\_color\_backend\_stack\_int*.*)

<sup>506</sup> ⟨*/*dvipdfmx | luatex | pdftex | xetex⟩

#### **3.2.2 dvipdfmx/X TEEX**

<sup>507</sup> ⟨\*dvipdfmx | xetex⟩

In (x)dvipdfmx, the base color stack is not set up, so we have to force that, as well as providing a mechanism more generally.

```
_{508} \int compare:nNnTF \c kernel sys dvipdfmx version int < { 20201111 }
509 { \cs_new_protected:Npn \__kernel_color_backend_stack_init:Nnn #1#2#3 { } }
510 \frac{1}{20}511 \int_new:N \g_ color_backend_stack_int
512 \cs_new_protected:Npx \__kernel_color_backend_stack_init:Nnn #1#2#3
513 \uparrow514 \int_gincr:N \exp_not:N \g__color_backend_stack_int
515 \int_const:Nn #1 { \exp_not:N \g__color_backend_stack_int }
516 \use:x
517 \{518 \cs_if_exist:NTF \AtBeginDvi
```
\\_\_kernel\_color\_backend\_stack\_init:Nnn \g\_\_color\_backend\_stack\_int \c\_\_color\_backend\_main\_stack\_int

```
519 { \exp_not:N \AtBeginDvi }
_{520} \qquad \qquad { \texttt{\textbackslash} \texttt{use:n} }
\overline{f} 521
522 \_kernel_backend_literal:n
\overline{\mathbf{f}}524 pdfcolorstackinit ~
525 \exp_not:N \int_use:N \exp_not:N \g__color_backend_stack_int
526 \qquad \qquad \qquad \backslash c space_tl
527 \text{exp\_not:N} \tlap{1_if\_blank:nF {#2} { #2 ~}\frac{528}{43}529 }530 }
531 }
532 }
533 \csc_if\_exist:cTF { main@pdfcolorstack }
534 {
535 \intint_set:Nn \lceil \cdot \rceil \lceil \cdot \rceil \536 { \int_use:c { main@pdfcolorstack } }
537 }
538 {
539 \__kernel_color_backend_stack_init:Nnn \c__color_backend_main_stack_int
540 {1} {1} {1} {2} {2} {3} {4} {4} {5} {6} {7} {8} {7} {8} {9} {9} {6} {7} {8} {9} {9} {9} {1} {1}_{541} \verb|\int_set_eq:NN \l}_zcolor\_background\_stack\_int542 \{c\_color\_background\_main\_stack\_int\}543 \int_{543} \int_{\text{unit}.\text{const:}\text{cm}} f main@pdfcolorstack f \left( c\_{\text{collor}\text{back}} \text{bmatrix} \right)544 }
545 }
```
(*End definition for* \\_\_kernel\_color\_backend\_stack\_init:Nnn *,* \g\_\_color\_backend\_stack\_int *, and* \c\_\_color\_backend\_main\_stack\_int*.*)

Simple enough but needs a version check.

```
546 \int_compare:nNnF \c__kernel_sys_dvipdfmx_version_int < { 20201111 }
547 {
548 \cs_new_protected:Npn \__kernel_color_backend_stack_push:nn #1#2
549 \uparrow550 \__kernel_backend_literal:x
551 {
552 pdfcolorstack ~
553 \int \int \frac{1}{\pi} \, dx \int \frac{1}{\pi} \, dx554 push ~ (#2)
555 }
556 }
557 \cs_generate_variant:Nn \__kernel_color_backend_stack_push:nn { nx }
558 \cs_new_protected:Npn \__kernel_color_backend_stack_pop:n #1
\overline{559} \overline{f}560 \__kernel_backend_literal:x
\overline{561} \overline{\textbf{61}}562 pdfcolorstack ~
563 \int eval:n {#1} ~
\begin{array}{cc}\n564 \\
565\n\end{array} pop
565 }
566 }
567 }
```
\\_\_kernel\_color\_backend\_stack\_push:nn \\_\_kernel\_color\_backend\_stack\_push:nx \\_\_kernel\_color\_backend\_stack\_pop:n

```
16
```
(*End definition for* \\_\_kernel\_color\_backend\_stack\_push:nn *and* \\_\_kernel\_color\_backend\_stack\_ pop:n*.*)

⟨*/*dvipdfmx | xetex⟩

### 3.2.3 LuaT<sub>E</sub>Xand pdfT<sub>E</sub>X

⟨\*luatex | pdftex⟩

\\_\_kernel\_color\_backend\_stack\_init:Nnn

```
570 \cs_new_protected:Npn \__kernel_color_backend_stack_init:Nnn #1#2#3
571 {
572 \int_0^2 \int_0^2 \frac{1}{2} \int_0^2 \frac{1}{2} \int_0^2 \frac{1}{2} \int_0^2 \frac{1}{2} \int_0^2 \frac{1}{2} \int_0^2 \frac{1}{2} \int_0^2 \frac{1}{2} \int_0^2 \frac{1}{2} \int_0^2 \frac{1}{2} \int_0^2 \frac{1}{2} \int_0^2 \frac{1}{2573 \{574 ⟨*luatex⟩
575 \tex_pdffeedback:D colorstackinit ~
576 ⟨/luatex⟩
577 ⟨*pdftex⟩
578 \tex_pdfcolorstackinit:D
579 ⟨/pdftex⟩
580 \tl_if_blank:nF {#2} { #2 ~ }
\begin{array}{cc} 581 & \{ \# 3 \} \\ 582 & \end{array}582 }
583 }
```
(*End definition for* \\_\_kernel\_color\_backend\_stack\_init:Nnn*.*)

\\_\_kernel\_color\_backend\_stack\_push:nn \\_\_kernel\_color\_backend\_stack\_push:nx \\_\_kernel\_color\_backend\_stack\_pop:n

```
584 \cs_new_protected:Npn \__kernel_color_backend_stack_push:nn #1#2
585 {
586 ⟨*luatex⟩
587 \tex_pdfextension:D colorstack ~
588 ⟨/luatex⟩
589 ⟨*pdftex⟩
590 \tex_pdfcolorstack:D
591 ⟨/pdftex⟩
592 \int_eval:n {#1} ~ push ~ {#2}
593 }
594 \cs_generate_variant:Nn \__kernel_color_backend_stack_push:nn { nx }
595 \cs_new_protected:Npn \__kernel_color_backend_stack_pop:n #1
596 {
597 ⟨*luatex⟩
598 \tex_pdfextension:D colorstack ~
599 ⟨/luatex⟩
600 ⟨*pdftex⟩
601 \tex_pdfcolorstack:D
602 ⟨/pdftex⟩
603 \intint_eval:n {#1} ~ pop \scan_stop:
604 }
```
(*End definition for* \\_\_kernel\_color\_backend\_stack\_push:nn *and* \\_\_kernel\_color\_backend\_stack\_ pop:n*.*)

⟨*/*luatex | pdftex⟩

#### **3.3 General color**

#### **3.3.1 dvips-style**

<sup>606</sup> ⟨\*dvips | dvisvgm⟩

Push the data to the stack. In the case of dvips also saves the drawing color in raw PostScript.

```
607 \cs_new_protected:Npn \__color_backend_select_cmyk:n #1
 608 { \__color_backend_select:n { cmyk ~ #1 } }
609 \cs_new_protected:Npn \__color_backend_select_gray:n #1
610 { \_color_backend_select:n { gray ~ #1 } }
611 \cs_new_protected:Npn \__color_backend_select_rgb:n #1
612 { \_color_backend_select:n { rgb ~ #1 } }
 613 \cs_new_protected:Npn \__color_backend_select:n #1
 614 {
 \bigcup_{615} \_kernel_backend_literal:n { color~push~ #1 }
 616 ⟨*dvips⟩
 \frac{617}{201} \_kernel_backend_postscript:n { /color.sc ~ { } ~ def }
 618 ⟨/dvips⟩
 \delta19 \group_insert_after:N \__color_backend_reset:
 620 }
 621 \cs_new_protected:Npn \__color_backend_reset:
 622 { \__kernel_backend_literal:n { color~pop } }
(End definition for \__color_backend_select_cmyk:n and others. This function is documented on page
??.)
```
<sup>623</sup> ⟨*/*dvips | dvisvgm⟩

#### 3.3.2 LuaT<sub>E</sub>X and pdfT<sub>E</sub>X

```
624 ⟨*dvipdfmx | luatex | pdftex | xetex⟩
```

```
\l__color_backend_fill_tl
```
\\_\_color\_backend\_select\_cmyk:n \\_\_color\_backend\_select\_gray:n \\_\_color\_backend\_select\_rgb:n \\_\_color\_backend\_select:n \\_\_color\_backend\_reset:

color.sc

```
\lvert \text{l}_\text{\_color\_color\_background_stroke\_t1} \rangle 625 \tl_new:N \l__color_backend_fill_tl
                                         626 \tl new:N \l color backend stroke tl
```
(*End definition for* \l\_\_color\_backend\_fill\_tl *and* \l\_\_color\_backend\_stroke\_tl*.*)

Store the values then pass to the stack.

```
627 \cs_new_protected:Npn \ color_backend_select_cmyk:n #1
628 { \_color_backend_select:nn { #1 ~ k } { #1 ~ K } }
629 \cs_new_protected:Npn \__color_backend_select_gray:n #1
630 { \_color_backend_select:nn { #1 ~ g } { #1 ~ G } }
631 \cs_new_protected:Npn \__color_backend_select_rgb:n #1
632 { \_color_backend_select:nn { #1 ~ rg } { #1 ~ RG } }
633 \cs_new_protected:Npn \__color_backend_select:nn #1#2
634 {
\text{635} \tl_set:Nn \l__color_backend_fill_tl {#1}
\text{636} \tl_set:Nn \l__color_backend_stroke_tl {#2}
\sum_{s37} \__kernel_color_backend_stack_push:nn \l__color_backend_stack_int { #1 ~ #2 }
638 \group_insert_after:N \__color_backend_reset:
639 }
640 \cs_new_protected:Npn \__color_backend_reset:
\begin{array}{lll} \text{641} & \left\{ & \underline{\quad} \text{kernel\_color\_background\_stack\_pop:n} & \underline{\quad} \text{1\_color\_background\_stack\_int} \right\} \end{array}
```
\ color backend select cmyk:n \\_\_color\_backend\_select\_gray:n \\_\_color\_backend\_select\_rgb:n \\_\_color\_backend\_select:nn \\_\_color\_backend\_reset:

(*End definition for* \\_\_color\_backend\_select\_cmyk:n *and others.*)

```
642 ⟨/dvipdfmx | luatex | pdftex | xetex⟩
```
#### $3.3.3$  **dvipmdfx**  $/X$   $T$ **F** $X$

<sup>643</sup> ⟨\*dvipdfmx | xetex⟩

These backends have the most possible approaches: it recognises both dvips-based color specials and it's own format, plus one can include PDF statements directly. Recent releases also have a color stack approach similar to pdfT<sub>E</sub>X. Of the stack methods, the dedicated the most versatile is the latter as it can cover all of the use cases we have. Thus it is used in preference to the dvips-style interface or the "native" color specials (which have only one stack).

Push the data to the stack.

```
644 \int compare:nNnT \c__kernel_sys_dvipdfmx_version_int < { 20201111 }
645 \uparrow\cos\theta \cs_gset_protected:Npn \__color_backend_select_cmyk:n #1
647 {
\begin{array}{ccc} \n648 \quad & \wedge \quad \text{kernel}\n\end{array} backend literal:n { pdf: bc ~ [#1] }
\gamma_{649} \group_insert_after:N \__color_backend_reset:
650 }
\cos_1 \cs_gset_eq:NN \__color_backend_select_gray:n \__color_backend_select_cmyk:n
652 \cs_gset_eq:NN \__color_backend_select_rgb:n \__color_backend_select_cmyk:n
\cos \cs_gset_protected:Npn \__color_backend_reset:
654 { \__kernel_backend_literal:n { pdf: ec } }
655 }
```
(*End definition for* \\_\_color\_backend\_select\_cmyk:n *and others.*)

<sup>656</sup> ⟨*/*dvipdfmx | xetex⟩

### **3.4 Separations**

Here, life gets interesting and we need essentially one approach per backend.

<sup>657</sup> ⟨\*dvips⟩

\\_\_color\_backend\_select\_separation:nn

```
\__color_backend_separation_init:nnnnn
    \__color_backend_separation_init:nxxnn
\__color_backend_separation_init_aux:nnnnn
lor_backend_separation_init_/DeviceCMYK:nnn
lor backend separation init /DeviceGray:nnn
olor backend separation init /DeviceRGB:nnn
\__color_backend_separation_init_Device:Nn
      \__color_backend_separation_init:nnn
  \__color_backend_separation_init_count:n
  \__color_backend_separation_init_count:w
      \__color_backend_separation_init:nnnn
        \__color_backend_separation_init:w
        \__color_backend_separation_init:n
       \__color_backend_separation_init:nw
\_color_backend_separation_init_CIELAB:nnn
```

```
\_color_backend_select_devicen:nn 658 \cs_new_protected:Npn \__color_backend_select_separation:nn #1#2
                          659 { \_color_backend_select:n { separation ~ #1 ~ #2 } }
                          660 \cs_new_eq:NN \_color_backend_select_devicen:nn \_color_backend_select_separation:nn
```
(*End definition for* \\_\_color\_backend\_select\_separation:nn *and* \\_\_color\_backend\_select\_devicen:nn*.*)

Initialising here means creating a small header set up plus massaging some data. This comes about as we have to deal with PDF-focussed data, which makes most sense "higherup". The approach is based on ideas from <https://tex.stackexchange.com/q/560093> plus using the PostScript manual for other aspects.

```
661 \cs_new_protected:Npx \_color_backend_separation_init:nnnnn #1#2#3#4#5
662 \frac{1}{2}\textit{663} \begin{minipage}{0.9\linewidth} \begin{itemize} \textit{663} \end{itemize} \end{minipage} \textit{663} \begin{minipage}{0.9\linewidth} \begin{itemize} \textit{663} \end{itemize} \end{minipage} \textit{664} \end{minipage} \textit{668} \end{minipage} \textit{668} \end{minipage} \textit{668} \end{minipage} \textit{668} \end{minipage} \textit{668} \end{minipage} \textit{668} \end{minipage} \textit{668} \end{minipage} \textit{664 {
\cos \cs_if_exist:NTF \AtBeginDvi
666 { \exp_not:N \AtBeginDvi }
```
\\_\_color\_backend\_select\_cmyk:n \\_\_color\_backend\_select\_gray:n \ color backend select rgb:n \\_\_color\_backend\_reset:

```
667 \{ \text{Use: } n \}668 \{669 \exp_not:N \ color backend separation init aux:nnnnn
\{f41\} \{f42\} \{f43\} \{f44\} \{f45\}671 }
672 }
673 }
674 \cs_generate_variant:Nn \__color_backend_separation_init:nnnnn { nxx }
675 \cs_new_protected:Npn \__color_backend_separation_init_aux:nnnnn #1#2#3#4#5
676 \{677 \__kernel_backend_literal:e
678 {
679 !
680 TeXDict ~ begin ~
681 /color \int_use:N \g__color_model_int
682 \{\overline{683} \overline{1} \sim684 /Separation ~ ( \str_convert_pdfname:n {#1} ) ~
685 \left[ \begin{array}{cc} \sim \#2 \sim \end{array} \right] \sim\overline{686} \overline{66}\text{SUS} \text{SUS} \text{SUS} \text{SUS} \text{SUS} \text{SUS} \text{SUS} \text{SUS} \text{SUS} \text{SUS} \text{SUS} \text{SUS} \text{SUS} \text{SUS} \text{SUS} \text{SUS} \text{SUS} \text{SUS} \text{SUS} \text{SUS} \text{SUS} \text{SUS} \text{SUS} \text{SUS} \text{S\label{eq:3.1} \begin{array}{c} \text{\normalsize{}}\\ \text{\normalsize{}} \end{array} \quad \  \  \, \text{\normalsize{}} \quad \  \  \, \text{\normalsize{}} \quad \  \  \, \text{\normalsize{}} \quad \  \  \, \text{\normalsize{}} \quad \  \  \, \text{\normalsize{}} \quad \  \, \text{\normalsize{}} \quad \  \  \, \text{\normalsize{}} \quad \  \  \, \text{\normalsize{}} \quad \  \, \text{\normalsize{}} \quad \  \, \text{\normalsize{}} \quad \  \, \text{\normalsize{}} \quad \  \, \text{\normalsize{}}\{ \#3 \} \{ \#4 \} \{ \#5 \}690 }
691 ] ~ setcolorspace
692 } ~ def ~
693 end
694 }
695 }
696 \cs_new:cpn { __color_backend_separation_init_ /DeviceCMYK :nnn } #1#2#3
697 { \__color_backend_separation_init_Device:Nn 4 {#3} }
698 \cs_new:cpn { __color_backend_separation_init_ /DeviceGray :nnn } #1#2#3
699 { \__color_backend_separation_init_Device:Nn 1 {#3} }
700 \cs_new:cpn { __color_backend_separation_init_ /DeviceRGB :nnn } #1#2#3
701 { \__color_backend_separation_init_Device:Nn 2 {#3} }
702 \cs_new:Npn \__color_backend_separation_init_Device:Nn #1#2
703 {
704 #2 ~
705 \prg_replicate:nn {#1}
706 \{ #1 ~ index ~ mul ~ #1 ~ 1 ~ roll ~ }
707 \int_eval:n { #1 + 1 } ~ -1 ~ roll ~ pop
708 }
```
For the generic case, we cannot use /FunctionType 2 unfortunately, so we have to code that idea up in PostScript. Here, we will therefore assume that a range is *always* given. First, we count values in each argument: at the backend level, we can assume there are always well-behaved with spaces present.

```
709 \cs_new:Npn \__color_backend_separation_init:nnn #1#2#3
710 {
711 \exp_args:Ne \__color_backend_separation_init:nnnn
_{712} { \__color_backend_separation_init_count:n {#2} }
713 {#1} {#2} {#3}
714 }
715 \cs_new:Npn \__color_backend_separation_init_count:n #1
```

```
716 { \int_eval:n { 0 \__color_backend_separation_init_count:w #1 ~ \s__color_stop } }
717 \cs_new:Npn \__color_backend_separation_init_count:w #1 ~ #2 \s__color_stop
718 <del>f</del>
719 +1720 \tl if blank:nF {#2}
721 { \_color_backend_separation_init_count:w #2 \s_color_stop }
722 }
```
Now we implement the algorithm. In the terms in the PostScript manual, we have  $N = 1$ and **Domain**  $=[0 1]$ , with **Range** as #2, **C0** as #3 and **C1** as #4, with the number of output components in #1. So all we have to do is implement  $y_i = \mathbf{CO}_i + x(\mathbf{C1}_i - \mathbf{CO}_i)$ with lots of stack manipulation, then check the ranges. That's done by adding everything to the stack first, then using the fact we know all of the offsets. As manipulating the stack is tricky, we start by re-formatting the **C0** and **C1** arrays to be interleaved, and add a 0 to each pair: this is used to keep the stack of constant length while we are doing the first pass of mathematics. We then working through that list, calculating from the last to the first value before tidying up by removing all of the input values. We do that by first copying all of the final *y* values to the end of the stack, then rolling everything so we can pop the now-unneeded material.

```
723 \cs_new:Npn \__color_backend_separation_init:nnnn #1#2#3#4
724 \frac{1}{2}\qquad \qquad \qquad \text{225} \qquad \text{226} \qquad \qquad \text{26} \qquad \qquad \text{28} \qquad \qquad \text{29} \qquad \qquad \text{20} \qquad \qquad \text{20} \qquad \qquad \text{20} \qquad \qquad \text{20} \qquad \qquad \text{20} \qquad \qquad \text{21} \qquad \qquad \text{22} \qquad \qquad \text{23} \qquad \qquad \text{24} \qquad \qquad \text{25726 \prg_replicate:nn {#1}
727 \overline{f}728 pop ~ 1 ~ index ~ neg ~ 1 ~ index ~ add ~
729 \int eval:n { 3 * #1 } ~ index ~ mul ~
730 2 ~ index ~ add ~
731 \int_0^{731} \int_0^{732} \int_0^{732} \int_0^{732} \int_0^{732} \int_0^{732}732 }
733 \int_step_function:nnnN {#1} { -1 } { 1 }
734 \__color_backend_separation_init:n
735 \int_eval:n { 4 * #1 + 1 } ~ #1 ~ roll ~
736 \prg_replicate:nn { 3 * #1 + 1 } { pop ~ }
737 \tl if blank:nF {#2}
738 \{ \ \ \}_{\_color{red}color\_color\_background\_separation\_init:}{ \text{nw } \{ \#1 \} \ \#2 \ \ \ \ \ \ \ \ \ \ \text{s\_color stop } \ \}739 }
740 \text{ } \cs_new:Npn \__color_backend_separation_init:w
741 #1 ~ #2 \s_color_stop #3 ~ #4 \s_color_stop
742 \frac{1}{2}743 #1 ~ #3 ~ 0 ~
744 \tl if blank:nF {#2}
_{745} { \ color backend separation init:w #2 \s color stop #4 \s color stop }
746 }
747 \cs_new:Npn \__color_backend_separation_init:n #1
748 { \int_eval:n { #1 * 2 } ~ index ~ }
```
Finally, we deal with the range limit if required. This is handled by splitting the range into pairs. It's then just a question of doing the comparisons, this time dropping everything except the desired result.

```
749 \cs_new:Npn \__color_backend_separation_init:nw #1#2 ~ #3 ~ #4 \s__color_stop
750 \uparrow751 #2 ~ #3 ~
752 2 ~ index ~ 2 ~ index ~ 1t ~
753 { ~ pop ~ exch ~ pop ~ } ~
```

```
754 \left\{\begin{array}{ccc} \sim \end{array}\right.755 2 ~ index ~ 1 ~ index ~ gt ~
756 \{ \sim \text{exch } \sim \text{pop } \sim \text{exch } \sim \text{pop } \sim \} ~
757 \{ \sim pop \sim pop \sim \} \sim758 ifelse ~
759 }
760 ifelse ~
761 #1 ~ 1 ~ roll ~
762 \tl_if_blank:nF {#4}
763 { \_color_backend_separation_init:nw {#1} #4 \s_color_stop }
764 }
```
CIELAB support uses the detail from the PostScript reference, page 227; other than that block of PostScript, this is the same as for PDF-based routes.

```
765 \cs_new_protected:Npn \__color_backend_separation_init_CIELAB:nnn #1#2#3
766 {
767 \__color_backend_separation_init:nxxnn
768 {#2}
769 {
770 / CIEBasedABC ~
771 << ~
772 /RangeABC ~ [ ~ \c__color_model_range_CIELAB_tl \c_space_tl ] ~
773 /DecodeABC ~
774 \int ~
775 \{ \sim 16 \sim \text{add} \sim 116 \sim \text{div} \sim \} \sim \text{bind}776 \{ -500 - \text{div} - \}  \sim \text{bind}777 \{ \sim 200 \sim \text{div} \sim \} \sim \text{bind}778 \qquad \qquad \qquad \qquad779 /MatrixABC ~ [ ~ 1 ~ 1 ~ 1 ~ 0 ~ 0 ~ 0 ~ 0 ~ -1 ~ ] ~
_{780} \hspace{0.4cm} /DecodeLMN \hspace{0.4cm} \hspace{0.4cm}781 \qquad \qquad \qquad \qquad782 \uparrow783 dup ~ 6 ~ 29 ~ div ~ ge ~
784 \{ \sim \text{dup } \sim \text{dup } \sim \text{mul } \sim \text{mul } \sim \sim \} ~
785 \{ \sim 4 \sim 29 \sim \text{div} \sim \text{sub} \sim 108 \sim 841 \sim \text{div} \sim \text{mul} \sim \}786 ifelse ~
787 0.9505 ~ mul ~
788 } ~ bind ~
789 \left\{ \begin{array}{c} \sim \end{array} \right.790 dup ~ 6 ~ 29 ~ div ~ ge ~
791 \{ \sim dup \sim dup \sim mul \sim mul \sim \} ~
7^{92} 7^{92} 4 \sim 29 4 \text{ iv} \sim \text{sub} \sim 108 \sim 841 \sim \text{div} \sim \text{mul} \sim 3 \sim 10793 ifelse \sim794 } ~ bind ~
795 \uparrow796 dup ~ 6 ~ 29 ~ div ~ ge ~
797 \frac{1}{2} \frac{1}{2} \frac{1}{2} \frac{1}{2} \frac{1}{2} \frac{1}{2} \frac{1}{2} \frac{1}{2} \frac{1}{2} \frac{1}{2} \frac{1}{2} \frac{1}{2} \frac{1}{2} \frac{1}{2} \frac{1}{2} \frac{1}{2} \frac{1}{2} \frac{1}{2} \frac{1}{2} \frac{1}{2} \frac{1}{2} \frac{1\{ 4 \sim 29 \sim \text{div} \sim \text{sub} \sim 108 \sim 841 \sim \text{div} \sim \text{mul} \sim \}799 ifelse ~
800 1.0890 ~ mul ~
\qquad \qquad \text{801} \qquad \qquad \text{1.}802 ] ~
803 /WhitePoint ~
804 \left[ \begin{array}{ccc} \sim & \text{tl\_use:c} \end{array} \right\{ \text{ c\_color\_model\_white} \text{point\_CIELAB\_ \#1\_tl } \} \sim \left] \begin{array}{ccc} \sim & \text{dl\_use:c} \end{array}
```
805 **>>** <sup>806</sup> } 807 { \c\_\_color\_model\_range\_CIELAB\_tl } <sup>808</sup> { 100 ~ 0 ~ 0 } <sup>809</sup> {#3} 810 }

#### (*End definition for* \\_\_color\_backend\_separation\_init:nnnnn *and others.*)

\ color backend devicen\_init:nnn Trivial as almost all of the work occurs in the shared code.

811 \cs\_new\_protected:Npn \\_\_color\_backend\_devicen\_init:nnn #1#2#3  $812 \frac{f}{f}$ 813 \ kernel backend literal:e  $814$   $\{$ 815 **!** 816 TeXDict ~ begin ~ 817 /color \int\_use:N \g\_\_color\_model\_int 818  $\{$ 819  $\qquad \qquad$   $\qquad \qquad$ 820 /DeviceN ~  $821$   $\left[ \begin{array}{cc} \sim \#1 & \sim \end{array} \right]$  ~  $822$   $\frac{42}{2}$   $\sim$  $823$   $\{ \ \, \ast \ \, \#3 \ \, \ast \ \, \} \ \, \ast$ 824 **J** ~ setcolorspace  $825$  } ~ def ~ <sup>826</sup> end  $827$  } 828 (*End definition for* \\_\_color\_backend\_devicen\_init:nnn*.*) <sup>829</sup> ⟨*/*dvips⟩ 830 (\*dvisvgm) \\_\_color\_backend\_select\_separation:nn \\_\_color\_backend\_select\_devicen:nn No support at present. 831 \cs\_new\_protected:Npn \\_\_color\_backend\_select\_separation:nn #1#2 { } 832 \cs\_new\_protected:Npn \\_\_color\_backend\_select\_devicen:nn #1#2 { } (*End definition for* \\_\_color\_backend\_select\_separation:nn *and* \\_\_color\_backend\_select\_devicen:nn*.*) \\_\_color\_backend\_separation\_init:nnnnn \\_\_color\_backend\_separation\_init\_CIELAB:nnn No support at present. 833 \cs new protected:Npn \ color backend separation init:nnnnn #1#2#3#4#5 { } 834 \cs\_new\_protected:Npn \\_color\_backend\_separation\_init\_CIELAB:nnnnnn #1#2#3 { } (*End definition for* \\_\_color\_backend\_separation\_init:nnnnn *and* \\_\_color\_backend\_separation\_ init CIELAB:nnn.) <sup>835</sup> ⟨*/*dvisvgm⟩ 836  $\langle *divipdfmx | luatex | pdftex | xetex \rangle$ \\_\_color\_backend\_select\_separation:nn \\_\_color\_backend\_select\_devicen:nn Although (x)dvipdfmx has a built-in approach to color spaces, that can't be used with the generic color stacks. So we take an approach in which we share the same code as for pdfT<sub>E</sub>X.

```
837 \cs_new_protected:Npn \__color_backend_select_separation:nn #1#2
838 { \_color_backend_select:nn { /#1 ~ \sim c s ~ \sim ~ #2 ~ \sim s c n } { /#1 ~ \sim C S ~ \sim ~ #2 ~ \sim S C N } }
839 \cs_new_eq:NN \_color_backend_select_devicen:nn \_color_backend_select_separation:nn
```
23

(*End definition for* \\_\_color\_backend\_select\_separation:nn *and* \\_\_color\_backend\_select\_devicen:nn*.*)

\\_\_color\_backend\_separation\_init:nnnnn \\_\_color\_backend\_separation\_init:n \\_\_color\_backend\_separation\_init\_CIELAB:nnn Initialising the PDF structures needs two parts: creating an object containing the "real" name of the Separation, then adding a reference to that to each page. We use a separate object for the tint transformation following the model in the PDF reference.

```
840 \cs_new_protected:Npn \__color_backend_separation_init:nnnnn #1#2#3#4#5
841 \frac{6}{10}842 \pdf_object_unnamed_write:nx { dict }
843 {
844 / FunctionType ~ 2
845 /Domain ~ [0 \sim 1]846 \tl_if_blank:nF {#3} { /Range ~ [#3] }
847 /CO ~ [#4] ~
848 /C1 ~ [#5] /N ~ 1
849 }
850 \__color_backend_separation_init:n
851 \overline{f}852 /Separation ~
\frac{853}{153} / \str_convert_pdfname:n {#1} ~ #2 ~
854 \qquad \qquad \qquad \qquad \qquad \qquad \qquad \qquad \qquad \qquad \qquad \qquad \qquad \qquad \qquad \qquad \qquad \qquad \qquad \qquad \qquad \qquad \qquad \qquad \qquad \qquad \qquad \qquad \qquad \qquad \qquad \qquad \qquad \qquad \qquad \qquad \qquad \qquad \qquad \qquad \qquad \qquad \855 }
856 \csc if exist:NT \pdfmanagement add:nnn
857 \{858 \use:x
859 \left\{\right.860 \pdfmanagement_add:nnn
861 \{ Page / Resources / ColorSpace \}862 { color \int_use:N \g__color_model_int }
\begin{array}{ll}\n\text{863} & \text{ } \text{ \qquad } \text{ \qquad } \text{ \864 }
865 }
866 }
867 \cs_new_protected:Npn \__color_backend_separation_init:n #1
868 {
869 \pdf_object_unnamed_write:nx { array } {#1}
870 }
```
For CIELAB colors, we need one object per document for the illuminant, plus initialisation of the color space referencing that object.

```
871 \cs_new_protected:Npn \__color_backend_separation_init_CIELAB:nnn #1#2#3
872 {
873 \pdf_object_if_exist:nF { __color_illuminant_CIELAB_ #1 }
874 {
875 \pdf_object_new:nn { __color_illuminant_CIELAB_ #1 } { array }
876 \pdf_object_write:nx { __color_illuminant_CIELAB_ #1 }
877 \{878 /Lab ~
879 <<
880 / WhitePoint ~
881 \lbrack \setminus t1\_use:c \{ c\_color\_model\_whitepoint\_CIELAB\_ #1\_t1 \} \rbrack882 /Range ~ [\c__color_model_range_CIELAB_tl ]
883 >>
884 }
885 }
```

```
886 \__color_backend_separation_init:nnnnn
887 {#2}
888 \{ \pmb{\phi} \} { \qquad \qquad \{ \pmb{\phi} \} }
889 { \c__color_model_range_CIELAB_tl }
890 { 100 ~ 0 ~ 0 }
891 {#3}
892 }
893 \cs_if_exist:NF \pdf_object_unnamed_write:nn
894 {
895 \cs_gset_protected:Npn \__color_backend_separation_init_CIELAB:nnn #1#2#3
896 { }
897 }
```
(*End definition for* \\_\_color\_backend\_separation\_init:nnnnn *,* \\_\_color\_backend\_separation\_init:n *, and* \\_\_color\_backend\_separation\_init\_CIELAB:nnn*.*)

Similar to the Separations case, but with an arbitrary function for the alternative space work.

```
898 \cs_new_protected:Npn \__color_backend_devicen_init:nnn #1#2#3
899 {
900 \pdf_object_unnamed_write:nx { stream }
901 \{902 {
903 /FunctionType ~ 4 ~
904 /Domain ~
905 \Gamma ~
906 \prg_replicate:nn
\begin{array}{l} \text{\normalsize{0}}\\ \text{\normalsize{0}}\\ \text{\normalsize{1}}\\ \text{\normalsize{0}}\\ \text{\normalsize{0}}\\ \text{\normalsize{1}}\\ \text{\normalsize{1}}\\ \text{\normalsize{1}}\\ \text{\normalsize{2}}\\ \text{\normalsize{1}}\\ \text{\normalsize{2}}\\ \text{\normalsize{2}}\\ \text{\normalsize{2}}\\ \text{\normalsize{3}}\\ \text{\normalsize{2}}\\ \text{\normalsize{3}}\\ \text{\normalsize{2}}\\ \text{\normalsize{3}}\\ \text{\normalsize{3}}\\ \text{\normalsize{3}}\\ \text{\normalsize{4}}\\ \text{\908 \{ 0 - 1 - \}\frac{909}{ } \frac{}{ } \frac{}{ }910 /Range
911 \int \sim\text{Sstr\_case:} \text{nn } \{\#2\}913 \left\{914 { /DeviceCMYK } { 0 ~ 1 ~ 0 ~ 1 ~ 0 ~ 1 ~ 0 ~ 1 }
915 { /DeviceGray } { 0 ~ 1 }
916 { /DeviceRGB } { 0 ~ 1 ~ 0 ~ 1 ~ 0 ~ 1 }
917 } ~
918 ]
919 }
920 {#3}
921 }
922 \__color_backend_separation_init:n
923 {
924 /DeviceN ~
925 [ -41 \sim ] -1\frac{926}{ } #2 ~
927 \qquad \qquad \qquad \qquad \qquad \qquad \qquad \qquad \qquad \qquad \qquad \qquad \qquad \qquad \qquad \qquad \qquad \qquad \qquad \qquad \qquad \qquad \qquad \qquad \qquad \qquad \qquad \qquad \qquad \qquad \qquad \qquad \qquad \qquad \qquad \qquad928 }
\verb|929| \& Cs_iif\_exist:NT \qquad \texttt{add:nnn}930 {
931 \lambdause:x
932 \{933 \pdfmanagement_add:nnn
```
\\_\_color\_backend\_devicen\_init:nnn \ color backend devicen init:w \\_\_color\_backend\_devicen\_init:n

```
934 \{ Page / Resources / ColorSpace \}\{color\} \{color\} \newline {color\_unc} \936 \{ \pmb{\} object ref last: }
 937 }
 938 }
 939 }
 940 \text{ } \text{Cs\_new:Npn } \text{ } \text{color\_color\_background\_drit:} \#1 ~ \#2 \text{S\_color\_stop}941 \frac{94}{1}942 + 1943 \tl_if_blank:nF {#2}
 944 { \__color_backend_devicen_init:w #2 \s__color_stop }
 945 }
 946 \cs_new_eq:NN \__color_backend_devicen_init:n \__color_backend_separation_init:n
(End definition for \__color_backend_devicen_init:nnn , \__color_backend_devicen_init:w , and \_-
_color_backend_devicen_init:n.)
 947 ⟨/dvipdfmx | luatex | pdftex | xetex⟩
```

```
948 ⟨*dvipdfmx | xetex⟩
```
For older (x)dvipdfmx, we *could* support separations using a dedicated mechanism, but it was not added that long before the color stacks. So instead of having two complex paths, just disable here.

```
949 \int_compare:nNnT \c__kernel_sys_dvipdfmx_version_int < { 20201111 }
950 \sim\gamma_{951} \cs_gset_protected:Npn \__color_backend_select_separation:nn #1#2 { }
\texttt{{\char'134}352}\qquad \texttt{\char'134} \& \texttt{\char'234} \cup \texttt{\char'234} \& \texttt{\char'234} \& \texttt{\char'234} \& \texttt{\char'234} \& \texttt{\char'234} \& \texttt{\char'234} \& \texttt{\char'234} \& \texttt{\char'234} \& \texttt{\char'234} \& \texttt{\char'234} \& \texttt{\char'234} \& \texttt{\char'234} \& \texttt{\char'234} \& \texttt{\char'234} \& \texttt{\char'234} \953 \__color_backend_select_separation:nn
954 }
```
(*End definition for* \\_\_color\_backend\_select\_separation:nn *and* \\_\_color\_backend\_select\_devicen:nn*.*)

<sup>955</sup> ⟨*/*dvipdfmx | xetex⟩

## **3.5 Fill and stroke color**

Here,  $\text{div}\left(X\right)$  TEX follows LuaTEX and pdfTEX, while for dvips we have to manage fill and stroke color ourselves. We also handle dvisvgm independently, as there we can create SVG directly.

<sup>956</sup> ⟨\*dvipdfmx | luatex | pdftex | xetex⟩

Drawing (fill/stroke) color is handled in  $\text{div}\text{pdf}$  mx/X $\text{dTFX}$  in the same way as LuaTFX/pdfTFX. We use the same approach as earlier, except the color stack is not involved so the generic direct PDF operation is used. There is no worry about the nature of strokes: everything is handled automatically.

```
957 \ \text{Cs\_new\_protected: Npn} \ \text{\textbackslash\_color\_background\_fill\_cmyk:n} \ #1958 \{ \ \setminus \_colorbackend_fill:n \{ #1 ~\sim ~k~\} }
959 \cs_new_protected:Npn \__color_backend_fill_gray:n #1
960 \{ \ \setminus \_colorbackend_fill:n { #1 ~ g } }
961 \cs_new_protected:Npn \__color_backend_fill_rgb:n #1
962 \quad {\{\ } \subseteq color\_background\_fill:n \{ #1 ~\sim rg \} \}963 \cs_new_protected:Npn \__color_backend_fill:n #1
964 {
965 \tl_set:Nn \l_color_backend_fill_tl {#1}
```
\\_\_color\_backend\_select\_separation:nn \\_\_color\_backend\_select\_devicen:nn

\\_\_color\_backend\_fill\_cmyk:n \\_\_color\_backend\_fill\_gray:n \\_\_color\_backend\_fill\_rgb:n \\_\_color\_backend\_fill:n \\_\_color\_backend\_stroke\_cmyk:n \\_\_color\_backend\_stroke\_gray:n \\_\_color\_backend\_stroke\_rgb:n \\_\_color\_backend\_stroke:n

```
966 \__kernel_color_backend_stack_push:nn \l__color_backend_stack_int
967 \{ H1 ~ \sim ~ \lceil \frac{1}{2} \rceil ~ \text{color\_background\_stroke\_tl } \}\text{sgn} \group_insert_after:N \__color_backend_reset:
969 }
970 \cs_new_protected:Npn \__color_backend_stroke_cmyk:n #1
971 { \__color_backend_stroke:n { #1 ~ K } }
972 \cs_new_protected:Npn \__color_backend_stroke_gray:n #1
973 { \_color_backend_stroke:n { #1 ~ G } }
974 \cs_new_protected:Npn \__color_backend_stroke_rgb:n #1
975 \quad {\{\setminus\_color\_background\_stroke:n \{ #1 ~\sim RG \}}\}976 \cs_new_protected:Npn \__color_backend_stroke:n #1
977 \frac{1}{2}\frac{978}{158} \tl_set:Nn \l__color_backend_stroke_tl {#1}
979 \_kernel_color_backend_stack_push:nn \l__color_backend_stack_int
980 \{ \lvert \lvert 1\_color\_background\_fill\_tl \rvert \leq 1 \text{ and } 41 \}981 \group insert after:N \ color backend reset:
982 }
```
(*End definition for* \\_\_color\_backend\_fill\_cmyk:n *and others.*)

```
\__color_backend_fill_separation:nn
\__color_backend_stroke_separation:nn
    \__color_backend_fill_devicen:nn
  \__color_backend_stroke_devicen:nn
```

```
983 \cs_new_protected:Npn \__color_backend_fill_separation:nn #1#2
984 { \_color_backend_fill:n { /#1 ~ ~ ~ ~ \text{cs ~ ~ ~ *~ } 2 ~ ~ ~ \text{scn} } }
985 \cs_new_protected:Npn \__color_backend_stroke_separation:nn #1#2
986 { \__color_backend_stroke:n { /#1 ~ CS ~ #2 ~ SCN } }
987 \cs_new_eq:NN \__color_backend_fill_devicen:nn \__color_backend_fill_separation:nn
988 \cs_new_eq:NN \__color_backend_stroke_devicen:nn \__color_backend_stroke_separation:nn
```
(*End definition for* \\_\_color\_backend\_fill\_separation:nn *and others.*)

```
989 ⟨/dvipdfmx | luatex | pdftex | xetex⟩
```

```
990 \langle *dvipdfmx | xetex\rangle
```
\\_\_color\_backend\_fill\_cmyk:n Deal with older (x)dvipdfmx.

```
\__color_backend_fill_gray:n
\__color_backend_fill_rgb:n
     \__color_backend_reset:
   \__color_backend_stroke:n
     \__color_backend_fill_separation:nn
   \__color_backend_stroke_separation:nn
```

```
991 \int compare:nNnT \c kernel sys dvipdfmx version int < { 20201111 }
992 {
993 \cs_gset_protected:Npn \__color_backend_fill_cmyk:n #1
994 {
\bigcup_{995} \_kernel_backend_literal:n { pdf: bc ~ [#1] }
\gamma996 \group_insert_after:N \__color_backend_reset:
997 }
998 \cs gset eq:NN \_color backend fill gray:n \_color backend fill cmyk:n
999 \cs_gset_eq:NN \__color_backend_fill_rgb:n \__color_backend_fill_cmyk:n
\verb|10000| \verb|1000| \verb|1000| \verb|1001| \verb|1001| \verb|1001| \verb|1001| \verb|1001| \verb|1001| \verb|1011| \verb|1011| \verb|1011| \verb|1011| \verb|1011| \verb|1011| \verb|1011| \verb|1011| \verb|1011| \verb|1011| \verb|1011| \verb|1011| \verb|1011| \verb|1011| \verb|1011| \verb|1011| \verb|1011| \verb|1011| \verb|1001 \qquad \qquad \qquad \qquad \qquad \qquad \qquad \qquad \qquad \qquad \qquad \qquad \qquad \qquad \qquad \qquad \qquad \qquad \qquad \qquad \qquad \qquad \qquad \qquad \qquad \qquad \qquad \qquad \qquad \qquad \qquad \qquad \qquad \qquad \qquad \qquad1002 \qquad \csc gset protected:Npn \ color backend stroke:n #1
1003 { \_kernel_backend_literal:n {#1} }
1004 \qquad \csc_Sgset_protected:Npn \__color_backend_fill_separation:nn #1#2 { }
1005 \cs_gset_eq:NN \__color_backend_fill_devicen:nn
1006 \ color backend fill separation:nn
1007 \cs_gset_eq:NN \__color_backend_stroke_separation:nn
1008 \__color_backend_fill_separation:nn
1009 \cs_gset_eq:NN \__color_backend_stroke_devicen:nn
1010 \__color_backend_stroke_separation:nn
1011 }
```
(*End definition for* \\_\_color\_backend\_fill\_cmyk:n *and others.*)

```
1012 ⟨/dvipdfmx | xetex⟩
```
<sup>1013</sup> ⟨\*dvips⟩

Fill color here is the same as general color *except* we skip the stroke part.

```
1014 \text{ } \cs_new_protected:Npn \_ color_backend_fill_cmyk:n #1
1015 { \_color_backend_fill:n { cmyk ~ #1 } }
1016 \text{ } \text{ } cs new protected:Npn \_ color backend fill gray:n #1
1017 { \_color_backend_fill:n { gray ~ #1 } }
1018 \cs_new_protected:Npn \__color_backend_fill_rgb:n #1
1019 { \__color_backend_fill:n { rgb ~ #1 } }
1020 \cs_new_protected:Npn \__color_backend_fill:n #1
1021 \epsilon1022 \__kernel_backend_literal:n { color~push~ #1 }
1023 \group_insert_after:N \__color_backend_reset:
1024 }
1025 \cs_new_protected:Npn \__color_backend_stroke_cmyk:n #1
1026 { \__kernel_backend_postscript:n { /color.sc { #1 ~ setcmykcolor } def } }
1027 \cs_new_protected:Npn \_color_backend_stroke_gray:n #1
1028 { \_kernel_backend_postscript:n { /color.sc { #1 ~ setgray } def } }
1029 \cs_new_protected:Npn \__color_backend_stroke_rgb:n #1
     \{ \ \setminus \_\ kernel_backend_postscript:n { /color.sc { #1 ~ setrgbcolor } def } }
```
(*End definition for* \\_\_color\_backend\_fill\_cmyk:n *and others.*)

```
1031 \cs_new_protected:Npn \__color_backend_fill_separation:nn #1#2
1032 { \__color_backend_fill:n { separation ~ #1 ~ #2 } }
1033 \cs_new_protected:Npn \__color_backend_stroke_separation:nn #1#2
1034 { \__kernel_backend_postscript:n { /color.sc { separation ~ #1 ~ #2 } def } }
1035 \cs_new_eq:NN \__color_backend_fill_devicen:nn \__color_backend_fill_separation:nn
1036 \cs_new_eq:NN \__color_backend_stroke_devicen:nn \__color_backend_stroke_separation:nn
(End definition for \__color_backend_fill_separation:nn and others.)
1037 ⟨/dvips⟩
1038 ⟨*dvisvgm⟩
```
Fill color here is the same as general color *except* we skip the stroke part.

```
1039 \cs_new_protected:Npn \__color_backend_fill_cmyk:n #1
1040 { \l_{\_}color{red} color_backend_fill:n { cmyk ~ #1 } }
1041 \cs_new_protected:Npn \__color_backend_fill_gray:n #1
_{1042} { \__color_backend_fill:n { gray ~ #1 } }
1043 \cs_new_protected:Npn \__color_backend_fill_rgb:n #1
1044 { \_color_backend_fill:n { rgb ~ #1 } }
1045 \cs_new_protected:Npn \__color_backend_fill:n #1
1046 <del>f</del>
1047 \_kernel_backend_literal:n { color~push~ #1 }
1048 \group_insert_after:N \__color_backend_reset:
1049 }
```
(*End definition for* \\_\_color\_backend\_fill\_cmyk:n *and others.*)

\\_\_color\_backend\_fill\_cmyk:n \\_\_color\_backend\_fill\_gray:n \\_\_color\_backend\_fill\_rgb:n \\_\_color\_backend\_fill:n \\_\_color\_backend\_stroke\_cmyk:n \\_\_color\_backend\_stroke\_gray:n \\_\_color\_backend\_stroke\_rgb:n

> \\_\_color\_backend\_fill\_separation:nn \\_\_color\_backend\_stroke\_separation:nn \\_\_color\_backend\_fill\_devicen:nn \\_\_color\_backend\_stroke\_devicen:nn

```
\__color_backend_fill_cmyk:n
\__color_backend_fill_gray:n
\__color_backend_fill_rgb:n
     \__color_backend_fill:n
```
\\_\_color\_backend\_stroke\_cmyk:n \ color backend stroke cmyk:w \\_\_color\_backend\_stroke\_gray:n \\_\_color\_backend\_stroke\_gray\_aux:n \\_\_color\_backend\_stroke\_rgb:n \ color backend stroke rgb:w \\_\_color\_backend:nnn

```
For drawings in SVG, we use scopes for all stroke colors. That requires using RGB values,
which luckily are easy to convert here (cmyk to RGB is a fixed function).
```

```
1050 \cs_new_protected:Npn \__color_backend_stroke_cmyk:n #1
1051 { \__color_backend_cmyk:w #1 \s__color_stop }
1052 \cs_new_protected:Npn \__color_backend_stroke_cmyk:w
1053 #1 ~ #2 ~ #3 ~ #4 \s_color_stop
1054 \uparrow1055 \use:x
1056 \{1057 \__color_backend:nnn
1058 { \fp_eval:n { -100 * ( 1 - min ( 1 , #1 + #4 ) ) } }
1059 { \fp_eval:n { -100 * ( 1 - min ( 1 , #2 + #4 ) ) } }
1060 \{ \left( \frac{p}{p}\right) \cdot \left( \frac{p}{p}\right) \cdot \left(\frac{1061}{1062} }
1062
1063 \cs_new_protected:Npn \__color_backend_stroke_gray:n #1
1064 \frac{1}{2}1065 \lambdause:x
1066 {
1067 \__color_backend_stroke_gray_aux:n
1068 \{ \ \{ \ pp\_eval:n \ \{ \ 100 * (\#1) \ \} \ \}1069 }
1070 }
1071 \cs_new_protected:Npn \__color_backend_stroke_gray_aux:n #1
1072 { \_color_backend:nnn {#1} {#1} {#1} }
1073 \cs_new_protected:Npn \__color_backend_stroke_rgb:n #1
1074 { \_color_backend_rgb:w #1 \s_color_stop }
1075 \cs_new_protected:Npn \__color_backend_stroke_rgb:w
1076 #1 ~ #2 ~ #3 \s__color_stop<br>1077 {
1077 {
1078 \use:x
1079 {
1080 \_color_backend:nnn
1081 \{ \ \langle fp\_eval:n \ \{ \ 100 \ * \ (#1) \ \} \ \}1082 \{ \n\{ \text{fp}\} \cdot \text{eval:n} \{ \n100 * (\#2) \} \}1083 \{ \ \{ fp\_eval:n \} \ 100 * (#3) \ \} \}1084 }
1085 }
1086 \cs_new_protected:Npx \__color_backend:nnn #1#2#3
1087 {
1088 \ kernel backend scope:n
1089 {
1090 stroke =
1091
\frac{1092}{rgb}1093 (
1094 #1 \ \text{C_percent\_str}1095 #2 \c percent str,
1096 #3 \ \c{\text{-}percent\_str}1097 )
1098
1099 }
1100 }
```
(*End definition for* \\_\_color\_backend\_stroke\_cmyk:n *and others.*)

\\_\_color\_backend\_fill\_separation:nn \\_\_color\_backend\_stroke\_separation:nn \\_\_color\_backend\_fill\_devicen:nn \\_\_color\_backend\_stroke\_devicen:nn At present, these are no-ops.

```
1101 \text{ (cs_new-protected: Npn } \_color{red}color\text{background\_fill\_separation:nn } #1#2 { } \}
```
1102 \cs\_new\_protected:Npn \\_\_color\_backend\_stroke\_separation:nn #1#2 { }

```
1103 \cs_new_eq:NN \__color_backend_fill_devicen:nn \__color_backend_fill_separation:nn
```

```
1104 \cs_new_eq:NN \__color_backend_stroke_devicen:nn \__color_backend_stroke_separation:nn
```
(*End definition for* \\_\_color\_backend\_fill\_separation:nn *and others.*)

```
1105 ⟨/dvisvgm⟩
```
<sup>1106</sup> ⟨*/*package⟩

## **4 l3backend-draw Implementation**

<sup>1107</sup> ⟨\*package⟩ <sup>1108</sup> ⟨@@=draw⟩

### **4.1 dvips backend**

1109 (\*dvips)

The same as literal PostScript: same arguments about positioning apply her.

 $1110 \text{ Cs new eq:} \text{NN} \setminus \text{draw } \text{backend literal:}$  \ kernel backend literal postscript:n <sup>1111</sup> \cs\_generate\_variant:Nn \\_\_draw\_backend\_literal:n { x }

(*End definition for* \\_\_draw\_backend\_literal:n*.*)

The ps::[begin] special here deals with positioning but allows us to continue on to a matching  $ps::[end]:$  contrast with  $ps:$ , which positions but where we can't split material between separate calls. The @beginspecial/@endspecial pair are from special.pro and correct the scale and *y*-axis direction. In contrast to pgf, we don't save the current point: discussion with Tom Rokici suggested a better way to handle the necessary translations (see \\_draw\_backend\_box\_use:Nnnnn). (Note that @beginspecial/@endspecial forms a backend scope.) The [begin]/[end] lines are handled differently from the rest as they are conceptually different: not really drawing literals but instructions to dvips itself.

```
1112 \cs_new_protected:Npn \__draw_backend_begin:
1113 {
1114 \__kernel_backend_literal:n { ps::[begin] }
1115 \__draw_backend_literal:n { @beginspecial }
1116 }
1117 \cs_new_protected:Npn \__draw_backend_end:
1118 <del>f</del>
1119 \ draw backend literal:n { @endspecial }
1120 \__kernel_backend_literal:n { ps::[end] }
1121 }
```
(*End definition for* \\_\_draw\_backend\_begin: *and* \\_\_draw\_backend\_end:*.*)

\\_\_draw\_backend\_scope\_begin: \\_\_draw\_backend\_scope\_end: Scope here may need to contain saved definitions, so the entire memory rather than just the graphic state has to be sent to the stack.

```
1122 \cs_new_protected:Npn \__draw_backend_scope_begin:
1123 \{ \ \} draw backend literal:n { save } }
1124 \cs_new_protected:Npn \__draw_backend_scope_end:
1125 \{ \ \} draw backend literal:n \{ restore \} }
```
draw\_backend\_literal:n \\_\_draw\_backend\_literal:x

\\_\_draw\_backend\_begin: \\_draw\_backend\_end: (*End definition for* \\_\_draw\_backend\_scope\_begin: *and* \\_\_draw\_backend\_scope\_end:*.*)

\\_\_draw\_backend\_moveto:nn \\_\_draw\_backend\_lineto:nn \\_\_draw\_backend\_rectangle:nnnn \\_\_draw\_backend\_curveto:nnnnnn Path creation operations mainly resolve directly to PostScript primitive steps, with only the need to convert to bp. Notice that x-type expansion is included here to ensure that any variable values are forced to literals before any possible caching. There is no native rectangular path command (without also clipping, filling or stroking), so that task is done using a small amount of PostScript.

```
1126 \cs_new_protected:Npn \_draw_backend_moveto:nn #1#2
1127 {
1128 \_draw_backend_literal:x
1129 {
\dim_{\text{tot}} to_decimal_in_bp:n {#1} ~
1131 \dim to decimal in bp:n {#2} ~ moveto
1132
1133 }
1134 \cs_new_protected:Npn \_draw_backend_lineto:nn #1#2
1135 \, \overline{f}1136 \__draw_backend_literal:x
1137 {
1138 \dim_{\text{to\_decimal\_in\_bp:n}} {#1} ~
1139 \dim to decimal in bp:n {#2} ~ lineto
1140 }
1141 }
1142 \text{ Cs new protected: Npn} draw backend rectangle:nnnn #1#2#3#4
1143 \overline{f}1144 \__draw_backend_literal:x
1145
1146 \dim to decimal in bp:n {#4} ~ \dim to decimal in bp:n {#3} ~
1147 \dim to decimal in bp:n {#1} ~ \dim to decimal in bp:n {#2} ~
1148 moveto~dup~0~rlineto~exch~0~exch~rlineto~neg~0~rlineto~closepath
1149 }
1150 }
1151 \cs_new_protected:Npn \__draw_backend_curveto:nnnnnn #1#2#3#4#5#6
1152 \overline{f}1153 \__draw_backend_literal:x
1154 \qquad \qquad\dim_t to decimal_in_bp:n {#1} ~ \dim_to_decimal_in_bp:n {#2} ~
\dim_t to decimal_in_bp:n {#3} ~ \dim_to_decimal_in_bp:n {#4} ~
\dim_t to decimal_in_bp:n {#5} ~ \dim_to_decimal_in_bp:n {#6} ~
1158 curveto
1159 }
1160 }
```
(*End definition for* \\_\_draw\_backend\_moveto:nn *and others.*)

The even-odd rule here can be implemented as a simply switch.

```
1161 \cs_new_protected:Npn \__draw_backend_evenodd_rule:
1162 { \bool_gset_true:N \g__draw_draw_eor_bool }
1163 \cs_new_protected:Npn \__draw_backend_nonzero_rule:
1164 { \bool_gset_false:N \g__draw_draw_eor_bool }
1165 \bool_new:N \g__draw_draw_eor_bool
```
(*End definition for* \\_\_draw\_backend\_evenodd\_rule: *,* \\_\_draw\_backend\_nonzero\_rule: *, and* \g\_\_ draw draw eor bool.)

\\_\_draw\_backend\_evenodd\_rule: \\_\_draw\_backend\_nonzero\_rule: \g\_\_draw\_draw\_eor\_bool

\\_\_draw\_backend\_closepath: \\_\_draw\_backend\_stroke: \\_\_draw\_backend\_closestroke: \\_\_draw\_backend\_fill: \\_\_draw\_backend\_fillstroke: \\_\_draw\_backend\_clip: \\_\_draw\_backend\_discardpath: \g\_\_draw\_draw\_clip\_bool Unlike PDF, PostScript doesn't track separate colors for strokes and other elements. It is also desirable to have the clip keyword after a stroke or fill. To achieve those outcomes, there is some work to do. For color, the stoke color is simple but the fill one has to be inserted by hand. For clipping, the required ordering is achieved using a TEX switch. All of the operations end with a new path instruction as they do not terminate (again in contrast to PDF).

```
1166 \cs_new_protected:Npn \ draw_backend_closepath:
_{1167} { \_draw_backend_literal:n { closepath } }
1168 \cs_new_protected:Npn \__draw_backend_stroke:
1169 \sqrt{}1170 \_draw_backend_literal:n { gsave }
_{1171} \__draw_backend_literal:n { color.sc }
1172 \__draw_backend_literal:n { stroke }
1173 \__draw_backend_literal:n { grestore }
1174 \bool if:NT \g draw draw clip bool
1175 {
1176 \qquad \qquad \setminus \_draw\_background\_literal:x1177 {
1178 \bool_if:NT \g__draw_draw_eor_bool { eo }
1179 clip
1180 }
1181 }
_{1182} \ draw backend literal:n { newpath }
1183 \bool_gset_false:N \g__draw_draw_clip_bool
1184 }
1185 \cs_new_protected:Npn \__draw_backend_closestroke:
1186 {
1187 \ draw backend closepath:
1188 \__draw_backend_stroke:
1189 }
1190 \cs_new_protected:Npn \__draw_backend_fill:
1191 \uparrow1192 \__draw_backend_literal:x
1193 {
1194 \bool_if:NT \g__draw_draw_eor_bool { eo }
1195 fill
1196 }
1197 \bool_if:NT \g__draw_draw_clip_bool
1198
1199 \__draw_backend_literal:x
1200 \{1201 \bool_if:NT \g__draw_draw_eor_bool { eo }
1202 clip
1203 }
1204
1205 \__draw_backend_literal:n { newpath }
1206 \bool_gset_false:N \g__draw_draw_clip_bool
1207 }
1208 \cs_new_protected:Npn \__draw_backend_fillstroke:
1209 {
1210 \__draw_backend_literal:x
1211 {
1212 \text{Nool}_if:NT \ (g\_draw\_draw\_eor\_bool \ f \ eo)
```

```
\begin{array}{ccc} 1213 & & & \text{fill} \\ 1214 & & & \end{array}1214 }
1215 \qquad \qquad draw backend literal:n { gsave }
1216 \_draw_backend_literal:n { color.sc }
1217 \__draw_backend_literal:n { stroke }
1218 \_draw_backend_literal:n { grestore }
1219 \bool_if:NT \g__draw_draw_clip_bool
1220 \{1221 \_draw_backend_literal:x
1222 \{1223 \bool_if:NT \g__draw_draw_eor_bool { eo }
1224 clip
1225 }
1226 }
1227 \__draw_backend_literal:n { newpath }
1228 \bool gset false:N \g_draw_draw_clip_bool
1229 }
1230 \cs_new_protected:Npn \__draw_backend_clip:
1231 { \bool_gset_true:N \g__draw_draw_clip_bool }
1232 \bool_new:N \g__draw_draw_clip_bool
1233 \cs_new_protected:Npn \__draw_backend_discardpath:
1234 \{1235 \bool_if:NT \g__draw_draw_clip_bool
1236 \int1237 \__draw_backend_literal:x
1238 \left\{ \begin{array}{c} \end{array} \right\}1239 \bool_if:NT \g__draw_draw_eor_bool { eo }
1240 clip
1241 }
1242 }
1243 \__draw_backend_literal:n { newpath }
1244 \bool_gset_false:N \g__draw_draw_clip_bool
1245 }
```
(*End definition for* \\_\_draw\_backend\_closepath: *and others.*)

Converting paths to output is again a case of mapping directly to PostScript operations.

<sup>1246</sup> \cs\_new\_protected:Npn \\_\_draw\_backend\_dash\_pattern:nn #1#2

```
1247 \uparrow1248 \bigcup_{-\Delta}draw_backend_literal:x
1249 \uparrow12501251 \text{exp}_{\text{args}}:Mf \text{ \text{use:}}n1252 \{ \clap/{\text{clist\_map\_function}} : nN \{ \#1 \} \ \_ \ \ \text{draw\_backward\_dash} : n \}1253 ]
1254 \dim_to_decimal_in_bp:n {#2} ~ setdash
1255 }
1256 }
1257 \cs_new:Npn \__draw_backend_dash:n #1
1258 { ~ \dim_to_decimal_in_bp:n {#1} }
1259 \cs_new_protected:Npn \__draw_backend_linewidth:n #1
1260 \frac{1}{2}1261 \_draw_backend_literal:x
1262 { \dim_{\text{to}_d} decimal_in_bp:n {#1} ~ setlinewidth }
```
\\_\_draw\_backend\_dash\_pattern:nn \\_\_draw\_backend\_dash:n \\_\_draw\_backend\_linewidth:n \\_\_draw\_backend\_miterlimit:n \\_\_draw\_backend\_cap\_butt: \\_\_draw\_backend\_cap\_round: \\_\_draw\_backend\_cap\_rectangle: \\_\_draw\_backend\_join\_miter: \\_\_draw\_backend\_join\_round: \\_\_draw\_backend\_join\_bevel:

```
1263 }
1264 \cs_new_protected:Npn \__draw_backend_miterlimit:n #1
1265 { \ draw backend literal:n { #1 ~ setmiterlimit } }
1266 \cs_new_protected:Npn \__draw_backend_cap_butt:
1267 { \ draw backend literal:n { 0 ~ setlinecap } }
1268 \cs_new_protected:Npn \__draw_backend_cap_round:
1269 { \_draw_backend_literal:n { 1 ~ setlinecap } }
1270 \cs_new_protected:Npn \__draw_backend_cap_rectangle:
1271 { \_draw_backend_literal:n { 2 ~ setlinecap } }
1272 \cs_new_protected:Npn \__draw_backend_join_miter:
1273 { \__draw_backend_literal:n { 0 ~ setlinejoin } }
1274 \cs_new_protected:Npn \__draw_backend_join_round:
1275 { \__draw_backend_literal:n { 1 ~ setlinejoin } }
1276 \text{ \textdegree} \cs_new_protected:Npn \__draw_backend_join_bevel:
1277 { \__draw_backend_literal:n { 2 ~ setlinejoin } }
```
(*End definition for* \\_\_draw\_backend\_dash\_pattern:nn *and others.*)

 $\frac{d}{dx}$  backend  $\text{cm:nnnn}$  In dvips, keeping the transformations in line with the engine is unfortunately not possible for scaling and rotations: even if we decompose the matrix into those operations, there is still no backend tracking  $(cf.$  dvipdfmx/ $X \notin \Gamma$ FX). Thus we take the shortest path available and simply dump the matrix as given.

```
1278 \cs_new_protected:Npn \__draw_backend_cm:nnnn #1#2#3#4
1279 {
1280 \_draw_backend_literal:n
1281 { [ #1 ~ #2 ~ #3 ~ #4 ~ 0 ~ 0 ] ~ concat }
1282 }
```
(*End definition for* \\_\_draw\_backend\_cm:nnnn*.*)

\\_draw\_backend\_box\_use:Nnnnn Inside a picture @beginspecial/@endspecial are active, which is normally a good thing but means that the position and scaling would be off if the box was inserted directly. To deal with that, there are a number of possible approaches. The implementation here was suggested by Tom Rokici (author of dvips). We end the current special placement, then set the current point with a literal [begin]. As for general literals, we then use the stack to store the current point and move to it. To insert the required transformation, we have to flip the *y*-axis, once before and once after it. Then we get back to the T<sub>E</sub>X reference point to insert our content. The clean up has to happen in the right places, hence the [begin]/[end] pair around restore. Finally, we can return to "normal" drawing mode. Notice that the set up here is very similar to that in  $\setminus$  draw align currentpoint ... but the ordering of saving and restoring is different (intermixed).

```
1283 \cs_new_protected:Npn \__draw_backend_box_use:Nnnnn #1#2#3#4#5
1284 \overline{f}1285 \_draw_backend_literal:n { @endspecial }
1286 \__draw_backend_literal:n { [end] }
1287 \__draw_backend_literal:n { [begin] }
1288 \__draw_backend_literal:n { save }
1289 \__draw_backend_literal:n { currentpoint }
1290 \__draw_backend_literal:n { currentpoint~translate }
1291 \_draw_backend_cm:nnnn { 1 } { 0 } { 0 } { -1 }
_{1292} \ draw backend cm:nnnn {#2} {#3} {#4} {#5}
1293 \_draw_backend_cm:nnnn { 1 } { 0 } { 0 } { -1 }
1294 \__draw_backend_literal:n { neg~exch~neg~exch~translate }
```

```
_{1295} \__draw_backend_literal:n { [end] }
1296 \hbox_overlap_right:n { \box_use:N #1 }
1297 \__draw_backend_literal:n { [begin] }
1298 \__draw_backend_literal:n { restore }
\verb|1299| \verb|1299| \verb|1299| \verb|1299| \verb|1299| \verb|1299| \verb|1299| \verb|1299| \verb|1299| \verb|1299| \verb|1299| \verb|1299| \verb|1299| \verb|1299| \verb|1299| \verb|1299| \verb|1299| \verb|1299| \verb|1299| \verb|1299| \verb|1299| \verb|1299| \verb|1299| \verb|1299| \verb|1299| \verb|1299| \verb|1299| \verb|11300 \__draw_backend_literal:n { [begin] }
\sum_{1301} \sum_{1302} \}1302 }
```
(*End definition for* \\_\_draw\_backend\_box\_use:Nnnnn*.*)

<sup>1303</sup> ⟨*/*dvips⟩

## **4.2 LuaTEX, pdfTEX, dvipdfmx and X TEEX**

LuaTEX, pdfTEX, dvipdfmx and X<sub>T</sub>TEX directly produce PDF output and understand a shared set of specials for drawing commands.

1304  $\langle *divipdfmx | luatex | pdftex | xetex \rangle$ 

#### **4.2.1 Drawing**

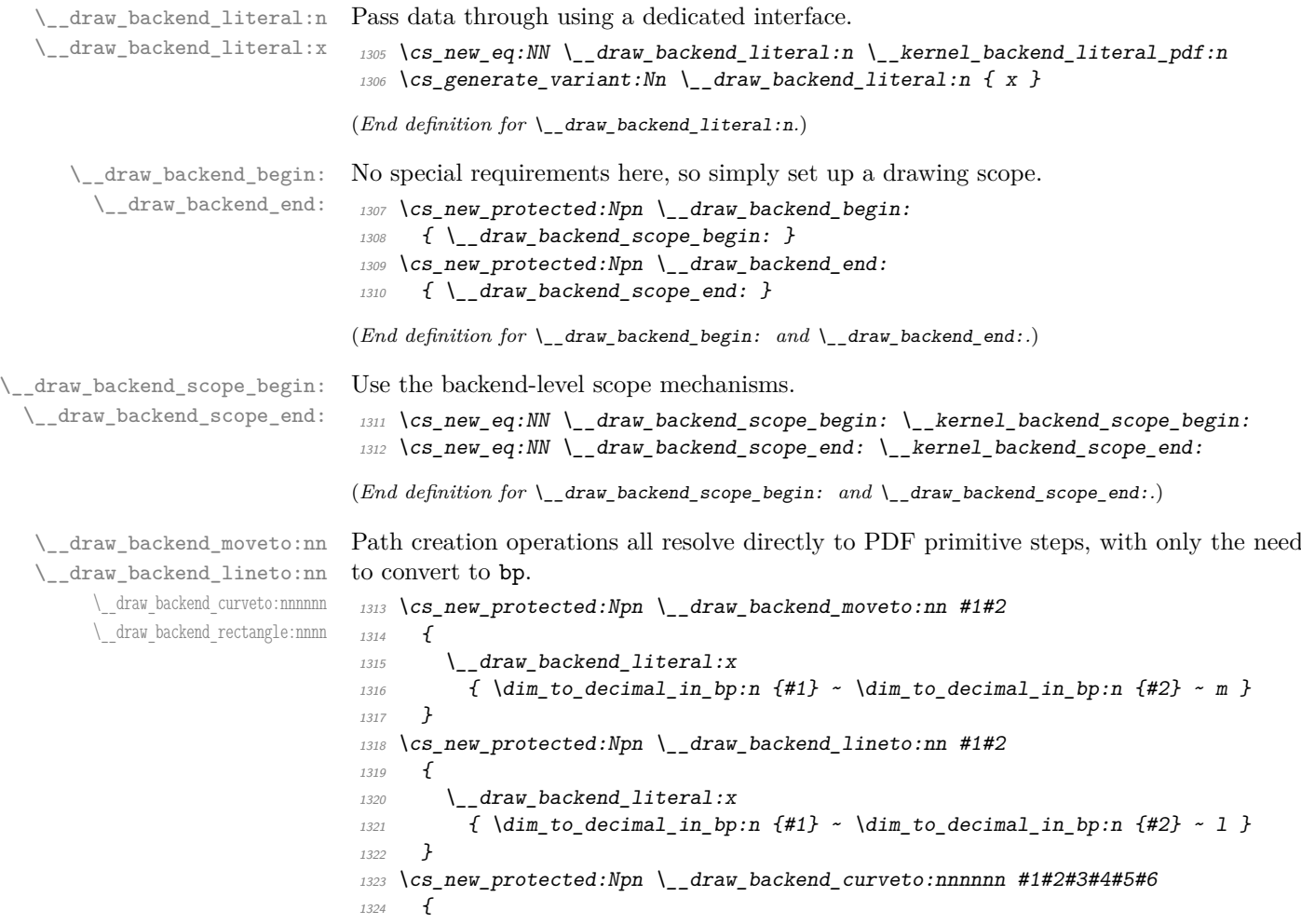

```
1325 \__draw_backend_literal:x
1326 \{1327 \dim to decimal in bp:n {#1} ~ \dim to decimal in bp:n {#2} ~
\dim_{\text{tot}} to_decimal_in_bp:n {#3} ~ \dim_to_decimal_in_bp:n {#4} ~
\dim_{\text{tot}} to_decimal_in_bp:n {#5} ~ \dim_to_decimal_in_bp:n {#6} ~
1330
1331 }
1332 }
1333 \cs_new_protected:Npn \__draw_backend_rectangle:nnnn #1#2#3#4
1334 {
1335 \__draw_backend_literal:x
1336 \sim\dim_t to_decimal_in_bp:n {#1} ~ \dim_to_decimal_in_bp:n {#2} ~
\dim_t to decimal_in_bp:n {#3} ~ \dim_to_decimal_in_bp:n {#4} ~
1339 re
1340 }
1341 }
```
(*End definition for* \\_\_draw\_backend\_moveto:nn *and others.*)

The even-odd rule here can be implemented as a simply switch.

```
\__draw_backend_evenodd_rule:
   \__draw_backend_nonzero_rule:
\g__draw_draw_eor_bool
```

```
1342 \cs_new_protected:Npn \__draw_backend_evenodd_rule:
1343 { \bool_gset_true:N \g__draw_draw_eor_bool }
1344 \cs_new_protected:Npn \__draw_backend_nonzero_rule:
\verb|1345|{ book_gset_false: N \g__draw_draw\_eor\_bool |}1346 \bool_new:N \g__draw_draw_eor_bool
(End definition for \__draw_backend_evenodd_rule: , \__draw_backend_nonzero_rule: , and \g__-
draw_draw_eor_bool.)
```
Converting paths to output is again a case of mapping directly to PDF operations.

```
\__draw_backend_closepath:
     \__draw_backend_stroke:
\__draw_backend_closestroke:
       \__draw_backend_fill:
 \__draw_backend_fillstroke:
       \__draw_backend_clip:
\__draw_backend_discardpath:
```

```
1348 { \_draw_backend_literal:n { h } }
1349 \cs_new_protected:Npn \__draw_backend_stroke:
1350 \{ \ \ \}_{\_}draw_backend_literal:n \{ S \} }
1351 \cs_new_protected:Npn \__draw_backend_closestroke:
1352 \quad {\qquad {\quad \{ \quad \}}\quad} draw backend literal:n { s } }
1353 \cs_new_protected:Npn \__draw_backend_fill:
1354 \, \bigg\{1355 \ draw backend literal:x
1356 \{ f \ \text{bool}_if:NT \ \mid g_{draw} draw\_eor\_bool * \}1357 }
1358 \cs_new_protected:Npn \__draw_backend_fillstroke:
1359 \uparrow1360 \ draw backend literal:x
1361 { B \bool_if:NT \g__draw_draw_eor_bool * }
1362 }
1363 \cs_new_protected:Npn \__draw_backend_clip:
1364 \sim1365 \ draw backend literal:x
1366 { W \bool_if:NT \g_draw_draw_eor_bool * }
1367 }
1368 \cs_new_protected:Npn \ draw_backend_discardpath:
1369 { \_draw_backend_literal:n { n } }
```
1347 \cs\_new\_protected:Npn \ draw\_backend\_closepath:
(*End definition for* \\_\_draw\_backend\_closepath: *and others.*)

Converting paths to output is again a case of mapping directly to PDF operations.

<sup>1370</sup> \cs\_new\_protected:Npn \\_\_draw\_backend\_dash\_pattern:nn #1#2

\\_\_draw\_backend\_dash\_pattern:nn \\_\_draw\_backend\_dash:n draw backend linewidth:n \\_draw\_backend\_miterlimit:n \\_\_draw\_backend\_cap\_butt: \\_\_draw\_backend\_cap\_round: \\_draw\_backend\_cap\_rectangle: \\_\_draw\_backend\_join\_miter: \\_\_draw\_backend\_join\_round: \\_\_draw\_backend\_join\_bevel:

```
1371 \frac{f}{f}1372 \bigcup_{-\alpha}draw_backend_literal:x
1373 \{13741375 \text{exp} \, \text{args}:Mf \, \text{use}:n1376 \{ \clut \texttt{map_function:mN } \{ \#1 \} \ \_draw_backend_dash:n }1377 ]
\dim_{\text{tot}} to_decimal_in_bp:n {#2} ~ d
1379 }
1380 }
1381 \cs_new:Npn \__draw_backend_dash:n #1
1382 { ~ \dim_to_decimal_in_bp:n {#1} }
1383 \cs_new_protected:Npn \__draw_backend_linewidth:n #1
1384 {
1385 \_draw_backend_literal:x
1386 { \dim_to_decimal_in_bp:n {#1} ~ w }
1387
1388 \cs_new_protected:Npn \__draw_backend_miterlimit:n #1
1389 { \lceil \cdot \rfloor draw_backend_literal:x { #1 ~ M } }
1390 \cs_new_protected:Npn \__draw_backend_cap_butt:
_{1391} { \_draw_backend_literal:n { 0 ~\sim~ J } }
1392 \cs_new_protected:Npn \__draw_backend_cap_round:
1393 { \{\ \text{draw}\_\text{background}\_\text{lateral:}n { 1 ~\sim ~J ~\} }
1394 \cs_new_protected:Npn \__draw_backend_cap_rectangle:
1395 \{ \setminus \text{draw backward literal}: n \{ 2 ~\sim~ J } \}1396 \cs_new_protected:Npn \__draw_backend_join_miter:
1397 \{ \ \ \setminus \_draw\_background\_literal:n \ \{ \ 0 \ \ \gamma \ j \ \} \ \}1398 \cs_new_protected:Npn \__draw_backend_join_round:
1399 \{ \ \setminus \_draw\_background\_literal:n \{ 1 - j \} \}1400 \cs_new_protected:Npn \__draw_backend_join_bevel:
      \{ \ \}_{\_draw\_background\_literal:n \} { 2 ~ ~ j ~ } } }
```
(*End definition for* \\_\_draw\_backend\_dash\_pattern:nn *and others.*)

\\_\_draw\_backend\_cm:nnnn \\_\_draw\_backend\_cm\_aux:nnnn

Another split here between  $\text{LuaTrX}/\text{pdfTeX}$  and  $\text{divi}\rho\text{dfmx}/\text{X}/\text{fTrX}$ . In the former, we have a direct method to maintain alignment: the backend can use a matrix itself. For  $\alpha$  dvipdfmx/ $X \notin \Gamma$ . We can to decompose the matrix into rotations and a scaling, then use those operations as they are handled by the backend. (There is backend support for matrix operations in  $\frac{dvipdfmx}{XqTFX}$ , but as a matched pair so not suitable for the "stand alone" transformation set up here.) The specials used here are from xdvipdfmx originally: they are well-tested, but probably equivalent to the pdf: versions!

```
1402 \cs_new_protected:Npn \__draw_backend_cm:nnnn #1#2#3#4
14031404 ⟨*luatex | pdftex⟩
1405 \__kernel_backend_matrix:n { #1 ~ #2 ~ #3 ~ #4 }
1406 ⟨/luatex | pdftex⟩
1407 ⟨*dvipdfmx | xetex⟩
_{1408} \_draw_backend_cm_decompose:nnnnN {#1} {#2} {#3} {#4}
1409 \_draw_backend_cm_aux:nnnn
1410 ⟨/dvipdfmx | xetex⟩
```

```
1411 }
1412 ⟨*dvipdfmx | xetex⟩
1413 \text{ } cs new protected:Npn \ draw backend cm aux:nnnn #1#2#3#4
1414 \sim\big\{\sum\limits_{1415} kernel_backend_literal:x
1416 \{1417 x:rotate~
1418 \{f p\_compare: nNnTF \{#1\} = \c_{zero\_fp}1419 { O }
1420 \{ \ \{ \ pp\_eval:n \} \ \text{round} \ (-\#1 \ , \ 5 \ ) \ \} \}1421 }
1422 \__kernel_backend_literal:x
1423 \uparrow1424 x:scale~
1425 \{f round (#2, 5) } ~
1426 \{ [fp] \; \text{eval}: n \; \{ \; \text{round} \; \text{(\#3 , 5 ) } \}1427 }
_{1428} \_kernel_backend_literal:x
1429 \{1430 x:rotate~
1431 \{f<sup>1431</sup> \{f<sup>1431</sup> \{f<sup>1431</sup> \} = \{c_zero_fp
1432 \{0\}1433 \{ \ \{ \text{fp\_eval:n} \} \ \text{round} \ (-\#4, 5) \ \} \}1434 }
1435 }
1436 ⟨/dvipdfmx | xetex⟩
```
(*End definition for* \\_\_draw\_backend\_cm:nnnn *and* \\_\_draw\_backend\_cm\_aux:nnnn*.*)

\\_\_draw\_backend\_cm\_decompose:nnnnN \\_\_draw\_backend\_cm\_decompose\_auxi:nnnnN \\_\_draw\_backend\_cm\_decompose\_auxii:nnnnN \\_\_draw\_backend\_cm\_decompose\_auxiii:nnnnN Internally, transformations for drawing are tracked as a matrix. Not all engines provide a way of dealing with this: if we use a raw matrix, the engine looses track of positions (for example for hyperlinks), and this is not desirable. They do, however, allow us to track rotations and scalings. Luckily, we can decompose any (two-dimensional) matrix into two rotations and a single scaling:

$$
\begin{bmatrix} A & B \\ C & D \end{bmatrix} = \begin{bmatrix} \cos \beta & \sin \beta \\ -\sin \beta & \cos \beta \end{bmatrix} \begin{bmatrix} w_1 & 0 \\ 0 & w_2 \end{bmatrix} \begin{bmatrix} \cos \gamma & \sin \gamma \\ -\sin \gamma & \cos \gamma \end{bmatrix}
$$

The parent matrix can be converted to

$$
\begin{bmatrix} A & B \\ C & D \end{bmatrix} = \begin{bmatrix} E & H \\ -H & E \end{bmatrix} + \begin{bmatrix} F & G \\ G & -F \end{bmatrix}
$$

From these, we can find that

$$
\frac{w_1 + w_2}{2} = \sqrt{E^2 + H^2}
$$

$$
\frac{w_1 - w_2}{2} = \sqrt{F^2 + G^2}
$$

$$
\gamma - \beta = \tan^{-1}(G/F)
$$

$$
\gamma + \beta = \tan^{-1}(H/E)
$$

at which point we just have to do various pieces of re-arrangement to get all of the values. (See J. Blinn, *IEEE Comput. Graph. Appl.*, 1996, **16**, 82–88.) There is one wrinkle: the PostScript (and PDF) way of specifying a transformation matrix exchanges where one would normally expect *B* and *C* to be.

```
1437 ⟨*dvipdfmx | xetex⟩
1438 \cs_new_protected:Npn \__draw_backend_cm_decompose:nnnnN #1#2#3#4#5
1439 \uparrow1440 \use:x
\overline{1441} \overline{1441}1442 \_draw_backend_cm_decompose_auxi:nnnnN
1443 \{ \ \{ fp\_eval:n \} \ \{ \ #1 + #4 \} \ / \ 2 \} \}1444 \{ \ \{fp\_eval:n \} \ (\#1 - #4) / 2 \}1445 \{ \ \{ fp\_eval:n \} \ \{ \ #3 + #2 \} \ / \ 2 \} \}1446 \{ \ \langle fp\_eval:n \{ (#3 - #2) / 2 \} \ \}1447 }
1448 #5<br>1449 }
1449
1450 \cs_new_protected:Npn \__draw_backend_cm_decompose_auxi:nnnnN #1#2#3#4#5
1451 \uparrow1452 \use:x
1453 {
1454 \__draw_backend_cm_decompose_auxii:nnnnN
1455 { \fp_eval:n { 2 * sqrt ( #1 * #1 + #4 * #4 ) } }
1456 \{ \pmb{\in} \mathbb{P}_e \{ 2 * sqrt ( #2 * #2 + #3 * #3 ) \} \}1457 \{ \pmb{\in} \mathbf{p}\text{ even}: \pmb{\in} \text{ at and } (\#3, #2) \}1458 { \fp_eval:n { atand ( #4 , #1 ) } }
1459 }
1460 #5
1461 }
1462 \cs_new_protected:Npn \_draw_backend_cm_decompose_auxii:nnnnN #1#2#3#4#5
1463 {
1464 \use:x
1465 \{1466 \draw backend cm decompose auxiii:nnnnN
1467 \{ \ \{ \ pp\_eval:n \ \{ \ \#4 - #3 \ \} \ / \ 2 \ \} \ \}1468 \{ \ \{ fp\_eval:n \} \ \{ \ #1 + #2 \ \} \ / \ 2 \} \}1469 \{ \ \{fp\_eval:n \} \ ( \ #1 - #2 ) \ / 2 \}1470 \{ \{ \text{fp\_eval:n } \{ (\#4 + #3 ) \} \}1471 }
1472 #5
1473 }
1474 \cs new protected:Npn \_draw_backend_cm_decompose_auxiii:nnnnN #1#2#3#4#5
1475 {
1476 \fp compare:nNnTF { abs ( #2 ) } > { abs ( #3 ) }
1477 { #5 {#1} {#2} {#3} {#4} }
1478 \{ #5 \{ #1\} \{ #3\} \{ #2\} \{ #4\} \}1479 }
1480 ⟨/dvipdfmx | xetex⟩
```
(*End definition for* \\_\_draw\_backend\_cm\_decompose:nnnnN *and others.*)

\ draw backend box use:Nnnnn Inserting a T<sub>EX</sub> box transformed to the requested position and using the current matrix is done using a mixture of TEX and low-level manipulation. The offset can be handled by TEX, so only any rotation/skew/scaling component needs to be done using the matrix operation. As this operation can never be cached, the scope is set directly not using the draw version.

```
1481 \cs_new_protected:Npn \__draw_backend_box_use:Nnnnn #1#2#3#4#5
1482 {
1483 \ kernel backend scope begin:
1484 ⟨*luatex | pdftex⟩
1485 \__draw_backend_cm:nnnn {#2} {#3} {#4} {#5}
1486 ⟨/luatex | pdftex⟩
1487 \langle*dvipdfmx | xetex\rangle1488 \_kernel_backend_literal:n
1489 { pdf:btrans~matrix~ #2 ~ #3 ~ #4 ~ #5 ~ 0 ~ 0 }
1490 ⟨/dvipdfmx | xetex⟩
1491 \hbox_overlap_right:n { \box_use:N #1 }
1492 ⟨*dvipdfmx | xetex⟩
1493 \__kernel_backend_literal:n { pdf:etrans }
1494 ⟨/dvipdfmx | xetex⟩
1495 \__kernel_backend_scope_end:
1496 }
```
(*End definition for* \\_\_draw\_backend\_box\_use:Nnnnn*.*)

1497  $\langle$ /dvipdfmx | luatex | pdftex | xetex)

## **4.3 dvisvgm backend**

#### 1498 (\*dvisvgm)

\\_\_draw\_backend\_literal:n \\_\_draw\_backend\_literal:x

The same as the more general literal call. <sup>1499</sup> \cs\_new\_eq:NN \\_\_draw\_backend\_literal:n \\_\_kernel\_backend\_literal\_svg:n

 $1500 \text{ \&}$ generate\_variant:Nn \\_\_draw\_backend\_literal:n { x }

(*End definition for* \\_\_draw\_backend\_literal:n*.*)

\\_\_draw\_backend\_begin: \\_\_draw\_backend\_end: A drawing needs to be set up such that the co-ordinate system is translated. That is done inside a scope, which as described below

```
1501 \cs_new_protected:Npn \__draw_backend_begin:
1502 \frac{1}{2}1503 \__kernel_backend_scope_begin:
1504 \__kernel_backend_scope:n { transform="translate({?x},{?y})~scale(1,-1)" }
1505 }
1506 \sc{{\cal C}} \sc{{\cal C}} are \sc{{\cal C}} . MN \sc{{\cal C}} \sc{{\cal C}} and \sc{{\cal C}} and \sc{{\cal C}} . Let \sc{{\cal C}} and \sc{{\cal C}} and \sc{{\cal C}}
```
(*End definition for* \\_\_draw\_backend\_begin: *and* \\_\_draw\_backend\_end:*.*)

\\_\_draw\_backend\_moveto:nn \\_\_draw\_backend\_lineto:nn \\_\_draw\_backend\_rectangle:nnnn \\_\_draw\_backend\_curveto:nnnnnn \\_\_draw\_backend\_add\_to\_path:n \g\_\_draw\_draw\_path\_tl Once again, some work is needed to get path constructs correct. Rather then write the values as they are given, the entire path needs to be collected up before being output in one go. For that we use a dedicated storage routine, which adds spaces as required. Since paths should be fully expanded there is no need to worry about the internal x-type expansion.

```
1507 \cs_new_protected:Npn \__draw_backend_moveto:nn #1#2
1508 {
1509 \__draw_backend_add_to_path:n
1510 \{ M \sim \dim_to\_decimal:n \{ \#1 \} \sim \dim_to\_decimal:n \{ \#2 \} \}1511 }
1512 \cs_new_protected:Npn \__draw_backend_lineto:nn #1#2
1513 \{_{1514} \_draw_backend_add_to_path:n
```

```
1515 { L ~ \dim_to_decimal:n {#1} ~ \dim_to_decimal:n {#2} }
1516 }
1517 \text{ } Cs new protected:Npn \_draw_backend_rectangle:nnnn #1#2#3#4
1518 \sim1519 \qquad \qquad \qquad \backslash _{-}draw\_background\_add\_to\_path:n1520 \{1521 M ~ \dim_to_decimal:n {#1} ~ \dim_to_decimal:n {#2}
 h \sim \dim_{\text{to\_decimal}:n} {#3} ~
 v \sim \dim_{\text{to\_decimal}:n} {#4} ~
 h \sim \dim_{\text{to\_decimal}:n} { -#3 } ~
1525 Z
1526 }
1527 }
1528 \cs_new_protected:Npn \__draw_backend_curveto:nnnnnn #1#2#3#4#5#6
1529 \{1530 \ draw backend add to path:n
1531 \{1532 C
 \dim_{to\_decimal:n} {#1} ~ \dim_to_decimal:n {#2} ~
 1534 \dim_t o_{\text{decimal}:n \{ \#3 \} ~ \dim_t o_{\text{decimal}:n \{ \#4 \}}1535 \dim_t o_{\text{decimal}:n \{ \#5 \} ~ \dim_t o_{\text{decimal}:n \{ \#6 \}}1536 }
1537 }
1538 \cs_new_protected:Npn \__draw_backend_add_to_path:n #1
1539 \uparrow\verb|1540| + \verb|1_gset:Nx \lg_idraw_draw_path_t1|1541 {
 \chi_{g_{1542}} \chi_{g_{242}} draw_draw_path_tl
 1543 \tl_if_empty:NF \g__draw_draw_path_tl { \c_space_tl }
 1544 \#11545 }
1546 }
1547 \tl_new:N \g__draw_draw_path_tl
(End definition for \__draw_backend_moveto:nn and others.)
The fill rules here have to be handled as scopes.
1548 \cs_new_protected:Npn \__draw_backend_evenodd_rule:
_{1549} { \Lambda_draw_backend_scope:n { fill-rule="evenodd" } }
1550 \cs_new_protected:Npn \__draw_backend_nonzero_rule:
1551 { \__draw_backend_scope:n { fill-rule="nonzero" } }
```

```
(End definition for \__draw_backend_evenodd_rule: and \__draw_backend_nonzero_rule:.)
```
Setting fill and stroke effects and doing clipping all has to be done using scopes. This means setting up the various requirements in a shared auxiliary which deals with the bits and pieces. Clipping paths are reused for path drawing: not essential but avoids constructing them twice. Discarding a path needs a separate function as it's not quite the same.

```
1552 \cs_new_protected:Npn \__draw_backend_closepath:
1553 \{ \setminus \text{draw backward add to path:} n \{ Z \} \}1554 \cs_new_protected:Npn \__draw_backend_path:n #1
1555 {
1556 \bool_if:NTF \g__draw_draw_clip_bool
```

```
\__draw_backend_closepath:
     \__draw_backend_stroke:
  \__draw_backend_closestroke:
       \__draw_backend_fill:
\__draw_backend_fillstroke:
      \__draw_backend_clip:
\__draw_backend_discardpath:
     \g__draw_draw_clip_bool
      \g__draw_draw_path_int
```
\\_\_draw\_backend\_evenodd\_rule: \\_\_draw\_backend\_nonzero\_rule:

\\_\_draw\_backend\_path:n

```
1557 \qquad1558 \int_gincr:N \g__draw_clip_path_int
1559 \_draw_backend literal:x
1560 \{1561 < clipPath~id = " 13cp \int int\_use:N \g_ddraw\_clip\_path\_int " >"1562 \{ 2n1 \}1563 <path~d=" \g_draw_draw_path_tl "/> { ?nl }
1564 < /clipPath > { ? nl }
1565 <
1566 use~xlink:href =
^{1567} "\c_hash_str l3path \int_use:N \g__draw_path_int " ~
1568 \#11569 />
1570 }
1571 \__draw_backend_scope:x
1572 f
1573 clip-path =
1574 "url( \c_{hash\_str} l3cp \int_use:N \g_{2}draw_clip_path_int)"
1575 }
1576 }
1577 \overline{f}1578 \__draw_backend_literal:x
1579 \{ <path ~ d=" \g__draw_draw_path_tl " ~ #1 /> }
1580 }
1581 \tl_gclear:N \g__draw_draw_path_tl
1582 \bool_gset_false:N \g__draw_draw_clip_bool
1583 }
_{1584} \int_new:N \g__draw_path_int
1585 \cs_new_protected:Npn \__draw_backend_stroke:
1586 { \__draw_backend_path:n { style="fill:none" } }
1587 \cs_new_protected:Npn \__draw_backend_closestroke:
1588 \sim1589 \__draw_backend_closepath:
1590 \__draw_backend_stroke:
1591 }
1592 \cs_new_protected:Npn \__draw_backend_fill:
1593 { \__draw_backend_path:n { style="stroke:none" } }
1594 \cs_new_protected:Npn \__draw_backend_fillstroke:
1595 { \_draw_backend_path:n { } }
1596 \cs_new_protected:Npn \__draw_backend_clip:
1597 { \bool_gset_true:N \g__draw_draw_clip_bool }
_{1598} \bool_new:N \g__draw_draw_clip_bool
1599 \cs_new_protected:Npn \__draw_backend_discardpath:
1600 {
1601 \boldsymbol{\delta} \boldsymbol{\delta}1602 \uparrow1603 \int_gincr:N \g__draw_clip_path_int
_{1604} \__draw_backend_literal:x
1605 \{1606 < clipPath~id = " 13cp \int int\_use:N \g__{draw\_clip\_path\_int} " >
1607 { ?nl }
1608 <path~d=" \g__draw_draw_path_tl "/> { ?nl }
1609 < /clipPath >
1610 }
```

```
1611 \_draw_backend_scope:x
1612 \{1613 clip-path =
1614 "url( \c_{hash\_str} l3cp \int_{\gtrsim} \gtrsim \lceil \log_{\gtrsim} \frac{1}{\gtrsim} are \lceil \log_{\gtrsim} \frac{1}{\gtrsim} and \lceil \log_{\gtrsim} \frac{1}{\gtrsim} are \lceil \log_{\gtrsim} \frac{1}{\gtrsim} and \lceil \log_{\gtrsim} \frac{1}{\gtrsim} are \lceil \log_{\gtrsim} \frac{1}{\gtrsim} and \lceil \log_{1615 }
1616 }
1617 \tl_gclear:N \g__draw_draw_path_tl
1618 \bool_gset_false:N \g__draw_draw_clip_bool
1619 }
```

```
(End definition for \__draw_backend_path:n and others.)
```
All of these ideas are properties of scopes in SVG. The only slight complexity is converting the dash array properly (doing any required maths).

```
1620 \cs_new_protected:Npn \__draw_backend_dash_pattern:nn #1#2
1621 \frac{f}{f}1622 \use:x
1623 \{1624 \_draw_backend_dash_aux:nn
1625 { \clist_map_function:nn {#1} \__draw_backend_dash:n }
1626 \{\ \dim_{\text{to\_decimal}:n} \{ #2\} \}1627 }
1628 }
1629 \cs_new:Npn \__draw_backend_dash:n #1
1630 {, \dim to decimal in bp:n {#1} }
1631 \cs_new_protected:Npn \__draw_backend_dash_aux:nn #1#2
1632 {
1633 \_draw_backend_scope:x
1634 \{1635 stroke-dasharray =
1636 "
ltl\_if\_empty: oTF { \use\_none:n #1 }1638 { none }
1639 \{ \text{use\_none:n #1 } \}1640 \blacksquare1641 stroke-offset=" #2 "
1642 }
1643 }
1644 \cs_new_protected:Npn \__draw_backend_linewidth:n #1
1645 { \Lambda_{\text{r}} draw_backend_scope:x { stroke-width=" \dim_{\text{r}} to decimal:n {#1} " } }
1646 \cs_new_protected:Npn \__draw_backend_miterlimit:n #1
1647 { \lceil \_draw_backend_scope:x { stroke-miterlimit=" #1 " } }
1648 \cs_new_protected:Npn \__draw_backend_cap_butt:
_{1649} { \_draw_backend_scope:n { stroke-linecap="butt" } }
1650 \cs_new_protected:Npn \__draw_backend_cap_round:
1651 { \_draw_backend_scope:n { stroke-linecap="round" } }
1652 \cs_new_protected:Npn \__draw_backend_cap_rectangle:
1653 { \__draw_backend_scope:n { stroke-linecap="square" } }
1654 \cs_new_protected:Npn \__draw_backend_join_miter:
1655 { \__draw_backend_scope:n { stroke-linejoin="miter" } }
1656 \cs_new_protected:Npn \__draw_backend_join_round:
1657 { \_draw_backend_scope:n { stroke-linejoin="round" } }
1658 \cs_new_protected:Npn \__draw_backend_join_bevel:
1659 { \_draw_backend_scope:n { stroke-linejoin="bevel" } }
```
\\_\_draw\_backend\_dash\_pattern:nn \\_\_draw\_backend\_dash:n \\_\_draw\_backend\_dash\_aux:nn \\_\_draw\_backend\_linewidth:n \\_\_draw\_backend\_miterlimit:n \\_\_draw\_backend\_cap\_butt: \\_\_draw\_backend\_cap\_round: \\_\_draw\_backend\_cap\_rectangle: \\_\_draw\_backend\_join\_miter: \\_\_draw\_backend\_join\_round: \\_\_draw\_backend\_join\_bevel:

(*End definition for* \\_\_draw\_backend\_dash\_pattern:nn *and others.*)

\\_\_draw\_backend\_cm:nnnn The four arguments here are floats (the affine matrix), the last two are a displacement

vector. <sup>1660</sup> \cs\_new\_protected:Npn \\_\_draw\_backend\_cm:nnnn #1#2#3#4  $1661$   $\{$ 1662 \\_\_draw\_backend\_scope:n <sup>1663</sup> {  $1664$  transform = 1665 " matrix ( #1, #2, #3, #4, Opt, Opt) "

(*End definition for* \\_\_draw\_backend\_cm:nnnn*.*)

<sup>1666</sup> }  $1667$  }

\ draw backend box use:Nnnnn No special savings can be made here: simply displace the box inside a scope. As there is nothing to re-box, just make the box passed of zero size.

> <sup>1668</sup> \cs\_new\_protected:Npn \\_\_draw\_backend\_box\_use:Nnnnn #1#2#3#4#5#6#7  $1669$   $\{$  $1670$  \\_kernel\_backend\_scope\_begin:  $_{1671}$  \\_\_draw\_backend\_cm:nnnn {#2} {#3} {#4} {#5}  $_{1672}$  \\_kernel\_backend\_literal\_svg:n  $1673$   $\{$  $1674$  <  $g$  ~  $1675$  stroke="none"~ 1676  $transform="scale(-1,1)-translate({?x}, {?y})~scale(-1,-1)"$  $\frac{1677}{1678}$  } <sup>1678</sup> }  $1679$  \box\_set\_wd:Nn #1 { 0pt }  $1680$  \box\_set\_ht:Nn #1 { Opt } 1681 \box\_set\_dp:Nn #1 { 0pt }  $1682$  \box\_use:N #1  $\sum_{1683}$  \\_kernel\_backend\_literal\_svg:n { </g> }  $\bigcup_{1694}$   $\bigcup_{\text{1696}}$   $\bigcup_{\text{1696}}$   $\bigcup_{\text{1696}}$   $\bigcup_{\text{200}}$ <sup>1685</sup> } (*End definition for* \\_\_draw\_backend\_box\_use:Nnnnn*.*) <sup>1686</sup> ⟨*/*dvisvgm⟩ <sup>1687</sup> ⟨*/*package⟩

# **5 l3backend-graphics Implementation**

```
1688 ⟨*package⟩
                            1689 \langle \texttt{@=graphics} \rangle5.1 dvips backend
                            1690 (*dvips)
\ graphics backend getbb eps:n Simply use the generic function.
                            1691 \cs_new_eq:NN \__graphics_backend_getbb_eps:n \graphics_read_bb:n
```
(*End definition for* \\_\_graphics\_backend\_getbb\_eps:n*.*)

graphics backend include eps:n The special syntax is relatively clear here: remember we need PostScript sizes here.

```
1692 \cs_new_protected:Npn \__graphics_backend_include_eps:n #1
1693 {
1694 \__kernel_backend_literal:x
1695 \{1696 PSfile = #1 \c_space_tl
11x = \dim_{\text{to-decimal_in\_bp:n} \lvert \lvert \text{graphs\_llx\_dim} \rvert \lvert \text{c\_space\_tl} \rvert11y = \dim_to\_decimal\_in\_bp:n \l1\_graphics\_lly\_dim \c\_space_t11699 urx = \dim_to_decimal_in_bp:n \l_graphics_urx_dim \c_space_tl
1700 ury = \dim_{to\_decimal\_in\_bp:n} \lceil T/0 \rceil \lceil T/0 \rceil\frac{1701}{1702} }
1702
```
(*End definition for* \\_\_graphics\_backend\_include\_eps:n*.*)

<sup>1703</sup> ⟨*/*dvips⟩

# 5.2 LuaT<sub>E</sub>X and pdfT<sub>E</sub>X backends

1704  $\langle$ \*luatex | pdftex $\rangle$ 

\l\_graphics\_graphics\_attr\_tl In PDF mode, additional attributes of an graphic (such as page number) are needed both to obtain the bounding box and when inserting the graphic: this occurs as the graphic dictionary approach means they are read as part of the bounding box operation. As such, it is easier to track additional attributes using a dedicated  $t1$  rather than build up the same data twice.

1705 \tl\_new:N \l\_graphics\_graphics\_attr\_tl

(*End definition for* \l\_\_graphics\_graphics\_attr\_tl*.*)

\\_\_graphics\_backend\_getbb\_jpg:n \\_\_graphics\_backend\_getbb\_pdf:n \\_\_graphics\_backend\_getbb\_png:n \\_\_graphics\_backend\_getbb\_auxi:n \\_\_graphics\_backend\_getbb\_auxii:n Getting the bounding box here requires us to box up the graphic and measure it. To deal with the difference in feature support in bitmap and vector graphics but keeping the common parts, there is a little work to do in terms of auxiliaries. The key here is to notice that we need two forms of the attributes: a "short" set to allow us to track for caching, and the full form to pass to the primitive.

```
1706 \cs_new_protected:Npn \__graphics_backend_getbb_jpg:n #1
1707 \uparrow1708 \int_zero:N \l_graphics_page_int
1709 \tl_clear:N \l_graphics_pagebox_tl
1710 \tl_set:Nx \l_graphics_graphics_attr_tl
1711 \{1712 \tl_if_empty:NF \l_graphics_decodearray_tl
1713 { :D \l graphics decodearray tl }
1714 \bool_if:NT \l_graphics_interpolate_bool
1715 { : I }
1716 }
1717 \tl_clear:N \l__graphics_graphics_attr_tl
1718 \_graphics_backend_getbb_auxi:n {#1}
1719 }
1720 \cs_new_eq:NN \__graphics_backend_getbb_png:n \__graphics_backend_getbb_jpg:n
1721 \cs_new_protected:Npn \_graphics_backend_getbb_pdf:n #1
1722 \{\verb|1723| \verb|122| can: N \verb|1_graphics_decodearray_t1|1724 \bool_set_false:N \l_graphics_interpolate_bool
```

```
1725 \tl_set:Nx \l_graphics_graphics_attr_tl
1726 \{1727 : \1 graphics pagebox tl
1728 \int_compare:nNnT \l_graphics_page_int > 1
1729 { :P \int_use:N \l_graphics_page_int }
1730 }
1731 \_graphics_backend_getbb_auxi:n {#1}
1732 }
1733 \cs_new_protected:Npn \__graphics_backend_getbb_auxi:n #1
1734 \{\gamma1735 \graphics_bb_restore:xF { #1 \l__graphics_graphics_attr_tl }
1736 { \_graphics_backend_getbb_auxii:n {#1} }
1737
```
Measuring the graphic is done by boxing up: for PDF graphics we could use \tex\_pdfximagebbox:D, but if doesn't work for other types. As the box always starts at (0*,* 0) there is no need to worry about the lower-left position.

```
1738 \cs_new_protected:Npn \_graphics_backend_getbb_auxii:n #1
1739 \{1740 \tex_immediate:D \tex_pdfximage:D
1741 \bool_lazy_or:nnT
1742 { \l graphics interpolate bool }
_{1743} { ! \tl_if_empty_p:N \l_graphics_decodearray_tl }
1744 \{1745 attr\sim1746 \{1747 \tl_if_empty:NF \l_graphics_decodearray_tl
1748 \{ /Decode \ [ \ \lceil \ \text{graphics}\ \text{decodearray\_tl } ]1749 \bool_if:NT \l_graphics_interpolate_bool
1750 \{ /Interpolate~true }
1751 }
1752 }
1753 \int \int \frac{1}{s^2} \cdot s^2 ds \int \int \frac{1}{s^2} \cdot s^2 ds1754 { page ~ \int_use:N \l_graphics_page_int }
1755 \tl_if_empty:NF \l_graphics_pagebox_tl
1756 \{ \lceil \log \rceil\} { \lceil \log \rceil\} }
1757 {#1}
1758 \hbox_set:Nn \l__graphics_internal_box
1759 { \tex_pdfrefximage:D \tex_pdflastximage:D }
1760 \dim_set:Nn \l_graphics_urx_dim { \box_wd:N \l__graphics_internal_box }
1761 \dim_set:Nn \l_graphics_ury_dim { \box_ht:N \l_graphics_internal_box }
1762 \int_const:cn { c_graphics_graphics_ #1 \l_graphics_graphics_attr_tl _int }
1763 { \tex_the:D \tex_pdflastximage:D }
1764 \graphics_bb_save:x { #1 \l__graphics_graphics_attr_tl }
1765 }
```
(*End definition for* \\_\_graphics\_backend\_getbb\_jpg:n *and others.*)

\\_\_graphics\_backend\_include\_jpg:n \\_\_graphics\_backend\_include\_pdf:n \\_\_graphics\_backend\_include\_png:n

Images are already loaded for the measurement part of the code, so inclusion is straightforward, with only any attributes to worry about. The latter carry through from determination of the bounding box.

```
1766 \cs_new_protected:Npn \__graphics_backend_include_jpg:n #1
1767 \{1768 \tex_pdfrefximage:D
```

```
1769 \int_1 \int_0 \int_0 \int_0 \int_0 \int_0 \int_0 \int_0 \int_0 \int_0 \int_0 \int_0 \int_0 \int_0 \int_0 \int_0 \int_0 \int_0 \int_0 \int_0 \int_0 \int_0 \int_0 \int_0 \int_0 \int_0 \int_0 \int_0 \int_0 \int_0 \int_1770 }
1771 \cs new eq:NN \ graphics backend include pdf:n \ graphics backend include jpg:n
1772 \cs_new_eq:NN \_graphics_backend_include_png:n \_graphics_backend_include_jpg:n
```

```
(End definition for \__graphics_backend_include_jpg:n , \__graphics_backend_include_pdf:n , and
  \__graphics_backend_include_png:n.)
```
EPS graphics may be included in  $\text{LuaTrX}/\text{pdfText}$  by conversion to PDF: this requires restricted shell escape. Modelled on the epstopdf LATEX 2*ε* package, but simplified, conversion takes place here if we have shell access.

```
\l__graphics_backend_dir_str
       \l__graphics_backend_name_str
\l__graphics_backend_ext_str
                           1773 \sys_if_shell:T
                           1774 \sim \sim1775 \str_new:N \l__graphics_backend_dir_str
                           1776 \str_new:N \l__graphics_backend_name_str
                           1777 \str_new:N \l__graphics_backend_ext_str
                           1778 \cs_new_protected:Npn \__graphics_backend_getbb_eps:n #1
                           1779 \{1780 \file_parse_full_name:nNNN {#1}
                           1781 \l_graphics_backend_dir_str
                           1782 \l_graphics_backend_name_str
                           1783 \l_graphics_backend_ext_str
                           1784 \exp_args:Nx \_graphics_backend_getbb_eps:nn
                           1785 \{1786 \l__graphics_backend_name_str - \str_tail:N \l__graphics_backend_ext_str
                           1787 -converted-to.pdf
                           1788 }
                           1789 {#1}
                           1790 }
                           1791 \cs_new_protected:Npn \__graphics_backend_getbb_eps:nn #1#2
                           1792 \sim1793 \{11e_{compare} timestamp:nNnT {#2} > {#1}1794 \uparrow1795 \sys_shell_now:n
                           1796 \{ \text{report} \sim #2 \sim #1 \}1797 }
                           1798 \tl_set:Nn \l_graphics_name_tl {#1}
                           1799 \__graphics_backend_getbb_pdf:n {#1}
                           1800 }
                           1801 \cs_new_protected:Npn \__graphics_backend_include_eps:n #1
                           1802 f
                           1803 \file_parse_full_name:nNNN {#1}
                           1804 \l__graphics_backend_dir_str \l__graphics_backend_name_str \l__graphics_backend_ex
                           1805 \exp_args:Nx \_graphics_backend_include_pdf:n
                           1806 \overline{f}1807 \l__graphics_backend_name_str - \str_tail:N \l__graphics_backend_ext_str
                           1808 -converted-to.pdf
                           1809 }
                           1810 }
                           1811 }
```
(*End definition for* \\_\_graphics\_backend\_getbb\_eps:n *and others.*)

<sup>1812</sup> ⟨*/*luatex | pdftex⟩

\\_\_graphics\_backend\_getbb\_eps:n \\_\_graphics\_backend\_getbb\_eps:nm \\_\_graphics\_backend\_include\_eps:n

#### **5.3 dvipdfmx backend**

1813 **/\*dvipdfmx | xetex**)

Simply use the generic functions: only for dvipdfmx in the extraction cases.

```
1814 \cs_new_eq:NN \_graphics_backend_getbb_eps:n \graphics_read_bb:n
1815 ⟨*dvipdfmx⟩
1816 \cs_new_protected:Npn \__graphics_backend_getbb_jpg:n #1
1817 \sim1818 \int_zero:N \l_graphics_page_int
\verb|1819| \verb|1_Lclear:N \verb|1_graphics_pagebox_t1|1820 \graphics_extract_bb:n {#1}
1821 }
1822 \cs_new_eq:NN \_graphics_backend_getbb_png:n \_graphics_backend_getbb_jpg:n
1823 \cs_new_protected:Npn \_graphics_backend_getbb_pdf:n #1
1824 {
1825 \tl clear:N \l graphics decodearray tl
1826 \bool_set_false:N \l_graphics_interpolate_bool
1827 \graphics_extract_bb:n {#1}
1828 }
1829 ⟨/dvipdfmx⟩
(End definition for \__graphics_backend_getbb_eps:n and others.)
```
\\_\_graphics\_backend\_getbb\_eps:n \\_\_graphics\_backend\_getbb\_jpg:n \\_\_graphics\_backend\_getbb\_pdf:n \\_\_graphics\_backend\_getbb\_png:n

\\_\_graphics\_backend\_include\_eps:n \\_\_graphics\_backend\_include\_jpg:n \\_\_graphics\_backend\_include\_pdf:n \\_\_graphics\_backend\_include\_png:n \\_\_graphics\_backend\_include\_auxi:nn \\_\_graphics\_backend\_include\_auxii:nnn \\_\_graphics\_backend\_include\_auxii:xnn \\_\_graphics\_backend\_include\_auxiii:nnn

 $\gtrsim$  graphics track int Used to track the object number associated with each graphic.

```
1830 \int_new:N \g__graphics_track_int
(End definition for \g__graphics_track_int.)
```
The special syntax depends on the file type. There is a difference in how PDF graphics are best handled between dvipdfmx and  $X \notin \Gamma_X$ : for the latter it is better to use the primitive route. The relevant code for that is included later in this file.

```
1831 \cs_new_protected:Npn \_graphics_backend_include_eps:n #1
1832 \frac{1}{2}1833 \__kernel_backend_literal:x
1834 {
1835 PSfile = #1 \c space tl
11x = \dim_t \circ \text{decimal_in\_bp:n} \lvert \text{graphs\_llx\_dim} \c \text{ space\_tl}11y = \dim_to\_decimal\_in\_bp:n \l1\_graphics\_lly\_dim \c\_space_t11838 urx = \dim_t \log_t \left( \frac{in \pm \log_t \cdot \log_t x}{\arg_t \log_t x} \right)1839 ury = \dim_to\_decimal\_in\_bp:n \l1\_graphics\_ury\_dim1840 }
1841 }
1842 \cs_new_protected:Npn \__graphics_backend_include_jpg:n #1
_{1843} { \ graphics backend include auxi:nn {#1} { image } }
1844 \cs_new_eq:NN \__graphics_backend_include_png:n \__graphics_backend_include_jpg:n
1845 \langle*dvipdfmx\rangle1846 \cs_new_protected:Npn \__graphics_backend_include_pdf:n #1
1847 { \_graphics_backend_include_auxi:nn {#1} { epdf } }
1848 ⟨/dvipdfmx⟩
```
Graphic inclusion is set up to use the fact that each image is stored in the PDF as an XObject. This means that we can include repeated images only once and refer to them. To allow that, track the nature of each image: much the same as for the direct PDF mode case.

```
1849 \cs_new_protected:Npn \__graphics_backend_include_auxi:nn #1#2
1850 {
\sum_{1851} \__graphics_backend_include_auxii:xnn
1852 f
1853 \tl_if_empty:NF \l_graphics_pagebox_tl
1854 { : \l_graphics_pagebox_tl }
1855 \int_compare:nNnT \l_graphics_page_int > 1
1856 { :P \int_use:N \l_graphics_page_int }
1857 \tl_if_empty:NF \l_graphics_decodearray_tl
1858 \{ D \setminus l\_graphs\_decoder1 \}1859 \bool_if:NT \l_graphics_interpolate_bool
1860 \{ \cdot I \}1861 }
1862 {#1} {#2}
1863 }
1864 \cs_new_protected:Npn \_graphics_backend_include_auxii:nnn #1#2#3
1865 {
1866 \int_if_exist:cTF { c_graphics_graphics_ #2#1 _int }
1867 {
1868 \__kernel_backend_literal:x
1869 \{ pdf:usexobj\text{-}Qgraphic \int_use: c \{ c \text{-}graphics\_graphics \text{-} 42#1 \text{-}int } } \}1870 }
1871 { \_graphics_backend_include_auxiii:nnn {#2} {#1} {#3} }
1872 }
1873 \cs_generate_variant:Nn \__graphics_backend_include_auxii:nnn { x }
```
Inclusion using the specials is relatively straight-forward, but there is one wrinkle. To get the pagebox correct for PDF graphics in all cases, it is necessary to provide both that information and the bbox argument: odd things happen otherwise!

```
1874 \cs_new_protected:Npn \_graphics_backend_include_auxiii:nnn #1#2#3
1875 \sim\verb|1876| + \verb|1876| + \verb|1876| + \verb|1876| + \verb|1876| + \verb|1876| + \verb|1876| + \verb|1876| + \verb|1876| + \verb|1876| + \verb|1876| + \verb|1876| + \verb|1876| + \verb|1876| + \verb|1876| + \verb|1876| + \verb|1876| + \verb|1876| + \verb|1876| + \verb|1876| + \verb|1876| + \verb|1876| + \verb|1876| + \verb|1876| + \verb|11877 \int_const:cn { c_graphics_graphics_ #1#2 _int } { \g_graphics_track_int }
\sum_{1878} \sum_{1879} fernel_backend_literal:x
1879 {
1880 pdf:#3~
\loggraphic \int_use:c { c__graphics_graphics_ #1#2 _int } \sim1882 \int_compare:nNnT \l_graphics_page_int > 1
1883 { page ~ \int_use:N \l_graphics_page_int \c_space_tl }
1884 \tl_if_empty:NF \l_graphics_pagebox_tl
1885 \{1886 pagebox ~ \l_graphics_pagebox_tl \c_space_tl
1887 bbox \sim1888 \dim_to_decimal_in_bp:n \l_graphics_llx_dim \c_space_tl
1889 \dim_to_decimal_in_bp:n \l_graphics_lly_dim \c_space_tl
1890 \dim_to_decimal_in_bp:n \l_graphics_urx_dim \c_space_tl
\dim_{\text{tot}} \dim_{\text{tot}} \lim_{\text{tot}} \ln_{\text{tot}} \lim_{\text{tot}} \lim_{\text{tot}} \lim_{\text{tot}} \lim_{\text{tot}} \lim_{\text{tot}} \lim_{\text{tot}} \lim_{\text{tot}} \lim_{\text{tot}} \lim_{\text{tot}} \lim_{\text{tot}} \lim_{\text{tot}} \lim_{\text{tot}} \lim_{\text{tot}} \lim_{\text{tot}} \lim_{\text{tot}} \lim_{\text{tot}} 1892 }
1893 (#1)
1894 \bool_lazy_or:nnT
1895 { \l graphics interpolate bool }
1896 \{  ! \ \{ t1\_if\_empty\_p: N \ \l1\_graphics\_decoder_1 \}1897 \{1898 <<
```

```
1899 \text{ltl\_if\_empty:NF} \setminus \text{l\_graphics\_decoder}1900 \{ /Decode~[ \l_graphics_decodearray_tl ] }
1901 1901 1 1 1 2 2 101 1001 1001 1001 10011902 \{ /Interpolate~true> }
1903 >>
1904 }
1905 }
1906 }
```
(*End definition for* \\_\_graphics\_backend\_include\_eps:n *and others.*) <sup>1907</sup> ⟨*/*dvipdfmx | xetex⟩

# **5.4 X TEEX backend**

<sup>1908</sup> ⟨\*xetex⟩

#### **5.4.1 Images**

For X<sub>T</sub>T<sub>E</sub>X, there are two primitives that allow us to obtain the bounding box without needing extractbb. The only complexity is passing the various minor variations to a common core process. The X<sub>T</sub>T<sub>E</sub>X primitive omits the text box from the page box specification, so there is also some "trimming" to do here.

```
1909 \cs_new_protected:Npn \__graphics_backend_getbb_jpg:n #1
1910 {
1911 \int_zero:N \l_graphics_page_int
1912 \tl_clear:N \l_graphics_pagebox_tl
1913 \__graphics_backend_getbb_auxi:nN {#1} \tex_XeTeXpicfile:D
1914 }
1915 \cs_new_eq:NN \__graphics_backend_getbb_png:n \__graphics_backend_getbb_jpg:n
1916 \cs_new_protected:Npn \__graphics_backend_getbb_pdf:n #1
1917 {
1918 \tl_clear:N \l_graphics_decodearray_tl
1919 \bool_set_false:N \l_graphics_interpolate_bool
1920 \__graphics_backend_getbb_auxi:nN {#1} \tex_XeTeXpdffile:D
1921 }
1922 \cs_new_protected:Npn \__graphics_backend_getbb_auxi:nN #1#2
1923 \uparrow1924 \int_compare:nNnTF \l_graphics_page_int > 1
1925 { \_graphics_backend_getbb_auxii:VnN \l_graphics_page_int {#1} #2 }
1926 \{ \ \ \}_{\text{graphics}\text{backend\_getbb}\text{auxiii}: \text{nNnn } \{41\} \#2 \ \{\ \text{ :P 1 }\} \ \{ \ \text{page 1 }\} \ \}1927 }
1928 \cs_new_protected:Npn \__graphics_backend_getbb_auxii:nnN #1#2#3
1929 { \__graphics_backend_getbb_auxiii:nNnn {#2} #3 { :P #1 } { page #1 } }
1930 \cs_generate_variant:Nn \__graphics_backend_getbb_auxii:nnN { V }
1931 \cs_new_protected:Npn \__graphics_backend_getbb_auxiii:nNnn #1#2#3#4
1932 \sqrt{ }1933 \tl_if_empty:NTF \l_graphics_pagebox_tl
\begin{minipage}[c]{0.9\linewidth} \begin{minipage}[c]{0.9\linewidth} \end{minipage}[1] \begin{minipage}[c]{0.9\linewidth} \end{minipage}[1] \begin{minipage}[c]{0.9\linewidth} \end{minipage}[1] \begin{minipage}[c]{0.9\linewidth} \end{minipage}[1] \begin{minipage}[c]{0.9\linewidth} \end{minipage}[1] \end{minipage}[1] \begin{minipage}[c]{0.9\linewidth} \end{minipage}[1] \begin{minipage}[c]{0.9\linewidth} \end{minipage}[1] \begin{minipage}[c]{0.9\linewidth} \end{minipage}[1] \end{min1935 { \_graphics_backend_getbb_auxv:nNnn }
1936 {#1} #2 {#3} {#4}
1937 }
1938 \cs_new_protected:Npn \__graphics_backend_getbb_auxiv:nnNnn #1#2#3#4#5
1939 {
1940 \text{ N}
```
\\_\_graphics\_backend\_getbb\_jpg:n \\_\_graphics\_backend\_getbb\_pdf:n \\_\_graphics\_backend\_getbb\_png:n \\_\_graphics\_backend\_getbb\_auxi:nN \\_\_graphics\_backend\_getbb\_auxii:nnN \\_\_graphics\_backend\_getbb\_auxii:VnN \\_\_graphics\_backend\_getbb\_auxiii:nNnn \\_\_graphics\_backend\_getbb\_auxiv:nnNnn \\_\_graphics\_backend\_getbb\_auxiv:VnNnn \\_\_graphics\_backend\_getbb\_auxv:nNnn \\_\_graphics\_backend\_getbb\_auxv:nNnn \\_\_graphics\_backend\_getbb\_pagebox:w

```
1941 \{_{1942} \_graphics_backend_getbb_auxv:nNnn {#2} #3 { : #1 #4 }
1943 \{ #5 ~ \backslash \_graphics\_background\_getbb\_pagebox:w #1 }1944 }
1945 }
1946 \text{ (cs\_generate\_variant:} Mn \_graphics_backend_getbb_auxiv:nnNnn { V }
1947 \cs_new_protected:Npn \__graphics_backend_getbb_auxv:nNnn #1#2#3#4
1948 {
1949 \graphics_bb_restore:nF {#1#3}
1950 { \_graphics_backend_getbb_auxvi:nNnn {#1} #2 {#3} {#4} }
1051 }
1952 \cs_new_protected:Npn \__graphics_backend_getbb_auxvi:nNnn #1#2#3#4
1953 {
1954 \hbox_set:Nn \l__graphics_internal_box { #2 #1 ~ #4 }
\dim_set:Nn \l_graphics_urx_dim { \box_wd:N \l__graphics_internal_box }
1956 \dim_set:Nn \l_graphics_ury_dim { \box_ht:N \l__graphics_internal_box }
1957 \graphics_bb_save:n {#1#3}
1958 }
1959 \cs_new:Npn \__graphics_backend_getbb_pagebox:w #1 box {#1}
```

```
(End definition for \__graphics_backend_getbb_jpg:n and others.)
```
\\_\_graphics\_backend\_include\_pdf:n \\_graphics\_backend\_include\_bitmap\_quote:w

For PDF graphics, properly supporting the **pagebox** concept in X<sub>T</sub>T<sub>E</sub>X is best done using the \tex\_XeTeXpdffile:D primitive. The syntax here is the same as for the graphic measurement part, although we know at this stage that there must be some valid setting for \l\_graphics\_pagebox\_tl.

```
1960 \cs_new_protected:Npn \__graphics_backend_include_pdf:n #1
1961 {
1962 \tex XeTeXpdffile:D
1963 \__graphics_backend_include_pdf_quote:w #1 "#1" \s__graphics_stop \c_space_tl
1964 \int_compare:nNnT \l_graphics_page_int > 0
1965 { page ~ \int_use:N \l_graphics_page_int \c_space_tl }
1966 \exp_after:wN \__graphics_backend_getbb_pagebox:w \l_graphics_pagebox_tl
1967 }
1968 \cs_new:Npn \__graphics_backend_include_pdf_quote:w #1 " #2 " #3 \s__graphics_stop
1969 { " #2 " }
```
(*End definition for* \\_\_graphics\_backend\_include\_pdf:n *and* \\_\_graphics\_backend\_include\_bitmap\_ quote:w*.*)

<sup>1970</sup> ⟨*/*xetex⟩

# **5.5 dvisvgm backend**

```
1971 (*dvisvgm)
\ graphics backend getbb eps:n Simply use the generic function.
                          1972 \cs_new_eq:NN \__graphics_backend_getbb_eps:n \graphics_read_bb:n
                         (End definition for \__graphics_backend_getbb_eps:n.)
\__graphics_backend_getbb_png:n
\__graphics_backend_getbb_jpg:n
                         These can be included by extracting the bounding box data.
                          1973 \cs_new_protected:Npn \__graphics_backend_getbb_jpg:n #1
                          1974 \{1975 \int_zero:N \l_graphics_page_int
```

```
1976 \tl_clear:N \l_graphics_pagebox_tl
                        1977 \graphics_extract_bb:n {#1}
                        1978 }
                        1979 \cs_new_eq:NN \__graphics_backend_getbb_png:n \__graphics_backend_getbb_jpg:n
                       (End definition for \__graphics_backend_getbb_png:n and \__graphics_backend_getbb_jpg:n.)
\_graphics backend getbb_pdf:n Same as for dvipdfmx: use the generic function
                        1980 \cs_new_protected:Npn \__graphics_backend_getbb_pdf:n #1
                        _{1981} {
                        1982 \tl_clear:N \l_graphics_decodearray_tl
                        1983 \bool_set_false:N \l_graphics_interpolate_bool
                        1984 \graphics_extract_bb:n {#1}
                        1985 }
```

```
(End definition for \__graphics_backend_getbb_pdf:n.)
```
The special syntax is relatively clear here: remember we need PostScript sizes here. (This is the same as the dvips code.)

```
1986 \cs_new_protected:Npn \__graphics_backend_include_eps:n #1
1987 { __graphics_backend_include:nn { PSfile } {#1} }
1988 \cs_new_protected:Npn \__graphics_backend_include_pdf:n #1
1989 { __graphics_backend_include:nn { pdffile } {#1} }
1990 \cs_new_protected:Npn \__graphics_backend_include:nn #1#2
1991 {
1992 \__kernel_backend_literal:x
1003 \uparrow1994 #1 = #2 \ \C \ \ space_t11995 llx = \dim_to\_decimal\_in\_bp:n \ l1\_graphs\_llx\_dim \ c\_space\_tl11y = \dim_to\_decimal\_in\_bp:n \l1\_graphics\_lly\_dim \c\_space\_tl1997 urx = \dim_to_decimal_in_bp:n \l_graphics_urx_dim \c_space_tl
1998 ury = \dim_to_decimal_in_bp:n \l_graphics_ury_dim
1999 }
2000 }
```
(*End definition for* \\_\_graphics\_backend\_include\_eps:n *,* \\_\_graphics\_backend\_include\_pdf:n *, and* \\_\_graphics\_backend\_include:nn*.*)

The backend here has built-in support for basic graphic inclusion (see dvisvgm.def for a more complex approach, needed if clipping, *etc.*, is covered at the graphic backend level). The only issue is that #1 must be quote-corrected. The dvisvgm:img operation quotes the file name, but if it is already quoted (contains spaces) then we have an issue: we simply strip off any quotes as a result.

```
2001 \cs_new_protected:Npn \__graphics_backend_include_png:n #1
2002 {
2003 \ kernel backend literal:x
2004 \uparrow2005 dvisvgm:img~
2006 \dim_{\text{to}_d} decimal:n { \lceil \cdot \cdot \rceil \lceil \cdot \cdot \rceil \lceil \cdot \cdot \rceil \lceil \cdot \cdot \rceil \lceil \cdot \cdot \rceil \lceil \cdot \cdot \rceil \lceil \cdot \cdot \rceil \lceil \cdot \rceil \lceil \cdot \rceil \lceil \cdot \rceil \lceil \cdot \rceil \lceil \cdot \rceil \lceil \cdot \rceil \lceil \cdot \rceil \lceil \cdot \rceil \lceil \cdot \rceil2007 \dim_{\text{to}_d} decimal:n { \lceil \frac{1}{2} \rceil applics_ury_dim } ~
2008 \Lambda_graphics_backend_include_bitmap_quote:w #1 " #1 " \Lambdas_graphics_stop
2009
2010 - 72011 \cs_new_eq:NN \__graphics_backend_include_jpg:n \__graphics_backend_include_png:n
2012 \cs_new:Npn \__graphics_backend_include_bitmap_quote:w #1 " #2 " #3 \s__graphics_stop
2013 { " #2 " }
```
\\_\_graphics\_backend\_include\_eps:n \\_\_graphics\_backend\_include\_pdf:n \\_\_graphics\_backend\_include:nn

\\_\_graphics\_backend\_include\_png:n \\_\_graphics\_backend\_include\_jpg:n \\_\_graphics\_backend\_include\_bitmap\_quote:w

```
52
```
(*End definition for* \\_\_graphics\_backend\_include\_png:n *,* \\_\_graphics\_backend\_include\_jpg:n *, and* \\_\_graphics\_backend\_include\_bitmap\_quote:w*.*)

<sup>2014</sup> ⟨*/*dvisvgm⟩

<sup>2015</sup> ⟨*/*package⟩

# **6 l3backend-pdf Implementation**

<sup>2016</sup> ⟨\*package⟩

<sup>2017</sup> ⟨@@=pdf⟩

Setting up PDF resources is a complex area with only limited documentation in the engine manuals. The following code builds heavily on existing ideas from hyperref work by Sebastian Rahtz and Heiko Oberdiek, and significant contributions by Alexander Grahn, in addition to the specific code referenced a various points.

## **6.1 Shared code**

A very small number of items that belong at the backend level but which are common to all backends.

\l\_\_pdf\_internal\_box

<sup>2018</sup> \box\_new:N \l\_\_pdf\_internal\_box

(*End definition for* \l\_\_pdf\_internal\_box*.*)

## **6.2 dvips backend**

<sup>2019</sup> ⟨\*dvips⟩

\\_\_pdf\_backend\_pdfmark:n Used often enough it should be a separate function.

\\_\_pdf\_backend\_pdfmark:x

```
2020 \cs_new_protected:Npn \__pdf_backend_pdfmark:n #1
2021 { \ kernel backend postscript:n { mark #1 ~ pdfmark } }
2022 \cs_generate_variant:Nn \__pdf_backend_pdfmark:n { x }
```
(*End definition for* \\_\_pdf\_backend\_pdfmark:n*.*)

#### **6.2.1 Catalogue entries**

\\_\_pdf\_backend\_catalog\_gput:nn

```
\_pdf_backend_info_gput:nn <sub>2023</sub> \cs_new_protected:Npn \_pdf_backend_catalog_gput:nn #1#2
                               2024 { \ pdf backend pdfmark:n { { Catalog } << /#1 ~ #2 >> /PUT } }
                               2025 \text{ } cs new protected:Npn \_pdf_backend_info_gput:nn #1#2
                               2026 { \_pdf_backend_pdfmark:n { /#1 ~ #2 /DOCINFO } }
```
(*End definition for* \\_\_pdf\_backend\_catalog\_gput:nn *and* \\_\_pdf\_backend\_info\_gput:nn*.*)

#### **6.2.2 Objects**

For tracking objects to allow finalisation. 2027 \int\_new:N \g\_\_pdf\_backend\_object\_int <sup>2028</sup> \prop\_new:N \g\_\_pdf\_backend\_object\_prop

\g\_\_pdf\_backend\_object\_int \g\_\_pdf\_backend\_object\_prop

\\_\_pdf\_backend\_object\_new:nn \\_\_pdf\_backend\_object\_ref:n

```
(End definition for \g__pdf_backend_object_int and \g__pdf_backend_object_prop.)
Tracking objects is similar to dvipdfmx.
2029 \cs_new_protected:Npn \__pdf_backend_object_new:nn #1#2
2030 \uparrow2031 \int gincr:N \g pdf backend object int
2032 \int_const:cn
2033 { c_pdf_backend_object_ \tl_to_str:n {#1} _int }
2034 { \g pdf backend object int }
2035 \prop_gput:Nnn \g__pdf_backend_object_prop {#1} {#2}
2036 }
2037 \cs_new:Npn \_pdf_backend_object_ref:n #1
2038 { { pdf.obj \int_use:c { c_pdf_backend_object_ \tl_to_str:n {#1} _int } } }
```

```
(End definition for \__pdf_backend_object_new:nn and \__pdf_backend_object_ref:n.)
```
This is where we choose the actual type: some work to get things right.

```
2039 \text{ } \cs_new_protected:Npn \__pdf_backend_object_write:nn #1#2
```

```
2040 {
2041 \ pdf backend pdfmark: x
2042 {
2043 /_objdef ~ \__pdf_backend_object_ref:n {#1}
2044 /type
2045 \str case e:nn
2046 { \prop_item:Nn \g__pdf_backend_object_prop {#1} }
2047 \uparrow2048 { array } { /array }
2049 { dict } { /dict }
2050 { fstream } { /stream }
2051 \{ \text{ stream } \} \{ / \text{stream } \}2052 }
2053 /OBJ
2054 }
2055 \lambdause: c
2056 { __pdf_backend_object_write_ \prop_item:Nn \g__pdf_backend_object_prop {#1} :nn }
2057 \{ \setminus \_\_pdf\_backend\_object\_ref:n \{ \#1 \} \} \{ \#2 \}2058 }
2059 \cs_generate_variant:Nn \__pdf_backend_object_write:nn { nx }
2060 \cs_new_protected:Npn \__pdf_backend_object_write_array:nn #1#2
2061 {
2062 \__pdf_backend_pdfmark:x
2063 { #1 ~0~ [ ~ \exp_not:n {#2} ~ ] ~ /PUTINTERVAL }
2064 }
2065 \cs_new_protected:Npn \_pdf_backend_object_write_dict:nn #1#2
2066 {
2067 \__pdf_backend_pdfmark:x
2068 { #1 << \exp_not:n {#2} >> /PUT }
2069 }
2070 \cs_new_protected:Npn \__pdf_backend_object write fstream:nn #1#2
```

```
\__pdf_backend_object_write:nn
       \__pdf_backend_object_write:nx
  \__pdf_backend_object_write_array:nn
   \__pdf_backend_object_write_dict:nn
\__pdf_backend_object_write_fstream:nn
 \__pdf_backend_object_write_stream:nn
\__pdf_backend_object_write_stream:nnn
```

```
2071 {
2072 \text{e}xp_{\text{args}}:Nx2073 \_pdf_backend_object_write fstream:nnn {#1} #2
2074 }
2075 \cs_new_protected:Npn \__pdf_backend_object_write_fstream:nnn #1#2#3
2076 {
2077 \__kernel_backend_postscript:n
2078 {
2079 SDict ~ begin ~
2080 mark ~ #1 ~ << #2 >> /PUT ~ pdfmark ~
2081 mark ~ #1 ~ ( #3 )~ ( r )~ file ~ /PUT ~ pdfmark ~
2082 end
2083 }
2084 }
2085 \cs_new_protected:Npn \__pdf_backend_object_write_stream:nn #1#2
2086 {
2087 \exp_args:Nx
2088 \__pdf_backend_object_write_stream:nnn {#1} #2
2089 }
2090 \cs_new_protected:Npn \__pdf_backend_object_write_stream:nnn #1#2#3
2091 {
2092 \__kernel_backend_postscript:n
2093 \uparrow2094 mark ~ #1 ~ ( #3 ) /PUT ~ pdfmark ~
2095 mark ~ #1 ~ << #2 >> /PUT ~ pdfmark
2096 }
2097 }
```

```
(End definition for \__pdf_backend_object_write:nn and others.)
```
No anonymous objects, so things are done manually.

```
\__pdf_backend_object_now:nn
\__pdf_backend_object_now:nx
```

```
2098 \cs_new_protected:Npn \__pdf_backend_object_now:nn #1#2
2099 {
2100 \int_gincr:N \g__pdf_backend_object_int
2101 \__pdf_backend_pdfmark:x
2102 \{2103 /_objdef ~ { pdf.obj \int_use:N \g__pdf_backend_object_int }
2104 /type
2105 \str_case:nn
2106 {#1}
2107 \left\{2108 { array } { /array }
2109 { dict } { /dict }
2110 { fstream } { /stream }
2111 { stream } { /stream }
2112 }
2113 /OBJ
2114 }
\verb|2115 \qquad \verb|\exp_args: Nnx \texttt{use:} c { _\_pdf\_background\_object\_write\_ #1 :nn }|2116 { { pdf.obj \int_use:N \g__pdf_backend_object_int } } {#2}
2117 }
2118 \cs_generate_variant:Nn \__pdf_backend_object_now:nn { nx }
(End definition for \__pdf_backend_object_now:nn.)
```
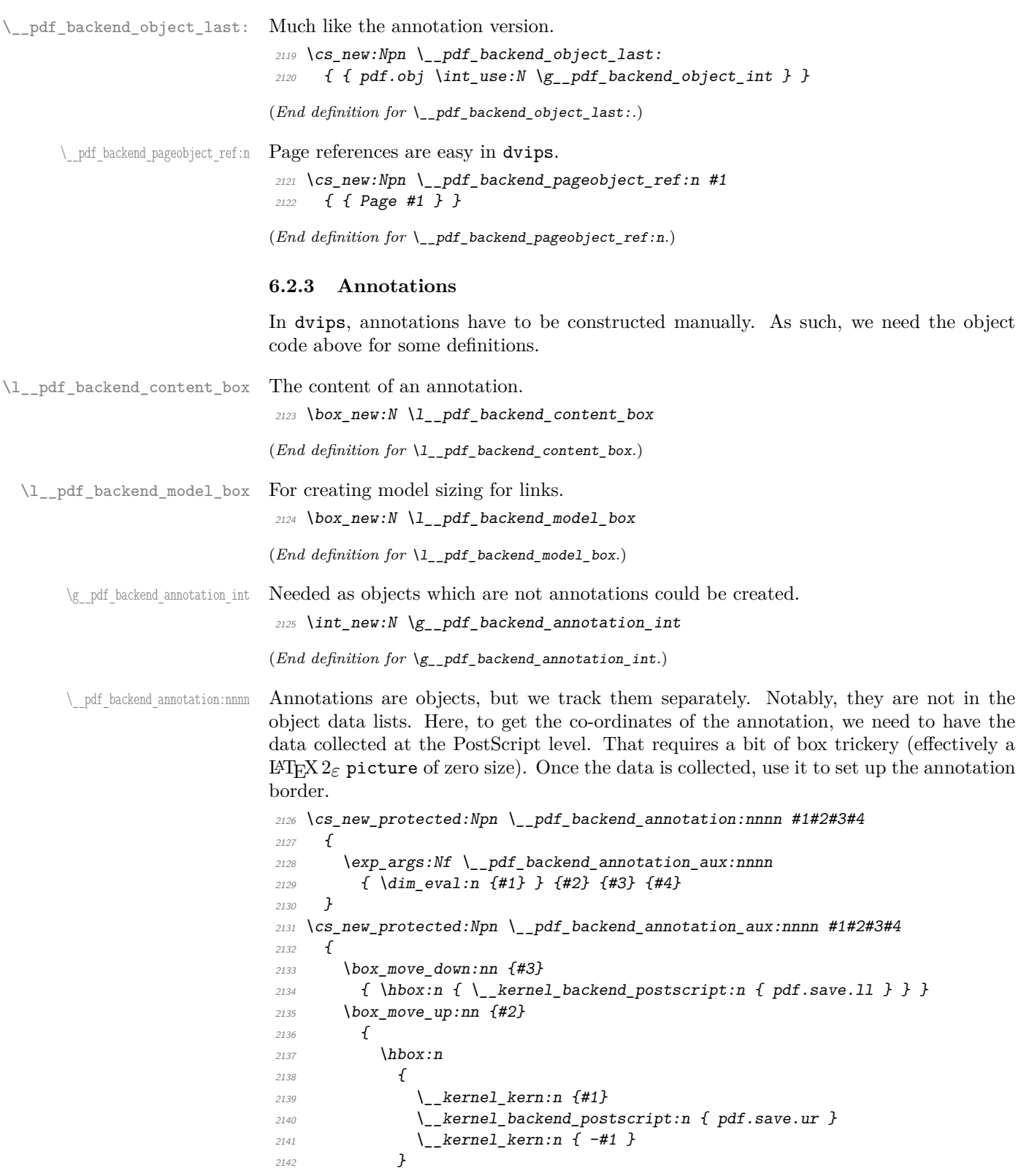

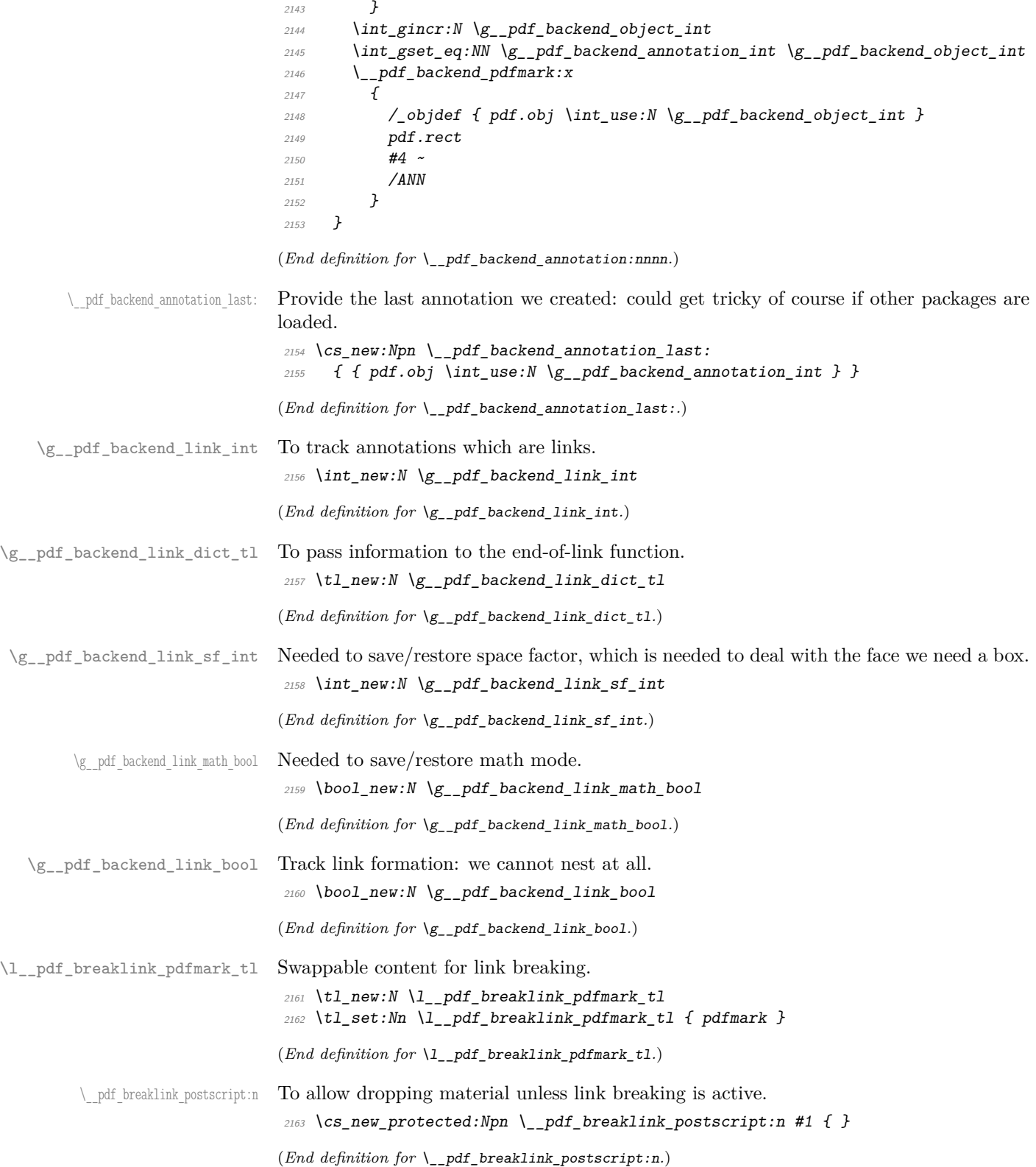

\_pdf\_breaklink\_usebox:N Swappable box unpacking or use.

 $2164$  \cs\_new\_eq:NN \\_\_pdf\_breaklink\_usebox:N \box\_use:N (*End definition for*  $\setminus$  pdf breaklink usebox:N.)

Links are crated like annotations but with dedicated code to allow for adjusting the size of the rectangle. In contrast to hyperref, we grab the link content as a box which can then unbox: this allows the same interface as for pdfT<sub>E</sub>X.

Taking the idea of evenboxes from hypdvips, we implement a minimum box height and depth for link placement. This means that "underlining" with a hyperlink will generally give an even appearance. However, to ensure that the full content is always above the link border, we do not allow this to be negative (contrast hypdvips approach). The result should be similar to pdfTEX in the vast majority of foreseeable cases.

The object number for a link is saved separately from the rest of the dictionary as this allows us to insert it just once, at either an unbroken link or only in the first line of a broken one. That makes the code clearer but also avoids a low-level PostScript error with the code as taken from hypdvips.

Getting the outer dimensions of the text area may be better using a two-pass approach and \tex\_savepos:D. That plus format mode are still to re-examine.

```
2165 \cs_new_protected:Npn \__pdf_backend_link_begin_goto:nnw #1#2
2166 { \__pdf_backend_link_begin:nw { #1 /Subtype /Link /A << /S /GoTo /D ( #2 ) >> } }
2167 \text{ } \csc 100 \csc 1000 \csc 1000 \csc 1000 \csc 1000 \csc 1000 \csc 1000 \csc 10002168 { \__pdf_backend_link_begin:nw {#1#2} }
2169 \cs_new_protected:Npn \__pdf_backend_link_begin:nw #1
2170 {
\verb|2171| | \text{bool_if:NF} \verb||g_pdf_backend_link_bool2172 \{ \setminus \text{pdf } \text{background } \text{link } \text{begin aux: } n \text{w } \{ \#1 \} \}2173 }
2174 \cs_new_protected:Npn \__pdf_backend_link_begin_aux:nw #1
2175 {
2176 \bool_gset_true:N \g__pdf_backend_link_bool
2177 \__kernel_backend_postscript:n
2178 { /pdf.link.dict ( #1 ) def }
2179 \tl_gset:Nn \g__pdf_backend_link_dict_tl {#1}
2180 \ pdf backend link sf save:
2181 \mode if math:TF
\hfill {\footnotesize \verb|2182|} \quad \hfill {\footnotesize \verb|*]}\label{subeq:2182} \begin{tabular}{l} \multicolumn{3}{c}{\textbf{1}}\\ \multicolumn{3}{c}{\textbf{2}}\\ \multicolumn{3}{c}{\textbf{2}}\\ \multicolumn{3}{c}{\textbf{2}}\\ \multicolumn{3}{c}{\textbf{3}}\\ \multicolumn{3}{c}{\textbf{4}}\\ \multicolumn{3}{c}{\textbf{5}}\\ \multicolumn{3}{c}{\textbf{6}}\\ \multicolumn{3}{c}{\textbf{7}}\\ \multicolumn{3}{c}{\textbf{8}}\\ \multicolumn{3}{c}{\text2183 { \bool_gset_false:N \g__pdf_backend_link_math_bool }
2184 \hbox_set:Nw \l__pdf_backend_content_box
2185 \_pdf_backend_link_sf_restore:
2186 \bool_if:NT \g__pdf_backend_link_math_bool
2187 {C\_mathsf{path\_toggle\_token} }2188 }
2189 \cs_new_protected:Npn \__pdf_backend_link_end:
2190 \sim{\tt p} \bool_if:NT \g__pdf_backend_link_bool
\{ \ \}_{\_pdf\_background\_link\_end\_aux:} \ \}2193 }
2194 \cs_new_protected:Npn \__pdf_backend_link_end_aux:
2195 \{2196 \bool if:NT \g pdf backend link math bool
2197 { \c_math_toggle_token }
2198 \__pdf_backend_link_sf_save:
```
\\_\_pdf\_backend\_link\_begin\_goto:nnw \\_\_pdf\_backend\_link\_begin\_user:nnw \\_\_pdf\_backend\_link:nw \\_\_pdf\_backend\_link\_aux:nw \\_\_pdf\_backend\_link\_end: \_\_pdf\_backend\_link\_end\_aux: \\_\_pdf\_backend\_link\_minima: \\_pdf\_backend\_link\_outerbox:n \\_\_pdf\_backend\_link\_sf\_save: \\_pdf\_backend\_link\_sf\_restore: pdf.linkdp.pad pdf.linkht.pad pdf.llx pdf.lly pdf.ury pdf.link.dict

> pdf.outerbox pdf.baselineskip

```
2199 \hbox_set_end:
2200 \__pdf_backend_link_minima:
2201 \hbox_set:Nn \l__pdf_backend_model_box { Gg }
2202 \qquad \verb|\exp_args: Nx \(_pdf\_background\_link_outerbox:n"2203 {
2204 \int_1 f_odd: nTF \{ \value \{ page \} \}2205 { \oddsidemargin }
2206 \{ \begin{array}{c} \end{array}2207 }
2208 \box_move_down:nn { \box_dp:N \l__pdf_backend_content_box }
\hfill {\hfill \label{thm:conv} Theorem~\hfill} Theorem~\hfill {\bf \{ \hfill \} } \hfill {\bf \{ } \hfill {\bf \{ } \hfill {\bf \{ } \} } \hfill {\bf \{ } \hfill {\bf \{ } \} } \hfill {\bf \{ } \hfill {\bf \{ } \} } \hfill {\bf \{ } \hfill {\bf \{ } \} } \hfill {\bf \{ } \hfill {\bf \{ } \} } \hfill {\bf \{ } \hfill {\bf \{ } \} } \hfill {\bf \{ } \hfill {\bf \{ } \} } \hfill {\bf \{ } \hfill {\bf \{ } \} } \hfill {\bf \{ } \hfill {\bf \{ } \} } \hfill {\2210 \__pdf_breaklink_postscript:n { pdf.bordertracking.begin }
\rangle_{2211} \qquad \qquad \backslash_{\textcolor{red}{\_pdf\_breaklink\_usebox:}\textcolor{red}{N} } \backslash \textcolor{red}{1\_pdf\_backend\_content\_box}2212 \_pdf_breaklink_postscript:n { pdf.bordertracking.end }
\verb|2213| // box_move_up:nn { \boxtimes_ht:N \l}_.pdf\tabcolsep; \verb|213| // 131| // 2213| // 2213| // 2213| // 331| // 432| // 532| // 633| // 733| // 833| // 933| // 933| // 933| // 933| // 933| // 933| // 933| // 933| // 933| // 933| // 933| // 933| // 933| // 933| // 933| // 933| // 933| // 933| // 933| // 9332214 \{2215 \hbarbox:n
2216 \{\ \setminus \_\_kernel_backend_postscript:n { pdf.save.linkur } }
2217 }
2218 \int_gincr:N \g__pdf_backend_object_int
2219 \int_gset_eq:NN \g__pdf_backend_link_int \g__pdf_backend_object_int
2220 \__kernel_backend_postscript:x
2221 \{2222 mark
2223 /_objdef { pdf.obj \int_use:N \g__pdf_backend_link_int }
2224 \g_pdf_backend_link_dict_tl \c_space_tl
2225 pdf.rect
\begin{array}{lll}\n\text{2226} & \text{AMN} & \text{1\_pdf\_breaklink\_pdfmark\_tl} \\
\text{2227} & & \text{1}\n\end{array}2227 }
2228 \__pdf_backend_link_sf_restore:
2229 \bool_gset_false:N \g__pdf_backend_link_bool
2230 }
2231 \cs_new_protected:Npn \__pdf_backend_link_minima:
2232 {
\verb|2233| \verb|box_set:Nn l_pdf_backend_model_box { Gg } \verb|}2234 \__kernel_backend_postscript:x
2235 \sim2236 /pdf.linkdp.pad ~
2237 \dim_{\text{to\_decimal}}:n2238 \qquad \qquad \textbf{1}2239 \ddot{\text{d}im\_max:nn}2240 \left\{ \begin{array}{c} 2240 & 2240 \end{array} \right.2241 \text{box\_dp:N} \lq L\_pdf\_background\_model\_box2242 - \box_dp:N \l__pdf_backend_content_box
2243 }2244 { 0pt }
2245 } \sim2246 pdf.pt.dvi ~ def
2247 /pdf.linkht.pad ~
2248 \dim_t \circ \text{decimal:} n2249 \sqrt{ }2250 \dim\_max: nn2251 \{2252 \box_ht:N \l__pdf_backend_model_box
```

```
2253 - \box_ht:N \l__pdf_backend_content_box
2254 }
2255 { 0pt }
2256 } ~
2257 pdf.pt.dvi ~ def
2258 }
2259 }
2260 \cs_new_protected:Npn \__pdf_backend_link_outerbox:n #1
2261 \{2262 \__kernel_backend_postscript:x
2263 \sqrt{225}2264 /pdf.outerbox
2265 \left[\right]2266 \dim_{\text{to\_decimal}:n} {#1} ~
\label{eq:main} $$\dim_to\_decimal:n { -}box_dp:N \l_.pdf\_background\_model\_box \ } \2268 \dim to decimal:n { #1 + \textwidth } ~
\dim_t \{ \boxtimes_h t : N \lrcorner_{pd} \} and \dim_t \{ \boxtimes_h t : N \lrcorner_{pd} \} and \dim_t2270 ]
2271 [ exch { pdf.pt.dvi } forall ] def
2272 /pdf.baselineskip ~
2273 \dim_to_decimal:n { \tex_baselineskip:D } ~ dup ~ 0 ~ gt
2274 {f} pdf.pt.du \sim def }2275 { pop ~ pop }
2276 ifelse
2277 }
2278 }
2279 \cs_new_protected:Npn \_pdf_backend_link_sf_save:
2280 {
2281 \int_gset:Nn \g__pdf_backend_link_sf_int
2282 \{2283 \mode_if_horizontal:TF
2284 { \text{text\_spacefactor:}} D2285 \{ 0 \}<br>2286 }
2286
2287 }
2288 \cs_new_protected:Npn \__pdf_backend_link_sf_restore:
2289 {
2290 \mode_if_horizontal:T
2291 \{2292 \int_compare:nNnT \g_pdf_backend_link_sf_int > { 0 }
\{ \int \int \text{set}_eq: NN \text{ spacefactor:} D \gtrsim_D df\_background\_link\_sf\_int }2294
2295 }
```
(*End definition for* \\_\_pdf\_backend\_link\_begin\_goto:nnw *and others. These functions are documented on page* **??***.*)

\@makecol@hook Hooks to allow link breaking: something will be needed in format mode at some stage. At present this code is disabled as there is an open question about the name of the hook: to be resolved at the LAT<sub>E</sub>X  $2\varepsilon$  end.

```
2296 \use_none:n
2297 {
2298 \cs_if_exist:NT \@makecol@hook
2299 {
```

```
2300 \tl_put_right:Nn \@makecol@hook
                                  2301 \{2302 \text{box if empty}: \text{NF } \text{Qcclv}2303 \sim2304 \vee \vee \vee \vee \vee \vee \vee \vee \vee \vee \vee \vee \vee \vee \vee \vee \vee \vee \vee \vee \vee \vee \vee \vee \vee \vee \vee \vee \vee \vee \vee \vee \vee \vee \vee \vee2305 \{2306 \_kernel_backend_postscript:n
                                  2307 \epsilon2308 pdf.globaldict /pdf.brokenlink.rect ~ known
                                  2309 Example 2309 f pdf.bordertracking.continue }
                                  2310 if2311 }
                                 2312 \vee \vee \vee \vee \vee \vee \vee \vee \vee \vee \vee \vee \vee \vee \vee \vee \vee \vee \vee \vee \vee \vee \vee \vee \vee \vee \vee \vee \vee \vee \vee \vee \vee \vee \vee \vee 
                                 2313 \_kernel_backend_postscript:n
                                 <sup>2314</sup> f pdf.bordertracking.endpage }
                                  2315 }
                                  2316 }
                                 2317 }
                                  2318 \tl_set:Nn \l__pdf_breaklink_pdfmark_tl { pdf.pdfmark }
                                  2319 \cs_set_eq:NN \__pdf_breaklink_postscript:n \__kernel_backend_postscript:n
                                 2320 \cs_set_eq:NN \__pdf_breaklink_usebox:N \hbox_unpack:N
                                 2321 }
                                 2322 }
                                 (End definition for \@makecol@hook. This function is documented on page ??.)
     pdf backend link last: The same as annotations, but with a custom integer.
                                 \textit{2323} \ \texttt{\&c.s\_new: Npn} \ \texttt{\&\_pdf\_backend\_link\_last:}2324 { { pdf.obj \int_use:N \g__pdf_backend_link_int } }
                                 (End definition for \__pdf_backend_link_last:.)
\ pdf backend link margin:n Convert to big points and pass to PostScript.
                                 2325 \cs_new_protected:Npn \__pdf_backend_link_margin:n #1
                                 2326 \{2327 \__kernel_backend_postscript:x
                                 2328
                                 2329 /pdf.linkmargin { \dim_t to_decimal:n {#1} ~ pdf.pt.dvi } def
                                 2330 }
                                 2331 }
                                 (End definition for \__pdf_backend_link_margin:n.)
         \_pdf_backend_destination:nn
       \__pdf_backend_destination:nnnn
    \__pdf_backend_destination_aux:nnnn
                                 Here, we need to turn the zoom into a scale. We also need to know where the current
                                 anchor point actually is: worked out in PostScript. For the rectangle version, we have a
                                 bit more PostScript: we need two points. fitr without rule spec doesn't work, so it falls
                                 back to /Fit here.
                                 2332 \cs_new_protected:Npn \__pdf_backend_destination:nn #1#2
```

```
2333 \{2334 \_kernel_backend_postscript:n { pdf.dest.anchor }
2335 \__pdf_backend_pdfmark:x
2336 \uparrow2337 /View
2338 [
```

```
2339 \text{str\_case:} \text{nnF} {#2}
2340 \left\{ \begin{array}{c} 2 \end{array} \right\}{2341} { xyz } { /XYZ ~ pdf.dest.point ~ null }
2342 { fit } { /Fit }
2343 { fitb } { /FitB }
2344 { fitbh } { /FitBH ~ pdf.dest.y }
2345 { fitbv } { /FitBV ~ pdf.dest.x }
2346 { fith } { /FitH ~ pdf.dest.y }
2347 { fitv } { /FitV ~ pdf.dest.x }
2348 { fitr } { /Fit }
2349 }
2350 \left\{2351 /XYZ ~ pdf.dest.point ~ \fp_eval:n { (#2) / 100 }
2352 }
2353 ]
2354 /Dest ( \exp_not:n {#1} ) cvn
2355 /DEST
2356 }
2357 }
2358 \cs_new_protected:Npn \__pdf_backend_destination:nnnn #1#2#3#4
2359 {
2360 \qquad \verb|\exp_args:Ne \(_pdt\_background\_destination_aux:nnnn2361 \{ \dim_{eval:n} \{ #2 \} \{ #1 \} \{ #3 \} \{ #4 \}2362
2363 \cs_new_protected:Npn \__pdf_backend_destination_aux:nnnn #1#2#3#4
2364 {
2365 \vbox_to_zero:n
2366 {
2367 \_kernel_kern:n {#4}
{\tiny \texttt{2368}} \qquad \texttt{\{ }\verb|\hbox{new}| \texttt{backward\_postscript:n { pdf.save.I1 }} } \}2369 \tex_vss:D
2370 }
2371 \_kernel_kern:n {#1}
2372 \vbox to zero:n
2373 \int2374 \__kernel_kern:n { -#3 }
2375 \hbox:n { \_kernel_backend_postscript:n { pdf.save.ur } }
2376 \tex_vss:D
2377 }
2378 \__kernel_kern:n { -#1 }
2379 \__pdf_backend_pdfmark:n
2380 \uparrow2381 /View
2382 [
2383 /FitR \sim2384 pdf.llx ~ pdf.lly ~ pdf.dest2device ~
2385 pdf.urx ~ pdf.ury ~ pdf.dest2device
2386 ]
2387 /Dest ( #2 ) cvn
2388 /DEST
2389 }
2390 }
```
(*End definition for* \\_\_pdf\_backend\_destination:nn *,* \\_\_pdf\_backend\_destination:nnnn *, and* \\_\_ pdf\_backend\_destination\_aux:nnnn*.*)

#### **6.2.4 Structure**

```
\__pdf_backend_compresslevel:n
\__pdf_backend_compress_objects:n
```

```
Doable for the usual ps2pdf method.
2391 \cs_new_protected:Npn \_pdf_backend_compresslevel:n #1
2392 {
2393 \intint_compare:nNnT {#1} = 0
2394 \uparrow\lambda_{\texttt{2395}} \lambda<sub>-</sub>kernel_backend_literal_postscript:n
 2396 \{2397 /setdistillerparams ~ where
2398 { pop << /CompressPages ~ false >> setdistillerparams }
2399 if2400 }
2401 }
2402 }
2403 \cs_new_protected:Npn \__pdf_backend_compress_objects:n #1
 2404 {
 2405 \bool_if:nF {#1}
2406 \sim\rangle_{\text{2407}} . \texttt{\_\text{2407}}2408 \sim2409 /setdistillerparams ~ where
2410 { pop << /CompressStreams ~ false >> setdistillerparams }
 2411 if2412 }
2413 }
2414 }
(End definition for \__pdf_backend_compresslevel:n and \__pdf_backend_compress_objects:n.)
Data not available!
```
\\_\_pdf\_backend\_version\_major\_gset:n \\_pdf\_backend\_version\_minor\_gset:n

 $2415 \text{ } \text{Cs\_new\_protected: Npn} \ \text{ } \text{ }$   $\text{ }$   $\text{ }$   $\text{ }$   $\text{ }$   $\text{ }$   $\text{ }$  pdf\_backend\_version\_major\_gset:n #1 { }  $2416$  \cs\_new\_protected:Npn \\_\_pdf\_backend\_version\_minor\_gset:n #1 { }

(*End definition for* \\_\_pdf\_backend\_version\_major\_gset:n *and* \\_\_pdf\_backend\_version\_minor\_gset:n*.*)

```
\__pdf_backend_version_major:
                            Data not available!
```

```
2417 \text{ } \text{Cs\_new: Npn } \text{ } \text{ }2418 \cs_new:Npn \__pdf_backend_version_minor: { -1 }
```
(*End definition for* \\_\_pdf\_backend\_version\_major: *and* \\_\_pdf\_backend\_version\_minor:*.*)

# **6.2.5 Marked content**

Simple wrappers.

```
\__pdf_backend_bdc:nn
  \__pdf_backend_emc:
```
\ pdf backend version minor:

```
2419 \cs_new_protected:Npn \__pdf_backend_bdc:nn #1#2
2420 { \_pdf_backend_pdfmark:n { /#1 ~ #2 /BDC } }
2421 \cs_new_protected:Npn \__pdf_backend_emc:
2422 { \_pdf_backend_pdfmark:n { /EMC } }
```

```
(End definition for \__pdf_backend_bdc:nn and \__pdf_backend_emc:.)
```
<sup>2423</sup> ⟨*/*dvips⟩

# **6.3** LuaT<sub>E</sub>X and pdfT<sub>E</sub>X backend

⟨\*luatex | pdftex⟩

#### **6.3.1 Annotations**

\ pdf backend annotation:nnnn Simply pass the raw data through, just dealing with evaluation of dimensions.

```
2425 \cs_new_protected:Npn \__pdf_backend_annotation:nnnn #1#2#3#4
2426 {
2427 ⟨*luatex⟩
2428 \tex_pdfextension:D annot ~
2429 ⟨/luatex⟩
2430 ⟨*pdftex⟩
2431 \tex_pdfannot:D
2432 ⟨/pdftex⟩
2433 width \sim \dim_{eval:n} {#1} \sim2434 height ~ \dim_eval:n {#2} ~
2435 depth ~ \dim_eval:n {#3} ~
2436 {#4}
2437 }
```
(*End definition for* \\_\_pdf\_backend\_annotation:nnnn*.*)

\ pdf backend annotation last: A tiny amount of extra data gets added here; we use x-type expansion to get the space

in the right place and form. The "extra" space in the LuaTEX version is *required* as it is consumed in finding the end of the keyword.

```
2438 \cs_new:Npx \__pdf_backend_annotation_last:
2439 \{2440 \text{exp\_not:} N \int_{\text{value:} w}2441 ⟨*luatex⟩
2442 \exp_not:N \tex_pdffeedback:D lastannot ~
2443 ⟨/luatex⟩
2444 ⟨*pdftex⟩
2445 \exp_not:N \tex_pdflastannot:D
2446 ⟨/pdftex⟩
2447 \c_space_tl 0 ~ R
2448 }
```
(*End definition for* \\_\_pdf\_backend\_annotation\_last:*.*)

Links are all created using the same internals.

\\_\_pdf\_backend\_link\_begin\_goto:nnw \\_\_pdf\_backend\_link\_begin\_user:nnw \\_\_pdf\_backend\_link\_begin:nnnw \\_\_pdf\_backend\_link\_end:

```
2449 \cs_new_protected:Npn \__pdf_backend_link_begin_goto:nnw #1#2
2450 { \_pdf_backend_link_begin:nnnw {#1} { goto~name } {#2} }
2451 \cs_new_protected:Npn \__pdf_backend_link_begin_user:nnw #1#2
\begin{minipage}[c]{0.9\linewidth} 2452 \quad \  {\color{red}\{~~}} \quad {\color{red}\{~~}} \quad {\color{red}\{2453 \cs_new_protected:Npn \__pdf_backend_link_begin:nnnw #1#2#3
2454 \{2455 ⟨*luatex⟩
2456 \tex_pdfextension:D startlink ~
2457 ⟨/luatex⟩
2458 ⟨*pdftex⟩
2459 \tex_pdfstartlink:D
2460 ⟨/pdftex⟩
2461 attr {#1}
2462 #2 {#3}
```

```
2463 }
                                    2464 \text{ } \csc_1new_protected:Npn \__pdf_backend_link_end:
                                    2465 {
                                    2466 ⟨*luatex⟩
                                    2467 \tex_pdfextension:D endlink \scan_stop:
                                    2468 ⟨/luatex⟩
                                    2469 ⟨*pdftex⟩
                                    2470 \tex_pdfendlink:D
                                    2471 ⟨/pdftex⟩
                                    2472 }
                                   (End definition for \__pdf_backend_link_begin_goto:nnw and others.)
   \__pdf_backend_link_last: Formatted for direct use.
                                    2473 \text{ } \csc \text{ }new:Npx \_pdf_backend_link_last:
                                    2474 {
                                    2475 \text{exp\_not:} N \int_{\text{value:} W}2476 ⟨*luatex⟩
                                    2477 \text{key\_not:N} \tex_pdffeedback:D lastlink ~
                                    2478 ⟨/luatex⟩
                                    2479 ⟨*pdftex⟩
                                    {\tt \verb|} \verb|/| {\tt exp\_not:} N \ \texttt{\verb|} \ \texttt{\verb|} \ \texttt{\verb|} \ \texttt{\verb|} \}2481 ⟨/pdftex⟩
                                    2482 \c_space_tl 0 ~ R
                                    2483 }
                                   (End definition for \__pdf_backend_link_last:.)
\__pdf_backend_link_margin:n A simple task: pass the data to the primitive.
                                    2484 \cs_new_protected:Npn \__pdf_backend_link_margin:n #1
                                    2485 {
                                    2486 ⟨*luatex⟩
                                    2487 \tex_pdfvariable:D linkmargin
                                    2488 ⟨/luatex⟩
                                    2489 ⟨*pdftex⟩
                                    2490 \tex_pdflinkmargin:D
                                    2491 ⟨/pdftex⟩
                                    2492 \dim eval:n {#1} \scan_stop:
                                    2493 }
                                   (End definition for \__pdf_backend_link_margin:n.)
          \__pdf_backend_destination:nn
        \__pdf_backend_destination:nnnn
                                   A simple task: pass the data to the primitive. The \scan_stop: deals with the danger
                                   of an unterminated keyword. The zoom given here is a percentage, but we need to pass
                                   it as per mille. The rectangle version is also easy as everything is build in.
                                    2494 \cs_new_protected:Npn \__pdf_backend_destination:nn #1#2
                                    2495 {
                                    2496 ⟨*luatex⟩
                                    2497 \tex_pdfextension:D dest ~
                                    2498 ⟨/luatex⟩
                                    2499 ⟨*pdftex⟩
                                    2500 \tex_pdfdest:D
                                    2501 ⟨/pdftex⟩
```
name {#1}

\str case:nnF  ${#2}$ }

```
2504 {
2505 { xyz } { xyz }
2506 { fit } { fit }
2507 { fitb } { fitb }
2508 { fitbh } { fitbh }
2509 { fitbv } { fitbv }
2510 { fith } { fith }
2511 { fitv } { fitv }
2512 { fitr } { fitr }
2513 }
2514 {xyz \sim zoom \t{fp\_eval:n \t{ #2 * 10 }}2515 \scan_stop:
2516 }
2517 \cs_new_protected:Npn \__pdf_backend_destination:nnnn #1#2#3#4
2518 \{2519 ⟨*luatex⟩
2520 \tex_pdfextension:D dest ~
2521 ⟨/luatex⟩
2522 ⟨*pdftex⟩
2523 \tex_pdfdest:D
2524 ⟨/pdftex⟩
2525 name {#1}
2526 fitr ~
2527 width \dim eval:n {#2} ~
2528 height \dim_{\text{eval}:n} {#3} ~
2529 depth \dim_eval:n {#4} \scan_stop:
2530 }
```
(*End definition for* \\_\_pdf\_backend\_destination:nn *and* \\_\_pdf\_backend\_destination:nnnn*.*)

## **6.3.2 Catalogue entries**

```
\__pdf_backend_catalog_gput:nn
```

```
\_pdf_backend_info_gput:nn <sub>2531</sub> \cs_new_protected:Npn \__pdf_backend_catalog_gput:nn #1#2
                               2532 \{2533 ⟨*luatex⟩
                               2534 \tex_pdfextension:D catalog
                               2535 ⟨/luatex⟩
                               2536 ⟨*pdftex⟩
                               2537 \tex_pdfcatalog:D
                               2538 ⟨/pdftex⟩
                               2539 { / #1 ~ #2 }
                               2540 }
                               2541 \cs_new_protected:Npn \__pdf_backend_info_gput:nn #1#2
                               2542 \{2543 ⟨*luatex⟩
                               2544 \tex_pdfextension:D info
                               2545 ⟨/luatex⟩
                               2546 ⟨*pdftex⟩
                               2547 \tex_pdfinfo:D
                               2548 ⟨/pdftex⟩
                               2549 { / #1 ~ #2 }
                               2550 }
```
(*End definition for* \\_\_pdf\_backend\_catalog\_gput:nn *and* \\_\_pdf\_backend\_info\_gput:nn*.*)

#### **6.3.3 Objects**

\\_\_pdf\_backend\_object\_ref:n

\\_\_pdf\_backend\_object\_write:nn \\_\_pdf\_backend\_object\_write:nx \\_\_pdf\_exp\_not\_i:nn \\_\_pdf\_exp\_not\_ii:nn

\g\_\_pdf\_backend\_object\_prop For tracking objects to allow finalisation. \prop\_new:N \g\_\_pdf\_backend\_object\_prop (*End definition for* \g\_\_pdf\_backend\_object\_prop*.*)

\\_\_pdf\_backend\_object\_new:nn Declaring objects means reserving at the PDF level plus starting tracking.

```
2552 \cs_new_protected:Npn \__pdf_backend_object_new:nn #1#2
2553 \sim \sim2554 ⟨*luatex⟩
2555 \tex pdfextension:D obj ~
2556 ⟨/luatex⟩
2557 ⟨*pdftex⟩
2558 \tex pdfobj:D
2559 ⟨/pdftex⟩
2560 reserveobjnum ~
2561 \intint_const:cn
2562 { c\_pdf\_background\_object\_ \tl_to\_str:n {#1} _int }
2563 ⟨*luatex⟩
2564 { \tex_pdffeedback:D lastobj }
2565 ⟨/luatex⟩
2566 ⟨*pdftex⟩
2567 { \tex_pdflastobj:D }
2568 ⟨/pdftex⟩
2569 \prop_gput:Nnn \g__pdf_backend_object_prop {#1} {#2}
2570 }
2571 \text{ } \csc 100 \text{ } pdf backend object ref:n #1
2572 { \int_use:c { c\_pdf\_background\_object\_ \tl1_to\_str:n {#1} _int } ~ 0 ~ R }
```
(*End definition for* \\_\_pdf\_backend\_object\_new:nn *and* \\_\_pdf\_backend\_object\_ref:n*.*)

Writing the data needs a little information about the structure of the object.

```
2573 \cs_new_protected:Npn \__pdf_backend_object_write:nn #1#2
2574 \{2575 ⟨*luatex⟩
2576 \tex_immediate:D \tex_pdfextension:D obj ~
2577 ⟨/luatex⟩
2578 ⟨*pdftex⟩
2579 \tex_immediate:D \tex_pdfobj:D
2580 ⟨/pdftex⟩
2581 useobinum \sim2582 \int_use:c
2583 { c_pdf_backend_object_ \tl_to_str:n {#1} _int }
2584 \str_case_e:nn
2585 { \prop_item:Nn \g_pdf_backend_object_prop {#1} }
2586 \sim2587 { array } { { [ ~ \exp_not:n {#2} ~ ] } }
2588 { dict } { { << ~ \exp_not:n {#2} ~ >> } }
2589 { fstream }
2590 \left\{\right.2591 stream ~ attr ~ { \_pdf_exp_not_i:nn #2 } ~
2592 file ~ { \_pdf_exp_not_ii:nn #2 }
2593 }
2594 { stream }
```

```
2595 \left\{2596 stream ~ attr ~ { \lq\_pdf\_exp\_not\_i:nn#2 } ~
2597 \{ \ \}_{pdr\_pdf\_exp\_not\_ii:nn#2 }
2598 }
2599 }
2600 }
2601 \cs_generate_variant:Nn \__pdf_backend_object_write:nn { nx }
2602 \cs_new:Npn \__pdf_exp_not_i:nn #1#2 { \exp_not:n {#1} }
2603 \text{ Cs_new: Npn } \_pdf\_exp\_not\_ii:nn #1#2 {\text{exp}_not:n {#2}}(End definition for \__pdf_backend_object_write:nn , \__pdf_exp_not_i:nn , and \__pdf_exp_not_-
ii:nn.)
```
\\_\_pdf\_backend\_object\_now:nn \\_\_pdf\_backend\_object\_now:nx

Much like writing, but direct creation.

```
2604 \cs_new_protected:Npn \__pdf_backend_object_now:nn #1#2
2605 <del>{</del>
2606 ⟨*luatex⟩
2607 \tex_immediate:D \tex_pdfextension:D obj ~
2608 ⟨/luatex⟩
2609 ⟨*pdftex⟩
2610 \tex_immediate:D \tex_pdfobj:D
2611 ⟨/pdftex⟩
2612 \str case:nn
2613 {#1}
2614 \{2615 { array } { { [ ~ \exp_not:n {#2} ~ ] } }
2616 \{ \text{dict } \} \{ \langle \langle \cdot \rangle \mid \cdot \rangle \}2617 { fstream }
2618 \{2619 stream ~ attr ~ { \__pdf_exp_not_i:nn #2 } ~
{\it 11e ~ ~ f \setminus \_pdf\_exp\_not\_ii:nn ~ \#2} }2621 }
2622 { stream }
2623 \{2624 stream ~ attr ~ { \_pdf_exp_not_i:nn #2 } ~
2625 \{\ \}_{p\infty} \{ \ \}_{p\infty} \{ \ \}_{p\infty} \}2626 }
2627 }
2628 }
2629 \cs_generate_variant:Nn \__pdf_backend_object_now:nn { nx }
(End definition for \__pdf_backend_object_now:nn.)
```
\\_\_pdf\_backend\_object\_last: Much like annotation.

```
2630 \text{ } \cs_new:Npx \_ pdf_backend_object_last:
2631 \{2632 \text{exp\_not:N} \int_{\text{value}:W}2633 ⟨*luatex⟩
2634 \text{exp\_not:N} \text{getfeedback:} D \text{ lastobj} ~
2635 ⟨/luatex⟩
2636 ⟨*pdftex⟩
2637 \exp_not:N \tex_pdflastobj:D
2638 ⟨/pdftex⟩
2639 \c_space_tl 0 ~ R
2640 }
```
(*End definition for* \\_\_pdf\_backend\_object\_last:*.*)

\ pdf backend pageobject ref:n The usual wrapper situation; the three spaces here are essential.

```
2641 \cs_new:Npx \__pdf_backend_pageobject_ref:n #1
2642 \{2643 \text{exp\_not:} N \int_{value:} w2644 ⟨*luatex⟩
2645 \text{exp\_not:N} \text{tree} \text{degree}2646 ⟨/luatex⟩
2647 ⟨*pdftex⟩
2648 \exp_not:N \tex_pdfpageref:D
2649 ⟨/pdftex⟩
2650 \c_space_tl #1 \c_space_tl \c_space_tl \c_space_tl 0 ~ R
2651 }
```

```
(End definition for \__pdf_backend_pageobject_ref:n.)
```
## **6.3.4 Structure**

Simply pass data to the engine.

\\_\_pdf\_backend\_compresslevel:n \\_\_pdf\_backend\_compress\_objects:n \\_\_pdf\_backend\_objcompresslevel:n

```
2652 \cs_new_protected:Npn \__pdf_backend_compresslevel:n #1
2653 \uparrow2654 \tex global:D
2655 ⟨*luatex⟩
2656 \tex_pdfvariable:D compresslevel
2657 ⟨/luatex⟩
2658 ⟨*pdftex⟩
2659 \tex_pdfcompresslevel:D
2660 ⟨/pdftex⟩
\verb|2661| | \verb|111| | \verb|111| | \verb|111| | \verb|111| | \verb|111| | \verb|111| | \verb|111| | \verb|111| | \verb|111| | \verb|111| | \verb|111| | \verb|111| | \verb|111| | \verb|111| | \verb|111| | \verb|111| | \verb|111| | \verb|111| | \verb|111| | \verb|111| | \verb|111| | \verb|111| | \verb|111| | \verb|111| | \verb|111| | \verb|111| | \verb|2662 }
2663 \cs_new_protected:Npn \__pdf_backend_compress_objects:n #1
2664 {
2665 \bool_if:nTF {#1}
\begin{array}{lll} \text{\textend} & \{ \ \bigl\backslash \_\_pdf\_backend\_objcompresslevel:n \ \{ \ 2 \ \} \ \} \end{array}2667 { \_pdf_backend_objcompresslevel:n { 0 } }
2668 }
2669 \cs_new_protected:Npn \__pdf_backend_objcompresslevel:n #1
2670 \uparrow2671 \tex_global:D
2672 ⟨*luatex⟩
2673 \tex_pdfvariable:D objcompresslevel
2674 ⟨/luatex⟩
2675 ⟨*pdftex⟩
2676 \tex_pdfobjcompresslevel:D
2677 ⟨/pdftex⟩
2678 #1 \scan_stop:
2679 }
```
(*End definition for* \\_\_pdf\_backend\_compresslevel:n *,* \\_\_pdf\_backend\_compress\_objects:n *, and* \\_\_ pdf\_backend\_objcompresslevel:n*.*)

\\_\_pdf\_backend\_version\_major\_gset:n \\_\_pdf\_backend\_version\_minor\_gset:n The availability of the primitive is not universal, so we have to test at load time.  $2680 \text{ }$  cs new protected:Npx \\_pdf\_backend\_version\_major\_gset:n #1

```
2681 {
2682 ⟨*luatex⟩
2683 \int compare:nNnT \tex luatexversion:D > { 106 }
2684 \uparrow\verb|expnot:N \text_global:D \text{text_pdfvariable:} D majorversion2686 \exp_not:N \int_eval:n {#1} \scan_stop:
2687 }
2688 ⟨/luatex⟩
2689 ⟨*pdftex⟩
2690 \cs_if_exist:NT \tex_pdfmajorversion:D
2601 \sqrt{}2692 \exp_not:N \tex_global:D \tex_pdfmajorversion:D
2693 \text{exp\_not:N \int.} = \frac{#1} \text{scan\_stop:}2694 }
2695 ⟨/pdftex⟩
2696 }
2697 \cs_new_protected:Npn \__pdf_backend_version_minor_gset:n #1
2698 {
2699 \tex_global:D
2700 ⟨*luatex⟩
2701 \tex_pdfvariable:D minorversion
2702 ⟨/luatex⟩
2703 ⟨*pdftex⟩
2704 \tex_pdfminorversion:D
2705 ⟨/pdftex⟩
2706 \int \int eval:n {#1} \; \; \; \;2707 }
```
(*End definition for* \\_\_pdf\_backend\_version\_major\_gset:n *and* \\_\_pdf\_backend\_version\_minor\_gset:n*.*)

As above.

```
\__pdf_backend_version_major:
\_pdf_backend_version_minor:
```

```
2708 \cs_new:Npx \__pdf_backend_version_major:
2709 {
2710 ⟨*luatex⟩
2711 \int_compare:nNnTF \tex_luatexversion:D > { 106 }
2712 { \exp_not:N \tex_the:D \tex_pdfvariable:D majorversion }
2713 \{ 1 \}2714 ⟨/luatex⟩
2715 ⟨*pdftex⟩
2716 \csc_i f\_exist: NTF \text{-}pdfmajor version: D\begin{array}{ll} \texttt{2717} & \texttt{ \texttt{key\_not:N \texttt{text\_10} \texttt{text\_pdf} \texttt{major} \texttt{text\_10} \texttt{1}} \end{array}2718 { 1 }
2719 ⟨/pdftex⟩
2720 }
2721 \cs_new:Npn \__pdf_backend_version_minor:
2722 \{2723 \tex_the:D
2724 ⟨*luatex⟩
2725 \tex_pdfvariable:D minorversion
2726 ⟨/luatex⟩
2727 ⟨*pdftex⟩
2728 \tex_pdfminorversion:D
2729 ⟨/pdftex⟩
2730 }
```
(*End definition for* \\_\_pdf\_backend\_version\_major: *and* \\_\_pdf\_backend\_version\_minor:*.*)

#### **6.3.5 Marked content**

\\_\_pdf\_backend\_bdc:nn \\_\_pdf\_backend\_emc:

```
Simple wrappers. May need refinement: see https://chat.stackexchange.com/
transcript/message/49970158#49970158.
```

```
2731 \cs_new_protected:Npn \__pdf_backend_bdc:nn #1#2
2732 { \ kernel backend literal page:n { /#1 ~ #2 ~ BDC } }
2733 \texttt{{\char'133}} \texttt{{\char'133}} \texttt{{\char'133}}2734 { \__kernel_backend_literal_page:n { EMC } }
```
(*End definition for* \\_\_pdf\_backend\_bdc:nn *and* \\_\_pdf\_backend\_emc:*.*)

<sup>2735</sup> ⟨*/*luatex | pdftex⟩

# **6.4 dvipdfmx backend**

<sup>2736</sup> ⟨\*dvipdfmx | xetex⟩

```
\__pdf_backend:n
A generic function for the backend PDF specials: used where we can.
```

```
2737 \text{ } \csc 1new_protected:Npx \__pdf_backend:n #1
2738 { \__kernel_backend_literal:n { pdf: #1 } }
2739 \text{ } \csc \text{.} generate_variant:Nn \_pdf_backend:n { x }
```
(*End definition for* \\_\_pdf\_backend:n*.*)

#### **6.4.1 Catalogue entries**

\\_\_pdf\_backend\_catalog\_gput:nn

\\_\_pdf\_backend:x

```
\__pdf_backend_info_gput:nn <sub>2740</sub> \cs_new_protected:Npn \__pdf_backend_catalog_gput:nn #1#2
                              2741 { \_pdf_backend:n { put ~ @catalog << /#1 ~ #2 >> } }
                              2742 \cs_new_protected:Npn \__pdf_backend_info_gput:nn #1#2
                              2743 { \_pdf_backend:n { docinfo << /#1 ~ #2 >> } }
```
(*End definition for* \\_\_pdf\_backend\_catalog\_gput:nn *and* \\_\_pdf\_backend\_info\_gput:nn*.*)

#### **6.4.2 Objects**

\g\_\_pdf\_backend\_object\_int \g\_\_pdf\_backend\_object\_prop

\\_\_pdf\_backend\_object\_new:nn \\_\_pdf\_backend\_object\_ref:n

<sup>2744</sup> \int\_new:N \g\_\_pdf\_backend\_object\_int <sup>2745</sup> \prop\_new:N \g\_\_pdf\_backend\_object\_prop

For tracking objects to allow finalisation.

(*End definition for* \g\_\_pdf\_backend\_object\_int *and* \g\_\_pdf\_backend\_object\_prop*.*)

Objects are tracked at the macro level, but we don't have to do anything at this stage.  $2746 \text{ }$ cs new protected:Npn \\_pdf\_backend\_object\_new:nn #1#2

```
2747 {
2748 \int_gincr:N \g__pdf_backend_object_int
2749 \int_const:cn
2750 { c_pdf_backend_object_ \tl_to_str:n {#1} _int }
2751 { \gtrsim \frac{1}{2751} { \gtrsim \frac{1}{2751} }
2752 \prop_gput:Nnn \g__pdf_backend_object_prop {#1} {#2}
2753 }
2754 \text{ } \csc new:Npn \_ pdf_backend_object_ref:n #1
2755 { @pdf.obj \int use: c { c.pdf\_background} object \{ t1_to_str:n {#1} _ int } }
```
(*End definition for* \\_\_pdf\_backend\_object\_new:nn *and* \\_\_pdf\_backend\_object\_ref:n*.*)

This is where we choose the actual type.

\\_\_pdf\_backend\_object\_write:nn \\_\_pdf\_backend\_object\_write:nx \\_\_pdf\_backend\_object\_write:nnn \\_\_pdf\_backend\_object\_write\_array:nn \\_\_pdf\_backend\_object\_write\_dict:nn \\_\_pdf\_backend\_object\_write\_fstream:nn \\_\_pdf\_backend\_object\_write\_stream:nn \\_\_pdf\_backend\_object\_write\_stream:nnnn

```
2756 \cs_new_protected:Npn \__pdf_backend_object_write:nn #1#2
2757 {
2758 \exp_args:Nx \__pdf_backend_object_write:nnn
\textit{2759} \qquad \quad \{ \ \text{prop\_item:} \ \text{M} \ \text{kg\_pdf\_background\_object\_prop \ \texttt{#1}} \ \texttt{#2} \}2760 }
2761 \text{ } \texttt{\&c} \texttt{s}\texttt{\&c} generate_variant:Nn \_pdf_backend_object_write:nn { nx }
2762 \cs_new_protected:Npn \__pdf_backend_object_write:nnn #1#2#3
2763 {
2764 \use:c { __pdf_backend_object_write_ #1 :nn }
2765 { \_pdf_backend_object_ref:n {#2} } {#3}
2766 }
2767 \cs_new_protected:Npn \__pdf_backend_object_write_array:nn #1#2
2768 {
2769 \_pdf_backend:x
2770 { obj ~ #1 ~ [ ~ \exp_not:n {#2} ~ ] }
2771 }
2772 \cs_new_protected:Npn \__pdf_backend_object_write_dict:nn #1#2
2773 \sim2774 \_pdf_backend:x
2775 { obj ~ #1 ~ << ~ \exp_not:n {#2} ~ >> }
2776 }
2777 \cs_new_protected:Npn \__pdf_backend_object_write_fstream:nn #1#2
2778 { \_pdf_backend_object_write_stream:nnnn { f } {#1} #2 }
2779 \cs_new_protected:Npn \__pdf_backend_object_write_stream:nn #1#2
2780 { \_pdf_backend_object_write_stream:nnnn { } {#1} #2 }
2781 \cs_new_protected:Npn \__pdf_backend_object_write_stream:nnnn #1#2#3#4
2782 \{2783 \_pdf_backend:x
2784 {
2785 #1 stream ~ #2 ~
2786 ( \exp_not:n {#4} ) ~ << \exp_not:n {#3} >>
2787 }
2788 }
(End definition for \__pdf_backend_object_write:nn and others.)
```
\\_\_pdf\_backend\_object\_now:nn \\_\_pdf\_backend\_object\_now:nx

```
No anonymous objects with dvipdfmx so we have to give an object name.
2789 \cs_new_protected:Npn \__pdf_backend_object_now:nn #1#2
2790 \uparrow2791 \int_gincr:N \g__pdf_backend_object_int
2792 \exp_args:Nnx \use:c { __pdf_backend_object_write_ #1 :nn }
2793 { Opdf.obj \int_use:N \g__pdf_backend_object_int }
2794 {#2}
2795 }
2796 \cs_generate_variant:Nn \__pdf_backend_object_now:nn { nx }
(End definition for \__pdf_backend_object_now:nn.)
```
\\_\_pdf\_backend\_object\_last:

```
2797 \cs_new:Npn \__pdf_backend_object_last:
2798 { @pdf.obj \int_use:N \g__pdf_backend_object_int }
```
<span id="page-72-24"></span><span id="page-72-23"></span><span id="page-72-22"></span><span id="page-72-21"></span><span id="page-72-20"></span><span id="page-72-19"></span><span id="page-72-18"></span><span id="page-72-17"></span><span id="page-72-16"></span><span id="page-72-15"></span><span id="page-72-14"></span><span id="page-72-13"></span><span id="page-72-12"></span><span id="page-72-11"></span><span id="page-72-10"></span><span id="page-72-9"></span><span id="page-72-8"></span><span id="page-72-7"></span><span id="page-72-6"></span><span id="page-72-5"></span><span id="page-72-4"></span><span id="page-72-3"></span><span id="page-72-2"></span><span id="page-72-1"></span><span id="page-72-0"></span>(*End definition for* \\_\_pdf\_backend\_object\_last:*.*)  $\setminus$  pdf backend pageobject ref:n Page references are easy in dvipdfmx/X $T$ F $\Gamma$  $X$ . <sup>2799</sup> \cs\_new:Npn \\_\_pdf\_backend\_pageobject\_ref:n #1 <sup>2800</sup> { @page #1 } (*End definition for* \\_\_pdf\_backend\_pageobject\_ref:n*.*) **6.4.3 Annotations** \g\_\_pdf\_backend\_annotation\_int Needed as objects which are not annotations could be created. <sup>2801</sup> \int\_new:N \g\_\_pdf\_backend\_annotation\_int (*End definition for* \g\_\_pdf\_backend\_annotation\_int*.*) \ pdf backend annotation:nnnn Simply pass the raw data through, just dealing with evaluation of dimensions. 2802 \cs\_new\_protected:Npn \\_pdf\_backend\_annotation:nnnn #1#2#3#4 <sup>2803</sup> {  $2804 \quad \textrm{} \label{eq:2804}$ <sup>2805</sup> \int\_gset\_eq:NN \g\_\_pdf\_backend\_annotation\_int \g\_\_pdf\_backend\_object\_int 2806  $\bigcup_{\_}pdf{\_}background:x$ 2807  $\sim$ 2808 **ann** ~ @pdf.obj \int\_use:N \g\_\_pdf\_backend\_object\_int \c\_space\_tl 2809 **width**  $\sim \dim \text{eval:n } {\#1}$  ~  $2810$  height ~ \dim eval:n {#2} ~  $2811$  depth  $\sim \dim_{\text{eval}:n} {\#3}$  ~ 2812 <</Type/Annot #4 >> <sup>2813</sup> } <sup>2814</sup> } (*End definition for* \\_\_pdf\_backend\_annotation:nnnn*.*) \ pdf backend annotation last:  $2815 \text{ } \csc \text{ }$ new:Npn \\_\_pdf\_backend\_annotation\_last: 2816 { @pdf.obj \int\_use:N \g\_\_pdf\_backend\_annotation\_int } (*End definition for* \\_\_pdf\_backend\_annotation\_last:*.*) \g\_\_pdf\_backend\_link\_int To track annotations which are links. <sup>2817</sup> \int\_new:N \g\_\_pdf\_backend\_link\_int (*End definition for* \g\_\_pdf\_backend\_link\_int*.*) \\_\_pdf\_backend\_link\_begin\_goto:nnw \\_\_pdf\_backend\_link\_begin\_user:nnw \\_\_pdf\_backend\_link\_begin:n \\_\_pdf\_backend\_link\_end: All created using the same internals.  $2818 \text{ \& Cs\_new\_protected:Npn \ } \_pdf_backend\_link\begin{minipage}{0.03\textwidth} \begin{minipage}{0.03\textwidth} \centering \end{minipage}$ 2819  $\{ \ \vert \$  pdf backend link begin:n  $\{ \ \sharp 1 \ / \text{Subtype } / \text{Link } / \text{A} \ll \frac{\ }{\ } \text{S} \ / \text{GoTo } / \text{D} \ ( \ \sharp 2 \ ) \gg \} \}$ <sup>2820</sup> \cs\_new\_protected:Npn \\_\_pdf\_backend\_link\_begin\_user:nnw #1#2  $2821$  { \\_pdf\_backend\_link\_begin:n {#1#2} } <sup>2822</sup> \cs\_new\_protected:Npx \\_\_pdf\_backend\_link\_begin:n #1  $2823$   $\sqrt{}$  $2824$  \int\_compare:nNnF \c\_kernel\_sys\_dvipdfmx\_version\_int < { 20201111 } 2825  $\sim$  $2826$  \exp\_not:N \int\_gincr:N \exp\_not:N \g\_\_pdf\_backend\_link\_int <sup>2827</sup> }  $2828$  \\_pdf\_backend:x

```
2829 {
                                      2830 bann ~
                                      2831 \int_2 \int compare:nNnF \c kernel sys dvipdfmx version int < { 20201111 }
                                       2832 \left\{\right.2833 @pdf.lnk
                                      2834 \text{exp\_not:N \in use:N \exp\_not:N \subseteq\_pdf\_backend\_link\_int\_pdf}\begin{array}{ccc}\n & \c \text{space_t1} \\
 & \c \text{space_t2}\n\end{array}28362837 <<
                                      2838 /Type /Annot
                                       2839 #1
                                      2840 >>
                                      2841 }
                                      2842 }
                                      2843 \text{ \&Cs_new}_{protected:Npn} \text{ } \_\text{pdf\_backend\_link\_end:2844 { \ pdf backend:n { eann } }
                                      (End definition for \__pdf_backend_link_begin_goto:nnw and others.)
    \ pdf backend link last: Available using the backend mechanism with a suitably-recent version.
                                      2845 \text{ } \cs_new:Npx \_ pdf_backend_link_last:
                                      2846 f
                                      2847 \int_compare:nNnF \c__kernel_sys_dvipdfmx_version_int < { 20201111 }
                                       2848 {
                                       2849 @pdf.lnk
                                       2850 \exp_not:N \int_use:N \exp_not:N \g__pdf_backend_link_int
                                      2851 }
                                      2852 }
                                      (End definition for \__pdf_backend_link_last:.)
\_pdf_backend_link_margin:n Pass to dvipdfmx.
                                      2853 \cs_new_protected:Npn \__pdf_backend_link_margin:n #1
                                      2854 { \__kernel_backend_literal:x { dvipdfmx:config~g~ \dim_eval:n {#1} } }
                                      (End definition for \__pdf_backend_link_margin:n.)
          \__pdf_backend_destination:nn
         \__pdf_backend_destination:nnnn
     \__pdf_backend_destination_aux:nnnn
                                     Here, we need to turn the zoom into a scale. The method for FitR is from Alexander
                                     Grahn: the idea is to avoid needing to do any calculations in T<sub>E</sub>X by using the backend
                                     data for @xpos and @ypos. /FitR without rule spec doesn't work, so it falls back to /Fit
                                      here.
                                      2855 \cs_new_protected:Npn \__pdf_backend_destination:nn #1#2
                                      2856 {
                                      2857 \big\{\underline{\hspace{0.3cm}}\} \big\{\underline{\hspace{0.3cm}}\} \underline{\hspace{0.3cm}} \underline{\hspace{0.3cm}} \underline{\hspace{0.3cm}} \underline{\hspace{0.3cm}} \underline{\hspace{0.3cm}} \underline{\hspace{0.3cm}} \underline{\hspace{0.3cm}} \underline{\hspace{0.3cm}} \underline{\hspace{0.3cm}} \underline{\hspace{0.3cm}} \underline{\hspace{0.3cm}} \underline{\hspace{0.3cm}} \underline{\hspace{0.32858 {
                                       2859 dest ~ ( \exp_not:n {#1} )
                                       2860 [
                                      2861 @thispage
                                      2862 \text{str\_case:} \text{nnF} {#2}
                                       2863 \{2864 { xyz } { /XYZ ~ @xpos ~ @ypos ~ null }
                                      2865 { fit } { /Fit }
                                      2866 { fitb } { /FitB }
                                      2867 <br>
{f} fitbh {f} { /FitBH {f}
```

```
2868 { fitbv } { /FitBV ~ @xpos }
2869 { fith } { /FitH ~ @ypos }
2870 { fitv } { /FitV ~ @xpos }
2871 { fitr } { /Fit }
2872 }
2873 \{/XYZ \sim \& \pmb{\text{Qypos}} \sim \& \pmb{\text{fp\_eval:n f (\#2) / 100 }}\}2874 ]
2875 }
2876 }
2877 \cs_new_protected:Npn \__pdf_backend_destination:nnnn #1#2#3#4
2878 {
2879 \hspace{15mm} \texttt{\char'136} \verb'exp_args: Ne \ {\_pt_pdf\_backend\_destination_aux:nnnn}2880 { \dim_eval:n {#2} } {#1} {#3} {#4}
2881 }
2882 \cs_new_protected:Npn \__pdf_backend_destination_aux:nnnn #1#2#3#4
2883 {
2884 \vee vbox_to_zero:n
2885 {
\sum_{2886} \__kernel_kern:n {#4}
2887 \hbox:n
2888 {
\lambda_pdf_backend:n { obj ~ @pdf_ #2 _llx ~ @xpos }
2890 \bigcup_{2890} \bigcup_{2891} \bigcup_{2891} \bigcup \bigcup_{2891} \bigcup \bigcup \bigcup \bigcup \bigcup \bigcup \bigcup \bigcup \bigcup \bigcup \bigcup \bigcup \bigcup \bigcup \bigcup \bigcup \bigcup \bigcup \bigcup \bigcup \bigcup \bigcup \bigcup \bigcup \bigcup \bigcup \bigcup 
2891
2892 \text{tex\_vss:}D2893 }
2894 \__kernel_kern:n {#1}
2895 \vbox_to_zero:n
2896 {
2897 \__kernel_kern:n { -#3 }
2898 \hbox:n
2899 {
2900 \lambda_pdf_backend:n
2901 \left\{2902 dest ~ (#2)
2903 \sqrt{ }2904 @thispage
2905 /FitR2906 Qpdf_ #2 _ 11x ~ ~ ~ Qpdf_ #2 _ 11y ~ ~2907 @xpos ~ @ypos
2908 ]
2909 }
2910 }
_{2911} \qquad \qquad \backslash \texttt{tex\_vss:} D2912 }
\sum_{n=1}^{\infty} 2913 \__kernel_kern:n { -#1 }
2914 }
```
<span id="page-74-18"></span><span id="page-74-16"></span><span id="page-74-15"></span><span id="page-74-13"></span><span id="page-74-10"></span><span id="page-74-9"></span><span id="page-74-8"></span><span id="page-74-6"></span>(*End definition for* \\_\_pdf\_backend\_destination:nn *,* \\_\_pdf\_backend\_destination:nnnn *, and* \\_\_ pdf\_backend\_destination\_aux:nnnn*.*)

#### <span id="page-74-14"></span>**6.4.4 Structure**

\\_\_pdf\_backend\_compresslevel:n \\_\_pdf\_backend\_compress\_objects:n Pass data to the backend: these are a one-shot.

```
2915 \cs_new_protected:Npn \__pdf_backend_compresslevel:n #1
2916 { \_kernel_backend_literal:x { dvipdfmx:config~z~ \int_eval:n {#1} } }
2917 \cs_new_protected:Npn \__pdf_backend_compress_objects:n #1
2918 {
2919 \bool if:nF {#1}
2920 \{ \ \ \}_{\text{skernel}\text{-}background\_lateral:n \ \} dvipdfmx:config~C~0x40 } }
2921 }
```

```
(End definition for \__pdf_backend_compresslevel:n and \__pdf_backend_compress_objects:n.)
```
\\_\_pdf\_backend\_version\_major\_gset:n \\_pdf\_backend\_version\_minor\_gset:n

```
2922 \cs_new_protected:Npn \__pdf_backend_version_major_gset:n #1
2923 \sim2924 \cs_gset:Npx \__pdf_backend_version_major: { \int_eval:n {#1} }
2925 \__kernel_backend_literal:x { pdf:majorversion~ \__pdf_backend_version_major: }
20262927 \cs_new_protected:Npn \__pdf_backend_version_minor_gset:n #1
2928 {
2929 \cs_gset:Npx \_pdf_backend_version_minor: { \int_eval:n {#1} }
2930 \__kernel_backend_literal:x { pdf:minorversion~ \__pdf_backend_version_minor: }
2931 }
```
<span id="page-75-16"></span><span id="page-75-2"></span>(*End definition for* \\_\_pdf\_backend\_version\_major\_gset:n *and* \\_\_pdf\_backend\_version\_minor\_gset:n*.*)

```
\__pdf_backend_version_major:
\__pdf_backend_version_minor:
```

```
We start with the assumption that the default is active.
2932 \cs_new:Npn \__pdf_backend_version_major: { 1 }
2933 \cs_new:Npn \__pdf_backend_version_minor: { 5 }
```
<span id="page-75-22"></span>We start with the assumption that the default is active.

<span id="page-75-4"></span>(*End definition for* \\_\_pdf\_backend\_version\_major: *and* \\_\_pdf\_backend\_version\_minor:*.*)

#### <span id="page-75-19"></span><span id="page-75-17"></span><span id="page-75-10"></span><span id="page-75-9"></span>**6.4.5 Marked content**

\\_\_pdf\_backend\_bdc:nn \\_\_pdf\_backend\_emc: Simple wrappers. May need refinement: see [https://chat.stackexchange.com/](https://chat.stackexchange.com/transcript/message/49970158#49970158) [transcript/message/49970158#49970158](https://chat.stackexchange.com/transcript/message/49970158#49970158). <sup>2934</sup> \cs\_new\_protected:Npn \\_\_pdf\_backend\_bdc:nn #1#2  $2935$  { \\_\_kernel\_backend\_literal\_page:n {  $/#1$  ~ #2 ~ BDC } }  $2936$  \cs\_new\_protected:Npn \\_\_pdf\_backend\_emc: 2937 { \\_\_kernel\_backend\_literal\_page:n { EMC } } (*End definition for* \\_\_pdf\_backend\_bdc:nn *and* \\_\_pdf\_backend\_emc:*.*) <sup>2938</sup> ⟨*/*dvipdfmx | xetex⟩

### <span id="page-75-18"></span>**6.5 dvisvgm backend**

<sup>2939</sup> ⟨\*dvisvgm⟩

#### **6.5.1 Catalogue entries**

\\_\_pdf\_backend\_catalog\_gput:nn \\_\_pdf\_backend\_info\_gput:nn

<span id="page-75-20"></span>No-op.

<span id="page-75-12"></span><span id="page-75-11"></span> $2940 \text{ \& S\_new\_protected: Npn \ } \_pdf\_background\_catalog\_gput:nn #1#2 { }$ <sup>2941</sup> \cs\_new\_protected:Npn \\_\_pdf\_backend\_info\_gput:nn #1#2 { }

(*End definition for* \\_\_pdf\_backend\_catalog\_gput:nn *and* \\_\_pdf\_backend\_info\_gput:nn*.*)

### **6.5.2 Objects**

```
\__pdf_backend_object_new:nn
 \__pdf_backend_object_ref:n
         \__pdf_backend_object_write:nn
         \__pdf_backend_object_write:nx
\__pdf_backend_object_now:nn
\__pdf_backend_object_now:nx
 \__pdf_backend_object_last:
        \__pdf_backend_pageobject_ref:n
```
# <span id="page-76-18"></span>All no-ops here.

```
2942 \cs_new_protected:Npn \__pdf_backend_object_new:nn #1#2 { }
2943 \text{ } \csc \text{ }new:Npn \_pdf_backend_object_ref:n #1 { }
2944 \cs_new_protected:Npn \__pdf_backend_object_write:nn #1#2 { }
2945 \cs_new_protected:Npn \__pdf_backend_object_write:nx #1#2 { }
_{2946} \cs_new_protected:Npn \__pdf_backend_object_now:nn #1#2 { }
2947 \cs_new_protected:Npn \__pdf_backend_object_now:nx #1#2 { }
2948 \cs_new:Npn \__pdf_backend_object_last: { }
2949 \cs_new:Npn \__pdf_backend_pageobject_ref:n #1 { }
(End definition for \__pdf_backend_object_new:nn and others.)
```
#### <span id="page-76-20"></span><span id="page-76-17"></span><span id="page-76-13"></span><span id="page-76-12"></span><span id="page-76-11"></span><span id="page-76-10"></span><span id="page-76-2"></span><span id="page-76-1"></span>**6.5.3 Structure**

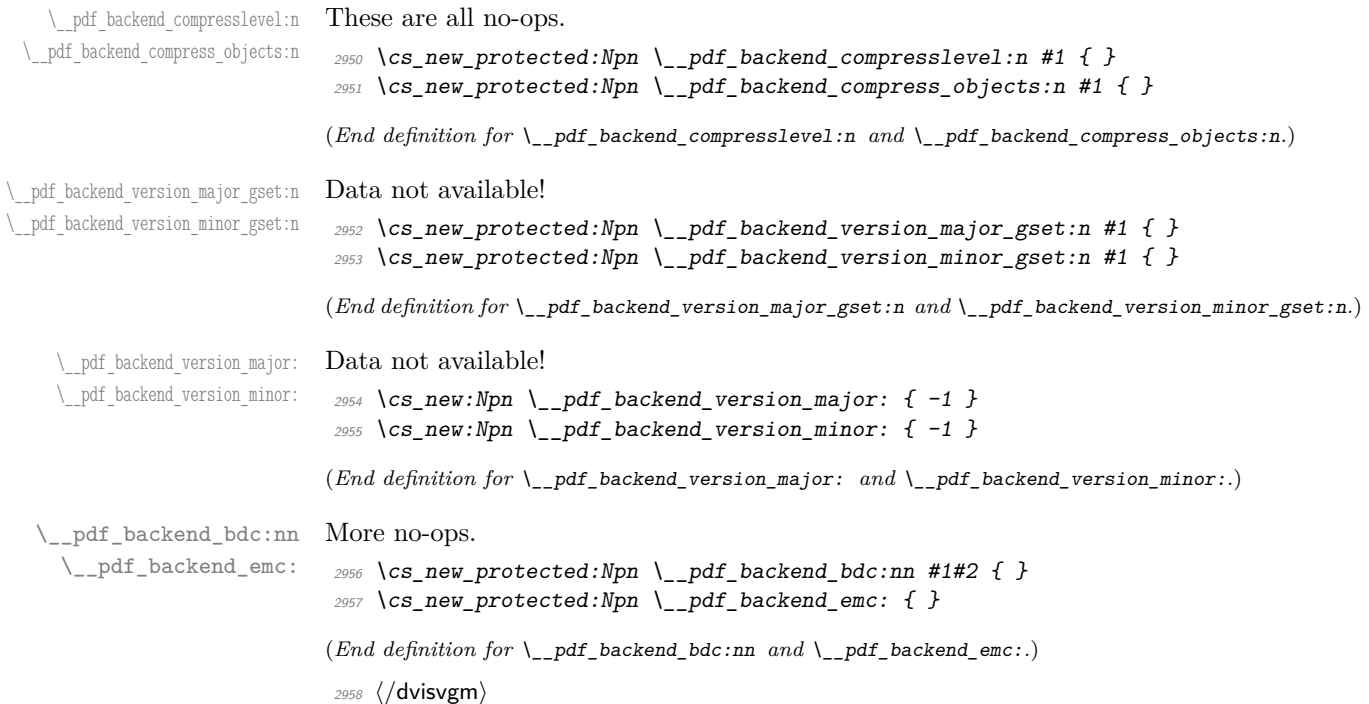

<span id="page-76-19"></span><span id="page-76-16"></span><span id="page-76-15"></span><span id="page-76-14"></span><span id="page-76-4"></span><span id="page-76-3"></span><sup>2959</sup> ⟨*/*package⟩

# **7 l3backend-opacity Implementation**

```
2960 ⟨*package⟩
```
<sup>2961</sup> ⟨@@=opacity⟩

Although opacity is not color, it needs to be managed in a somewhat similar way: using a dedicated stack if possible. Depending on the backend, that may not be possible. There is also the need to cover fill/stroke setting as well as more general running opacity. It is easiest to describe the value used in terms of opacity, although commonly this is referred to as transparency.

<sup>2962</sup> ⟨\*dvips⟩

```
\__opacity_backend_select:n
No stack so set values directly.
      \__opacity_backend_select_aux:n
                                2963 \cs_new_protected:Npn \__opacity_backend_select:n #1
                                2964 \sim2965 \exp_args:Nx \__opacity_backend_select aux:n
                                2966 { \fp_eval:n { min(max(0,#1),1) } }
                                2967 }
                                2968 \cs_new_protected:Npn \__opacity_backend_select_aux:n #1
                                2969 {
                                2970 \__kernel_backend_postscript:n
                                2971 \{ #1 \sim .setfillconstantalpha \sim #1 \sim .setstrokeconstantalpha \}2072
                               (End definition for \__opacity_backend_select:n and \__opacity_backend_select_aux:n.)
  \__opacity_backend_fill:n
\__opacity_backend_stroke:n
      \__opacity_backend:nn
      \__opacity_backend:xn
                               Similar to the above but with no stack and only adding to one or other of the entries.
                                2973 \cs_new_protected:Npn \__opacity_backend_fill:n #1
                                2974 { \__opacity_backend:xn { \fp_eval:n { min(max(0,#1),1) } } { fill } }
                                2975 \cs_new_protected:Npn \__opacity_backend_stroke:n #1
                                2976 { \__opacity_backend:xn { \fp_eval:n { min(max(0,#1),1) } } { stroke } }
                                2977 \cs_new_protected:Npn \__opacity_backend:nn #1#2
                                2978 {
                                2979 \__kernel_backend_postscript:n { #1 ~ .set #2 constantalpha }
                                2980 }
                                2981 \cs_generate_variant:Nn \__opacity_backend:nn { x }
                               (End definition for \__opacity_backend_fill:n , \__opacity_backend_stroke:n , and \__opacity_-
                               backend:nn.)
                                2982 ⟨/dvips⟩
                                2983 ⟨*dvipdfmx | luatex | pdftex | xetex⟩
        \c_opacity_backend_stack_int Set up a stack.
                                2984 \cs_if_exist:NT \pdfmanagement_add:nnn
                                2085 \sim2986 \ kernel color backend stack init:Nnn \c opacity backend stack int
                                2987 { page ~ direct } { /opacity 1 ~ gs }
                                2988 \pdfmanagement_add:nnn { Page / Resources / ExtGState }
                                2989 { opacity 1 } { << /ca ~ 1 /CA ~ 1 >> }
                                2990 }
                               (End definition for \c__opacity_backend_stack_int.)
\l__opacity_backend_fill_tl
        \l__opacity_backend_stroke_tl
                              We use t1 here for speed: at the backend, this should be reasonable.
                                2991 \tl_new:N \l__opacity_backend_fill_tl
                                2992 \tl new:N \l opacity backend stroke tl
                               (End definition for \l__opacity_backend_fill_tl and \l__opacity_backend_stroke_tl.)
\__opacity_backend_select:n
      \ opacity backend select aux:n
  \__opacity_backend_reset:
                               Other than the need to evaluate the opacity as an fp, much the same as color.
                                2993 \text{ } cs new protected:Npn \ opacity backend select:n #1
                                2994 {
                                2995 \exp_args:Nx \__opacity_backend_select_aux:n
                                2996 { \fp_eval:n { min(max(0,#1),1) } }
                                2997 }
                                2998 \text{ } \text{ } \text{ } cs_new_protected:Npn \__opacity_backend_select_aux:n #1
```

```
2999 \sim3000 \tl_set:Nn \l__opacity_backend_fill_tl {#1}
 3001 \tl set:Nn \l opacity backend stroke tl {#1}
 3002 \pdfmanagement_add:nnn { Page / Resources / ExtGState }
 3003 { opacity #1 }
 3004 { << /ca ~ #1 /CA ~ #1 >> }
 3005 \__kernel_color_backend_stack_push:nn \c__opacity_backend_stack_int
 3006 { /opacity #1 ~ gs }
 3007 \group_insert_after:N \__opacity_backend_reset:
 3008 }
 3009 \cs_if_exist:NF \pdfmanagement_add:nnn
 3010 \uparrow\texttt{3011} \qquad \texttt{{\char'13.01}} \qquad \texttt{{\char'13.01}} \qquad \texttt{{\char'13.01}} \qquad \texttt{{\char'13.01}} \qquad \texttt{{\char'13.01}} \qquad \texttt{{\char'13.01}} \qquad \texttt{{\char'13.01}} \qquad \texttt{{\char'13.01}} \qquad \texttt{{\char'13.01}} \qquad \texttt{{\char'13.01}} \qquad \texttt{{\char'13.01}} \qquad \texttt{{\char'13.01}} \qquad \texttt{{\char'13.01}} \qquad3012 }
3013 \cs_new_protected:Npn \__opacity_backend_reset:
3014 { \ kernel color backend stack pop:n \c opacity backend stack int }
(End definition for \__opacity_backend_select:n , \__opacity_backend_select_aux:n , and \__opacity_-
```
\\_\_opacity\_backend\_fill:n \\_\_opacity\_backend\_stroke:n \\_\_opacity\_backend\_fillstroke:nn \\_\_opacity\_backend\_fillstroke:xx

<span id="page-78-11"></span><span id="page-78-9"></span><span id="page-78-3"></span><span id="page-78-2"></span><span id="page-78-1"></span>backend\_reset:*.*)

```
For separate fill and stroke, we need to work out if we need to do more work or if we can
stick to a single setting.
 3015 \cs_new_protected:Npn \__opacity_backend_fill:n #1
```

```
3016
3017 \__opacity_backend_fill_stroke:xx
3018 { \fp_eval:n { min(max(0,#1),1) } }
3019 \l__opacity_backend_stroke_tl
3020 }
3021 \cs_new_protected:Npn \__opacity_backend_stroke:n #1
3022 - 43023 \__opacity_backend_fill_stroke:xx
3024 \l__opacity_backend_fill_tl
_{3025} { \{ \n\{ fp\_eval:n \{ min(max(0, #1), 1) \} \}3026 }
3027 \cs_new_protected:Npn \__opacity_backend_fill_stroke:nn #1#2
3028 {
3029 \text{str\_if\_eq:nnTF } \{ \#1 \} \{ \#2 \}3030 { \__opacity_backend_select_aux:n {#1} }
3031 \{3032 \tl_set:Nn \l__opacity_backend_fill_tl {#1}
3033 \tl_set:Nn \l__opacity_backend_stroke_tl {#2}
3034 \pdfmanagement_add:nnn { Page / Resources / ExtGState }
3035 { opacity.fill #1 }
3036 { << /ca ~ #1 >> }
3037 \pdfmanagement_add:nnn { Page / Resources / ExtGState }
3038 { opacity.stroke #1 }
3039 \{ << /CA \sim #2 >> \}3040 \__kernel_color_backend_stack_push:nn \c__opacity_backend_stack_int
3041 { /opacity.fill #1 ~ gs /opacity.stroke #2 ~ gs }
\text{3042} \group_insert_after:N \__opacity_backend_reset:
3043 }
3044
3045 \cs_generate_variant:Nn \__opacity_backend_fill_stroke:nn { xx }
```

```
(End definition for \__opacity_backend_fill:n , \__opacity_backend_stroke:n , and \__opacity_-
                               backend_fillstroke:nn.)
                                3046 ⟨/dvipdfmx | luatex | pdftex | xetex⟩
                                3047 ⟨*dvipdfmx | xdvipdfmx⟩
\__opacity_backend_select:n Older backends have no stack support, so everything is done directly.
                                3048 \int_compare:nNnT \c__kernel_sys_dvipdfmx_version_int < { 20201111 }
                                3049 {
                                3050 \cs_gset_protected:Npn \__opacity_backend_select_aux:n #1
                                3051 \{3052 \tl_set:Nn \l__opacity_backend_fill_tl {#1}
                                3053 \tl_set:Nn \l__opacity_backend_stroke_tl {#1}
                                            \pdfmanagement_add:nnn { Page / Resources / ExtGState }
                                3055 { opacity #1 }
                                3056 \{\langle\langle\rangle\rangle { \langle\langle\rangle\rangle a ~ #1 \langle CA ~ #1 >> }
                                3057 \__kernel_backend_literal_pdf:n { /opacity #1 ~ gs }
                                3058 }
                                3059 \cs_gset_protected:Npn \__opacity_backend_fill_stroke:nn #1#2
                                3060 \sim3061 \str_if_eq:nnTF {#1} {#2}
                                3062 \{\ \setminus\_\_op \text{capacity}\_\text{backend\_select}\_\text{aux:n }\{\#1\} }
                                3063 \{3064 \tl_set:Nn \l__opacity_backend_fill_tl {#1}}
                                3065 \tl_set:Nn \l__opacity_backend_stroke_tl {#2}
                                3066 \pdfmanagement_add:nnn { Page / Resources / ExtGState }
                                3067 { opacity.fill #1 }
                                3068 \{ \langle \langle \rangle \rangle \{ \langle \rangle \langle \rangle \}3069 \pdfmanagement_add:nnn { Page / Resources / ExtGState }
                                3070 { opacity.stroke #1 }
                                3071 \{\langle\langle 1 \rangle \langle C A \rangle \sim \#2 \rangle\}3072 \_kernel_backend_literal_pdf:n
                                \frac{3073}{2074} { /opacity.fill #1 ~ gs /opacity.stroke #2 ~ gs }
                                3074 }
                                rac{3075}{3076} }
                                3076 }
                               (End definition for \__opacity_backend_select:n.)
                                3077 ⟨/dvipdfmx | xdvipdfmx⟩
                                3078 ⟨*dvisvgm⟩
\__opacity_backend_select:n
  \__opacity_backend_fill:n
\__opacity_backend_stroke:n
      \__opacity_backend:nn
                               Once again, we use a scope here. There is a general opacity function for SVG, but that
                               is of course not set up using the stack.
                                3079 \text{ } \cs_new_protected:Npn \__opacity_backend_select:n #1
                                3080 \{ \setminus \text{ opacity backward:nn } \{\#1\} \{ \} \}3081 \cs_new_protected:Npn \__opacity_backend_fill:n #1
                                3082 { \__opacity_backend:nn {#1} { fill- } }
                                3083 \cs_new_protected:Npn \__opacity_backend_stroke:n #1
                                3084 { \__opacity_backend:nn { {#1} } { stroke- } }
                                3085 \cs_new_protected:Npn \__opacity_backend:nn #1#2
                                3086 \{\ \_\_kerneq\ \_\_kerneq\ \cope: x \{ \ #2 opacity = " \ \tp{p\_eval:n \ \#min(max(0, #1), 1) \ } " } \}(End definition for \__opacity_backend_select:n and others.)
                                3087 ⟨/dvisvgm⟩
```

```
3088 ⟨/package⟩
```
**8 l3backend-header Implementation**

<span id="page-80-0"></span><sup>3089</sup> ⟨\*dvips & header⟩

color.sc Empty definition for color at the top level.

<sup>3090</sup> /color.sc { } def

<span id="page-80-5"></span>(*End definition for* color.sc*. This function is documented on page* **??***.*)

TeXcolorseparation separation Support for separation/spot colors: this strange naming is so things work with the color stack.

```
3091 TeXDict begin
3092 /TeXcolorseparation { setcolor } def
3093 end
```
(*End definition for* TeXcolorseparation *and* separation*. These functions are documented on page* **??***.*)

pdf.globaldict A small global dictionary for backend use.

```
3094 true setglobal
3095 /pdf.globaldict 4 dict def
3096 false setglobal
```
<span id="page-80-1"></span>(*End definition for* pdf.globaldict*. This function is documented on page* **??***.*)

pdf.cvs pdf.dvi.pt pdf.pt.dvi in contrast to simply extracting a value. Small utilities for PostScript manipulations. Conversion to DVI dimensions is done here to allow for Resolution. The total height of a rectangle (an array) needs a little maths,

```
pdf.rect.ht
              3097 /pdf.cvs { 65534 string cvs } def
              3098 /pdf.dvi.pt { 72.27 mul Resolution div } def
              3099 /pdf.pt.dvi { 72.27 div Resolution mul } def
              3100 /pdf.rect.ht { dup 1 get neg exch 3 get add } def
```
<span id="page-80-3"></span>(*End definition for* pdf.cvs *and others. These functions are documented on page* **??***.*)

pdf.linkmargin Settings which are defined up-front in SDict.

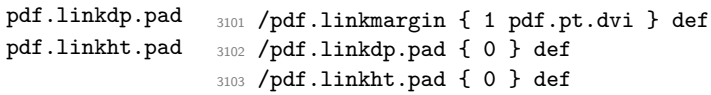

<span id="page-80-4"></span>(*End definition for* pdf.linkmargin *,* pdf.linkdp.pad *, and* pdf.linkht.pad*. These functions are documented on page* **??***.*)

pdf.rect pdf.save.ll pdf.save.ur Functions for marking the limits of an annotation/link, plus drawing the border. We separate links for generic annotations to support adding a margin and setting a minimal size.

```
pdf.save.linkll
pdf.save.linkur
       pdf.llx
        pdf.lly
       pdf.urx
       pdf.ury
                 3104 /pdf.rect
                 3105 { /Rect [ pdf.llx pdf.lly pdf.urx pdf.ury ] } def
                 3106 /pdf.save.11
                 3107 {
                 3108 currentpoint
                 3109 /pdf.lly exch def
                 3110 /pdf.llx exch def
                 3111 }
                 3112 def
                 3113 /pdf.save.ur
```

```
3114 {
3115 currentpoint
3116 /pdf.ury exch def
3117 /pdf.urx exch def
3118 }
3119 def
3120 /pdf.save.linkll
3121 {
3122 currentpoint
3123 pdf.linkmargin add
3124 pdf.linkdp.pad add
3125 /pdf.lly exch def
3126 pdf.linkmargin sub
3127 /pdf.llx exch def
3128 }
3129 def
3130 /pdf.save.linkur
3131 {
3132 currentpoint
3133 pdf.linkmargin sub
3134 pdf.linkht.pad sub
3135 /pdf.ury exch def
3136 pdf.linkmargin add
3137 /pdf.urx exch def
3138 }
3139 def
```
<span id="page-81-0"></span>(*End definition for* pdf.rect *and others. These functions are documented on page* **??***.*)

pdf.dest.anchor pdf.dest.x pdf.dest.y pdf.dest.point pdf.dest2device pdf.dev.x pdf.dev.y pdf.tmpa pdf.tmpb pdf.tmpc pdf.tmpd For finding the anchor point of a destination link. We make the use case a separate function as it comes up a lot, and as this makes it easier to adjust if we need additional effects. We also need a more complex approach to convert a co-ordinate pair correctly when defining a rectangle: this can otherwise be out when using a landscape page. (Thanks to Alexander Grahn for the approach here.) <sup>3140</sup> /pdf.dest.anchor <sup>3141</sup> { 3142 **currentpoint** exch 3143 pdf.dvi.pt 72 add 3144 /pdf.dest.x exch def 3145 pdf.dvi.pt <sup>3146</sup> vsize 72 sub exch sub 3147 /pdf.dest.y exch def <sup>3148</sup> } <sup>3149</sup> def <sup>3150</sup> /pdf.dest.point <sup>3151</sup> { pdf.dest.x pdf.dest.y } def <sup>3152</sup> /pdf.dest2device <sup>3153</sup> { 3154 /pdf.dest.y exch def 3155 /pdf.dest.x exch def 3156 **matrix currentmatrix** 3157 matrix defaultmatrix 3158 matrix invertmatrix 3159 **matrix concatmatrix** 

```
3160 cvx exec
3161 /pdf.dev.y exch def
3162 /pdf.dev.x exch def
3163 /pdf.tmpd exch def
3164 /pdf.tmpc exch def
3165 /pdf.tmpb exch def
3166 /pdf.tmpa exch def
3167 pdf.dest.x pdf.tmpa mul
3168 pdf.dest.y pdf.tmpc mul add
3169 pdf.dev.x add
3170 pdf.dest.x pdf.tmpb mul
3171 pdf.dest.y pdf.tmpd mul add
3172 pdf.dev.y add
3173 }
3174 def
```
pdf.bordertracking pdf.bordertracking.begin pdf.bordertracking.end pdf.leftboundary (*End definition for* pdf.dest.anchor *and others. These functions are documented on page* **??***.*)

<span id="page-82-0"></span>To know where a breakable link can go, we need to track the boundary rectangle. That can be done by hooking into a and x operations: those names have to be retained. The boundary is stored at the end of the operation. Special effort is needed at the start and end of pages (or rather galleys), such that everything works properly.

```
pdf.rightboundary
      pdf.brokenlink.rect
      pdf.brokenlink.skip
      pdf.brokenlink.dict
pdf.bordertracking.endpage
pdf.bordertracking.continue
            pdf.originx
            pdf.originy
                       3175 /pdf.bordertracking false def
                      3176 /pdf.bordertracking.begin
                      3177 {
                      3178 SDict /pdf.bordertracking true put
                      3179 SDict /pdf.leftboundary undef
                      3180 SDict /pdf.rightboundary undef
                       3181 /a where
                       3182 {
                       3183 /a
                      3184 {
                       3185 currentpoint pop
                       3186 SDict /pdf.rightboundary known dup
                       3187 \{3188 SDict /pdf.rightboundary get 2 index 1t
                      3189 { not }
                       3190 if
                       3191 }
                      3192 if
                      3193 { pop }
                       3194 { SDict exch /pdf.rightboundary exch put }
                       3195 ifelse
                       3196 moveto
                       3197 currentpoint pop
                       3198 SDict /pdf.leftboundary known dup
                       3199 \qquad \qquad3200 SDict /pdf.leftboundary get 2 index gt
                       3201 { not }<br>3202 if
                       3202 if
                       3203 }
                       3204 if
                       3205 { pop }
                      3206 { SDict exch /pdf.leftboundary exch put }
```

```
3207 ifelse
3208 }
3209 put
3210 }
3211 if
3212 }
3213 def
3214 /pdf.bordertracking.end
3215 {
3216 /a where { /a { moveto } put } if
3217 /x where { /x { 0 exch rmoveto } put } if
3218 SDict /pdf.leftboundary known
3219 { pdf.outerbox 0 pdf.leftboundary put }
3220 if
3221 SDict /pdf.rightboundary known
3222 { pdf.outerbox 2 pdf.rightboundary put }
3223 if
3224 SDict /pdf.bordertracking false put
3225 }
3226 def
3227 /pdf.bordertracking.endpage
3228 {
3229 pdf.bordertracking
3230 {
3231 pdf.bordertracking.end
3232 true setglobal
3233 pdf.globaldict
3234 /pdf.brokenlink.rect [ pdf.outerbox aload pop ] put
3235 pdf.globaldict
3236 /pdf.brokenlink.skip pdf.baselineskip put
3237 pdf.globaldict
3238 /pdf.brokenlink.dict
3239 pdf.link.dict pdf.cvs put
3240 false setglobal
3241 mark pdf.link.dict cvx exec /Rect
3242 [
3243 pdf.llx
3244 pdf.lly
3245 pdf.outerbox 2 get pdf.linkmargin add
3246 currentpoint exch pop
3247 pdf.outerbox pdf.rect.ht sub pdf.linkmargin sub 32483248
3249 / ANN pdf.pdfmark
3250 }
3251 if
3252 }
3253 def
3254 /pdf.bordertracking.continue
3255 {
3256 /pdf.link.dict pdf.globaldict
3257 /pdf.brokenlink.dict get def
3258 /pdf.outerbox pdf.globaldict
3259 /pdf.brokenlink.rect get def
3260 /pdf.baselineskip pdf.globaldict
```

```
3261 /pdf.brokenlink.skip get def
3262 pdf.globaldict dup dup
3263 /pdf.brokenlink.dict undef
3264 /pdf.brokenlink.skip undef
3265 /pdf.brokenlink.rect undef
3266 currentpoint
3267 /pdf.originy exch def
3268 /pdf.originx exch def
3269 / a where
3270 {
3271 /a
3272 {
3273 moveto
3274 SDict
3275 begin
3276 currentpoint pdf.originy ne exch
3277 pdf.originx ne or
3278 \left\{ \begin{array}{c} \end{array} \right.3279 pdf.save.linkll
3280 /pdf.lly
3281 pdf.lly pdf.outerbox 1 get sub def
3282 pdf.bordertracking.begin
3283 }
3284 if
3285 end
3286 }
3287 put
3288 }
3289 if
3290 / x where
3291 {
3292 /x3293 {
3294 0 exch rmoveto
3295 SDict
3296 begin
3297 currentpoint
3298 pdf.originy ne exch pdf.originx ne or
3299 \left\{ \begin{array}{c} 3299 \end{array} \right.3300 pdf.save.linkll
3301 /pdf.lly
3302 pdf.lly pdf.outerbox 1 get sub def
3303 pdf.bordertracking.begin
3304 }
3305 if
3306 end
3307 }
3308 put
3309 }
3310 if
3311 }
3312 def
```
(*End definition for* pdf.bordertracking *and others. These functions are documented on page* **??***.*)

pdf.breaklink pdf.breaklink.write pdf.count pdf.currentrect

<span id="page-85-0"></span>Dealing with link breaking itself has multiple stage. The first step is to find the Rect entry in the dictionary, looping over key–value pairs. The first line is handled first, adjusting the rectangle to stay inside the text area. The second phase is a loop over the height of the bulk of the link area, done on the basis of a number of baselines. Finally, the end of the link area is tidied up, again from the boundary of the text area.

```
3313 /pdf.breaklink
3314 {
3315 pop
3316 counttomark 2 mod 0 eq
3317 {
3318 counttomark /pdf.count exch def
3319 {
3320 pdf.count 0 eq { exit } if
3321 counttomark 2 roll
3322 1 index / Rect eq
3323 \left\{ \begin{array}{c} \end{array} \right.3324 dup 4 array copy
3325 dup dup
3326 1 get
3327 pdf.outerbox pdf.rect.ht
3328 pdf.linkmargin 2 mul add sub
3329 3329 3329
3330 dup
3331 pdf.outerbox 2 get
3332 pdf.linkmargin add
3333 2 exch put
3334 dup dup
3335 3335 3 get
3336 pdf.outerbox pdf.rect.ht
3337 pdf.linkmargin 2 mul add add
3338 1 exch put
3339 /pdf.currentrect exch def
3340 pdf.breaklink.write
3341 \left\{ \begin{array}{c} \end{array} \right.3342 pdf.currentrect
3343 dup
3344 pdf.outerbox 0 get
3345 pdf.linkmargin sub
3346 0 exch put
3347 dup
3348 pdf.outerbox 2 get
3349 pdf.linkmargin add
3350 2 exch put
3351 dup dup
3352 1 get
3353 pdf.baselineskip add
3354 1 exch put
3355 dup dup
3356 3 get
3357 pdf.baselineskip add
3358 3 exch put
3359 /pdf.currentrect exch def
3360 pdf.breaklink.write
```

```
3361 }
3362 1 index 3 get
3363 pdf.linkmargin 2 mul add
3364 pdf.outerbox pdf.rect.ht add
3365 2 index 1 get sub
3366 pdf.baselineskip div round cvi 1 sub
3367 exch
3368 repeat
3369 pdf.currentrect
3370 dup
3371 pdf.outerbox 0 get
3372 pdf.linkmargin sub
3373 0 exch put
3374 dup dup
3375 1 get
3376 pdf.baselineskip add
3377 1 exch put
3378 dup dup
3379 3 3 get
3380 pdf.baselineskip add
3381 3381 3381
3382 dup 2 index 2 get 2 exch put
3383 /pdf.currentrect exch def
3384 pdf.breaklink.write
3385 SDict /pdf.pdfmark.good false put
3386 exit
3387 }
3388 { pdf.count 2 sub /pdf.count exch def }
3389 ifelse
3390 }
3391 loop
3392 }
3393 if
3394 /ANN
3395 }
3396 def
3397 /pdf.breaklink.write
3398 {
3399 counttomark 1 sub
3400 index /_objdef eq
3401 {
3402 counttomark -2 roll
3403 dup wcheck
3404 {
3405 readonly
3406 counttomark 2 roll
3407 }
3408 { pop pop }
3409 ifelse
3410 }
3411 if
3412 counttomark 1 add copy
3413 pop pdf.currentrect
3414 / ANN pdfmark
```
 } def

(*End definition for* pdf.breaklink *and others. These functions are documented on page* **??***.*)

pdf.pdfmark pdf.pdfmark.good pdf.outerbox pdf.baselineskip pdf.pdfmark.dict <span id="page-87-0"></span>The business end of breaking links starts by hooking into pdfmarks. Unlike hypdvips, we avoid altering any links we have not created by using a copy of the core pdfmarks function. Only mark types which are known are altered. At present, this is purely ANN marks, which are measured relative to the size of the baseline skip. If they are more than one apparent line high, breaking is applied.

```
3417 /pdf.pdfmark
3418 {
3419 SDict /pdf.pdfmark.good true put
3420 dup /ANN eq
3421 \{3422 pdf.pdfmark.store
3423 pdf.pdfmark.dict
3424 begin
3425 Subtype /Link eq
3426 currentdict /Rect known and
3427 SDict /pdf.outerbox known and
3428 SDict /pdf.baselineskip known and
3429 \left\{ \begin{array}{c} 3429 \end{array} \right.3430 Rect 3 get
3431 pdf.linkmargin 2 mul add
3432 pdf.outerbox pdf.rect.ht add
3433 Rect 1 get sub
3434 pdf.baselineskip div round cvi 0 gt
3435 {f} pdf.breaklink }
3436 if
3437 }
3438 if
3439 end
3440 SDict /pdf.outerbox undef
3441 SDict /pdf.baselineskip undef
3442 currentdict /pdf.pdfmark.dict undef
3443 }
3444 if
3445 pdf.pdfmark.good
3446 { pdfmark }
3447 { cleartomark }
3448 ifelse
3449 }
3450 def
3451 /pdf.pdfmark.store
3452 {
3453 /pdf.pdfmark.dict 65534 dict def
3454 counttomark 1 add copy
3455 pop
3456 \left\{ \begin{array}{c} 3456 \end{array} \right.3457 dup mark eq
3458 {
3459 pop
3460 exit
```

| 3461             | ł                |
|------------------|------------------|
| 3462             |                  |
| 3463             | pdf.pdfmark.dict |
| 3464             | begin def end    |
| 3465             | ι                |
| 3466             | ifelse           |
| 3467             | ι                |
| 3468             | loop             |
| <b>}</b><br>3469 |                  |
| 3470             | def              |

(*End definition for* pdf.pdfmark *and others. These functions are documented on page* **??***.*)

⟨*/*dvips & header⟩

# **Index**

The italic numbers denote the pages where the corresponding entry is described, numbers underlined point to the definition, all others indicate the places where it is used.

```
\␣ . . . . . . . . . . . . . . . . . . . . . . . . . . . 146
                 A
\AtBeginDvi . . . . 59, 60, 518, 519, 665, 666
                 B
bool commands:
  \bool_gset_false:N ............
      . . . . . . . . 1164, 1183, 1206, 1228,
      1244, 1345, 1582, 1618, 2183, 2229
  \bool_gset_true:N . . . . . . . . . . . .
      . . 1162, 1231, 1343, 1597, 2176, 2182
  \bool_if:NTF . . . . . . . . . . . . . . 57,
     663, 1174, 1178, 1194, 1197, 1201,
      1212, 1219, 1223, 1235, 1239, 1356,
      1361, 1366, 1556, 1601, 1714, 1749,
      1859, 1901, 2171, 2186, 2191, 2196
  2405,2665,2919
  \bool_lazy_or:nnTF . . . . . . 1741, 1894
  \boldsymbol{\lambda}. . 1165, 1232, 1346, 1598, 2159, 2160
  \bool_set_false:N . . . . . . . . . . . . .
     . . . . . . . . . . . 1724, 1826, 1919, 1983
box commands:
  \box_dp:N . . . . . . . . . . . . . . . . . . . .
      . 216, 218, 266, 268, 323, 325, 372,
     374, 376, 378, 2208, 2241, 2242, 2267
  218,268,325,376,
     378, 1761, 1956, 2213, 2252, 2253, 2269
  2302
  2133,2208
  2135,2213
  2018,2123,2124
  1681
  1680
  280,1679
  223,241,
     255, 271, 298, 312, 328, 344, 356,
     407, 421, 440, 1296, 1491, 1682, 2164
  217,225,
     267, 273, 324, 330, 373, 375, 1760, 1955
box internal commands:
  \setminus box_backend_clip:N . . . . . . . . .
      \ldots205,260,317,361
  \l__box_backend_cos_fp . . . . . . . . 275
  \__box_backend_rotate:Nn .......
      . . . . . . . . . . . . . . 227, 275, 332, 411
                                      ch
                                      clis
```
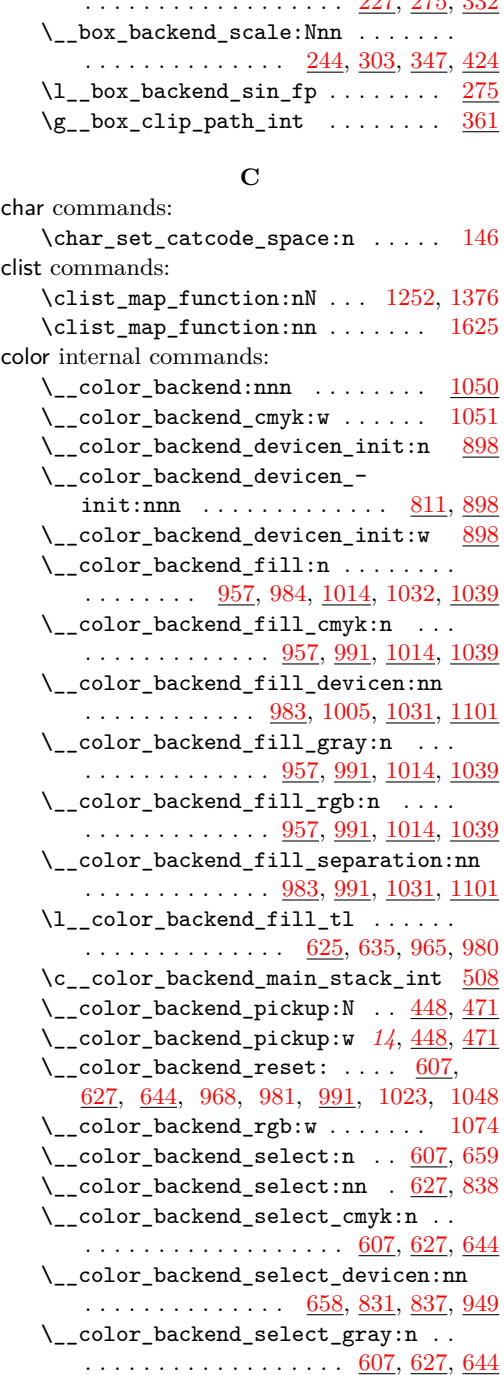

\\_\_box\_backend\_rotate\_aux:Nn . . .

. . . . . . . . . . . . . . . . . . [227,](#page-7-3) [275,](#page-8-7) [332](#page-9-7)

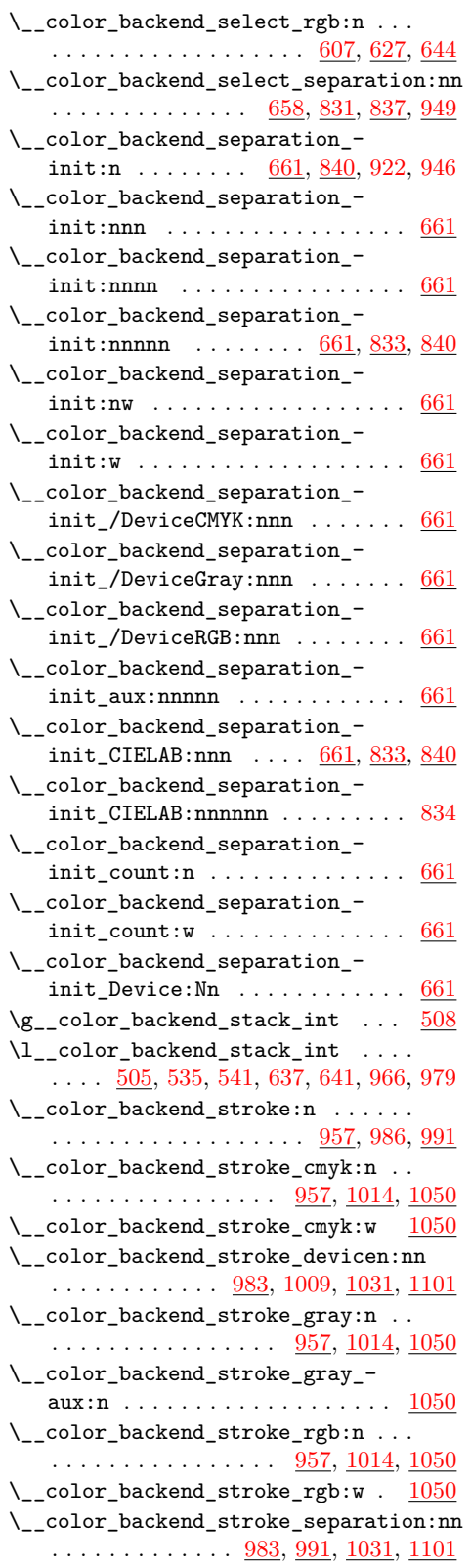

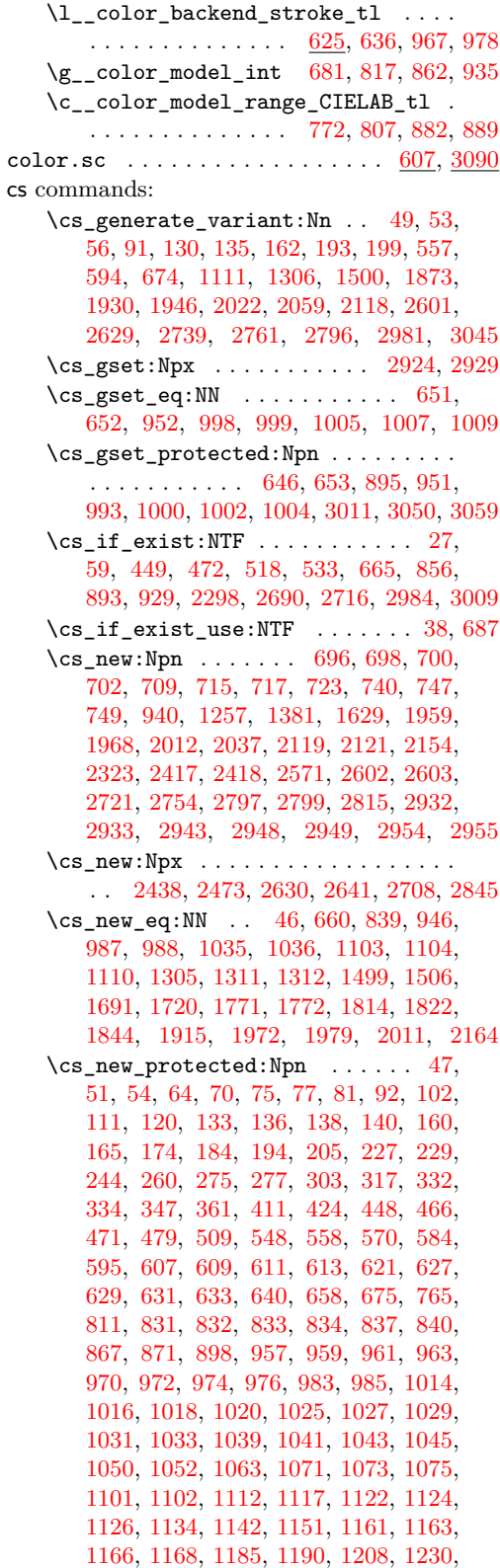

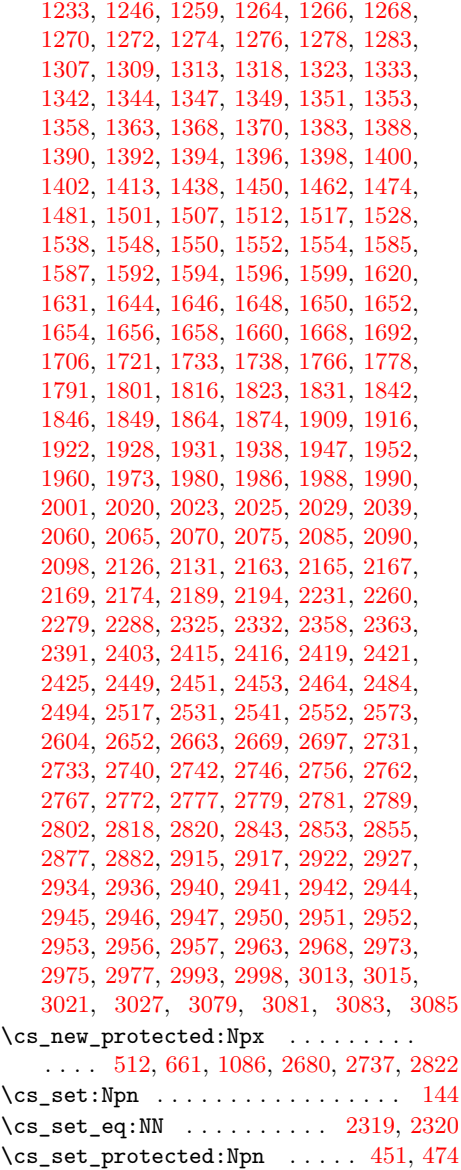

# **D**

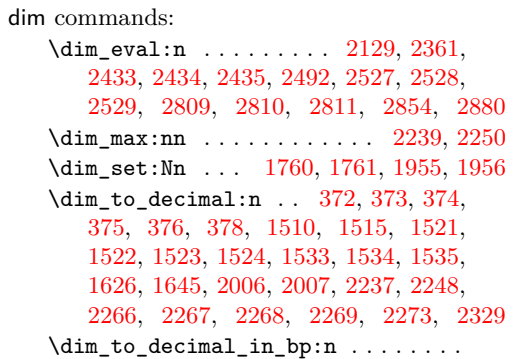

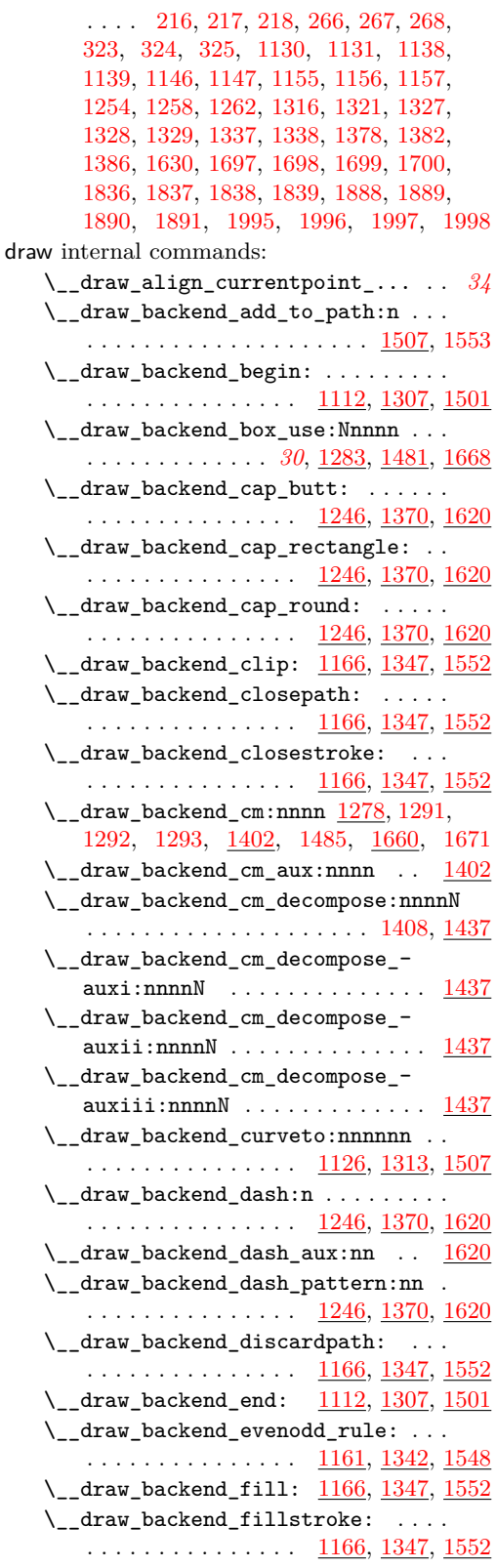

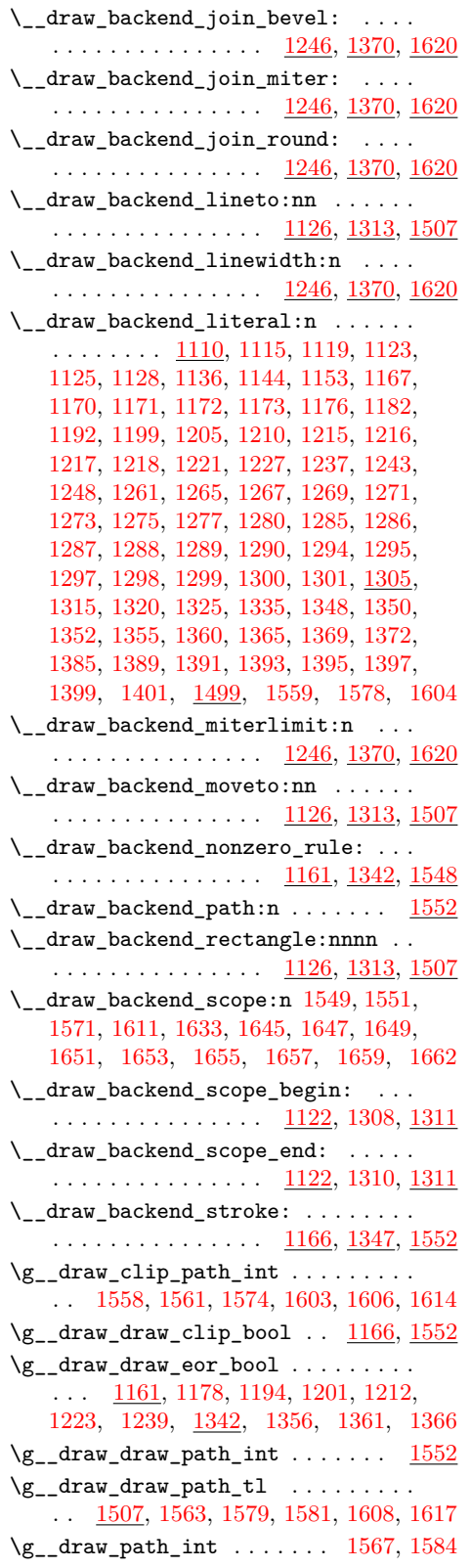

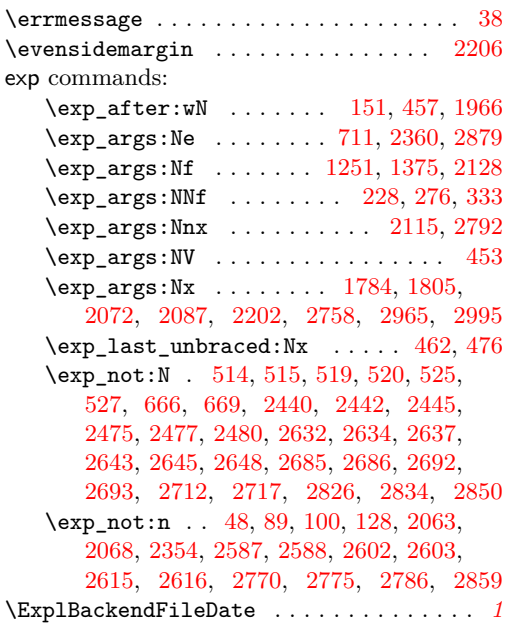

**E**

**F**

file commands: \file\_compare\_timestamp:nNnTF . [1793](#page-46-7) \file\_parse\_full\_name:nNNN [1780,](#page-46-8) [1803](#page-46-9) fp commands: \fp\_compare:nNnTF . . . . . . . . . . . . . . [235,](#page-7-10) [282,](#page-8-12) [288,](#page-8-13) [340,](#page-10-10) [1418,](#page-37-2) [1431,](#page-37-3) [1476](#page-38-5) \fp\_eval:n . [228,](#page-7-9) [237,](#page-7-11) [250,](#page-7-12) [251,](#page-7-13) [276,](#page-8-11) [293,](#page-8-14) [308,](#page-9-13) [310,](#page-9-14) [333,](#page-9-12) [342,](#page-10-11) [353,](#page-10-12) [354,](#page-10-13) [418,](#page-12-4) [433,](#page-12-5) [434,](#page-12-6) [1058,](#page-28-10) [1059,](#page-28-11) [1060,](#page-28-12) [1068,](#page-28-13) [1081,](#page-28-14) [1082,](#page-28-15) [1083,](#page-28-16) [1420,](#page-37-4) [1425,](#page-37-5) [1426,](#page-37-6) [1433,](#page-37-7) [1443,](#page-38-6) [1444,](#page-38-7) [1445,](#page-38-8) [1446,](#page-38-9) [1455,](#page-38-10) [1456,](#page-38-11) [1457,](#page-38-12) [1458,](#page-38-13) [1467,](#page-38-14) [1468,](#page-38-15) [1469,](#page-38-16) [1470,](#page-38-17) [2351,](#page-61-5) [2514,](#page-65-6) [2873,](#page-74-4) [2966,](#page-77-11) [2974,](#page-77-12) [2976,](#page-77-13) [2996,](#page-77-14) [3018,](#page-78-7) [3025,](#page-78-8) [3086](#page-79-6)  $\binom{fp_new: N \dots \dots \dots \dots 301, 302}{}$  $\binom{fp_new: N \dots \dots \dots \dots 301, 302}{}$  $\binom{fp_new: N \dots \dots \dots \dots 301, 302}{}$  $\binom{fp_new: N \dots \dots \dots \dots 301, 302}{}$  $\binom{fp_new: N \dots \dots \dots \dots 301, 302}{}$ \fp\_set:Nn . . . . . . . . . . . . . . . [281,](#page-8-17) [284](#page-8-18) \fp\_use:N . . . . . . . . . . . . [287,](#page-8-19) [291,](#page-8-20) [296](#page-8-21) \fp\_zero:N . . . . . . . . . . . . . . . . . . [283](#page-8-22)

# \c\_zero\_fp [235,](#page-7-10) [282,](#page-8-12) [288,](#page-8-13) [340,](#page-10-10) [1418,](#page-37-2) [1431](#page-37-3)

# **G**

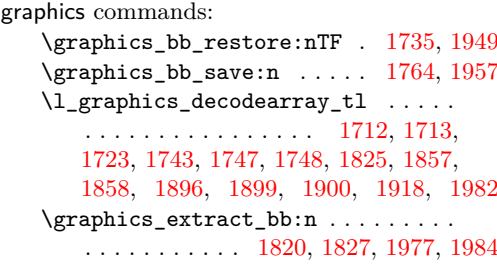

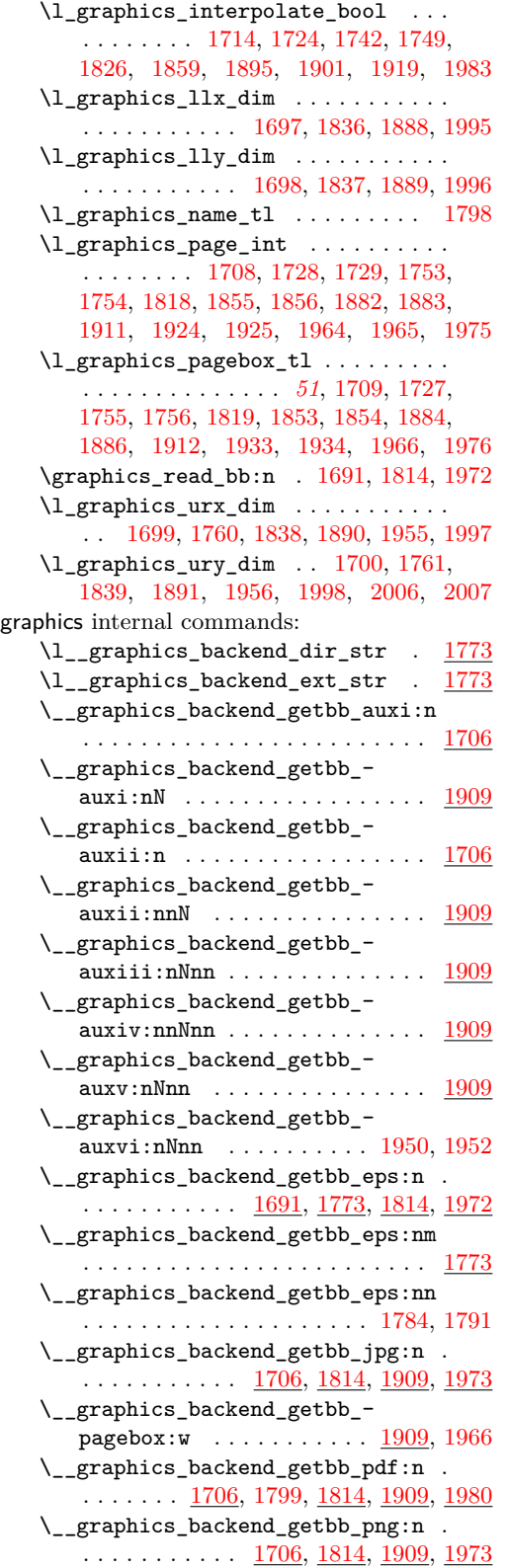

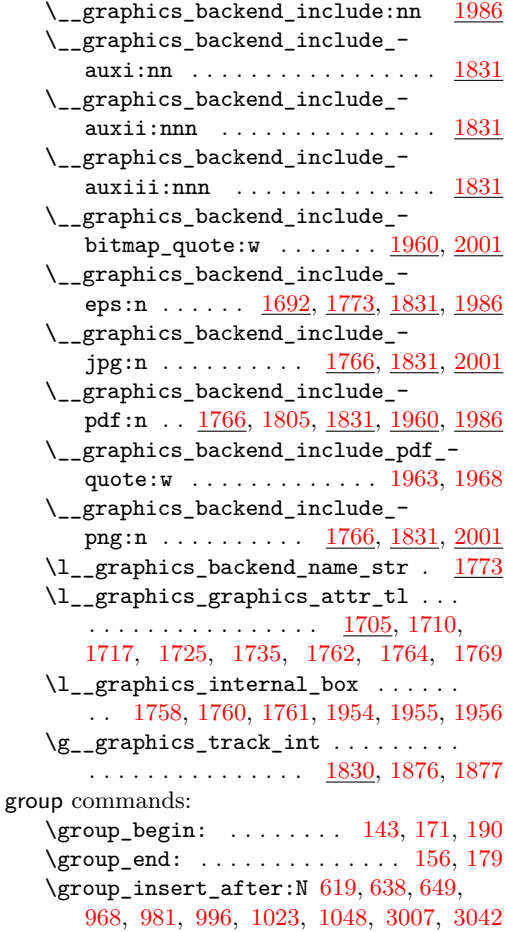

# **H**

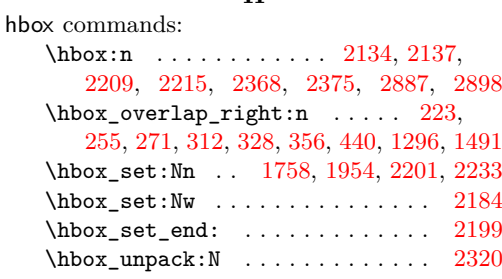

#### **I**

int commands:  $\int_{{\mathbb C}} {\mathfrak c} {\mathfrak c} {\$ [508,](#page-14-7) [546,](#page-15-10) [644,](#page-18-15) [949,](#page-25-12) [991,](#page-26-29) [1728,](#page-45-13) [1753,](#page-45-15) [1855,](#page-48-14) [1882,](#page-48-16) [1924,](#page-49-14) [1964,](#page-50-13) [2292,](#page-59-10) [2393,](#page-62-9) [2683,](#page-69-11) [2711,](#page-69-12) [2824,](#page-72-10) [2831,](#page-73-8) [2847,](#page-73-9) [3048](#page-79-7) \int\_const:Nn .... [149,](#page-4-12) [155,](#page-4-13) [515,](#page-14-6) [543,](#page-15-11) [572,](#page-16-4) [1762,](#page-45-22) [1877,](#page-48-23) [2032,](#page-53-9) [2561,](#page-66-5) [2749](#page-70-8) \int\_eval:n ... [553,](#page-15-12) [563,](#page-15-13) [592,](#page-16-5) [603,](#page-16-6) [707,](#page-19-12) [716,](#page-20-5) [729,](#page-20-6) [731,](#page-20-7) [735,](#page-20-8) [748,](#page-20-9) [2661,](#page-68-9) [2686,](#page-69-6) [2693,](#page-69-8) [2706,](#page-69-13) [2916,](#page-75-13) [2924,](#page-75-1) [2929](#page-75-2)

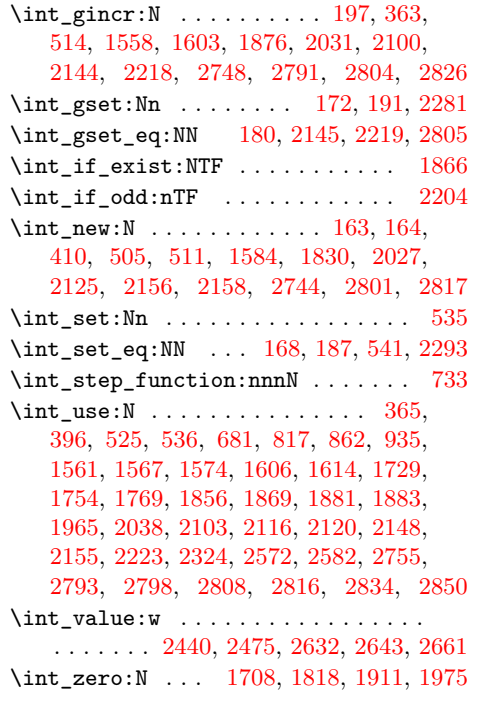

# **K**

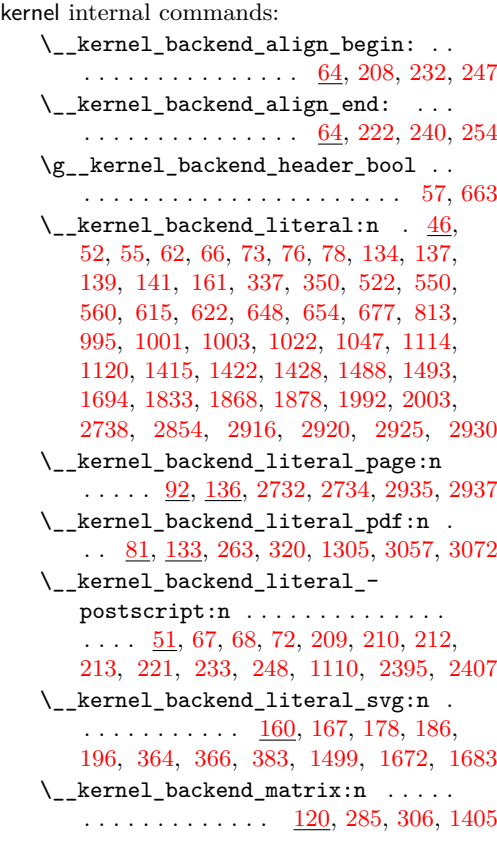

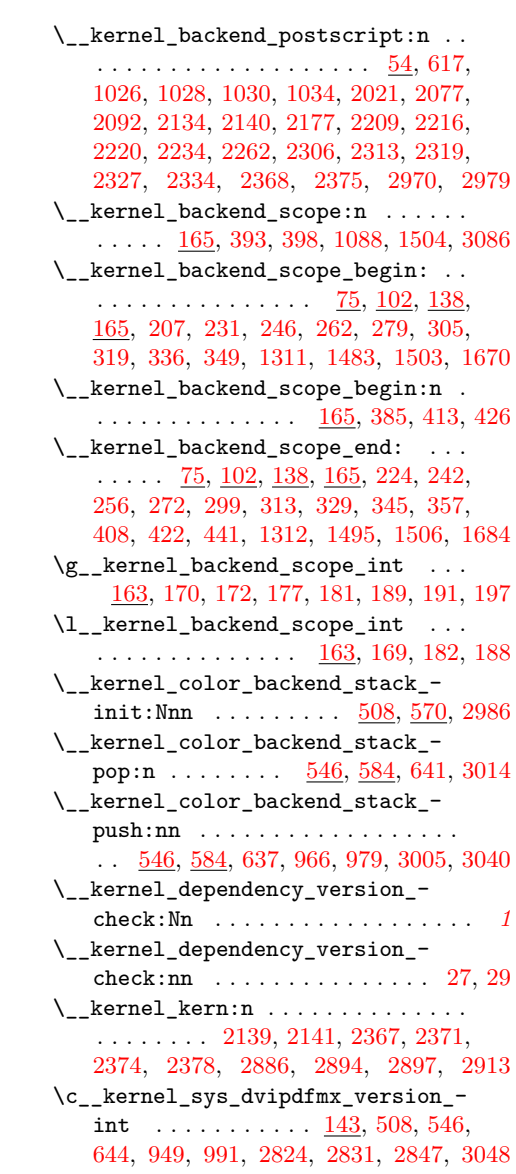

### **M**

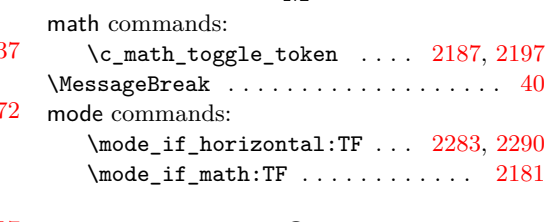

# **O**

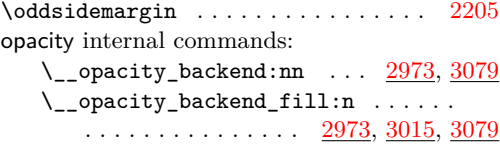

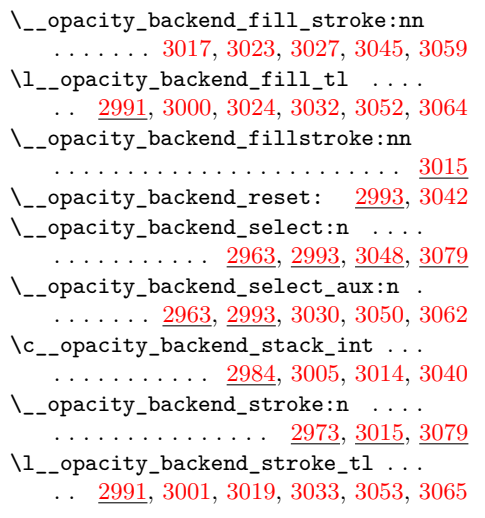

# **P**

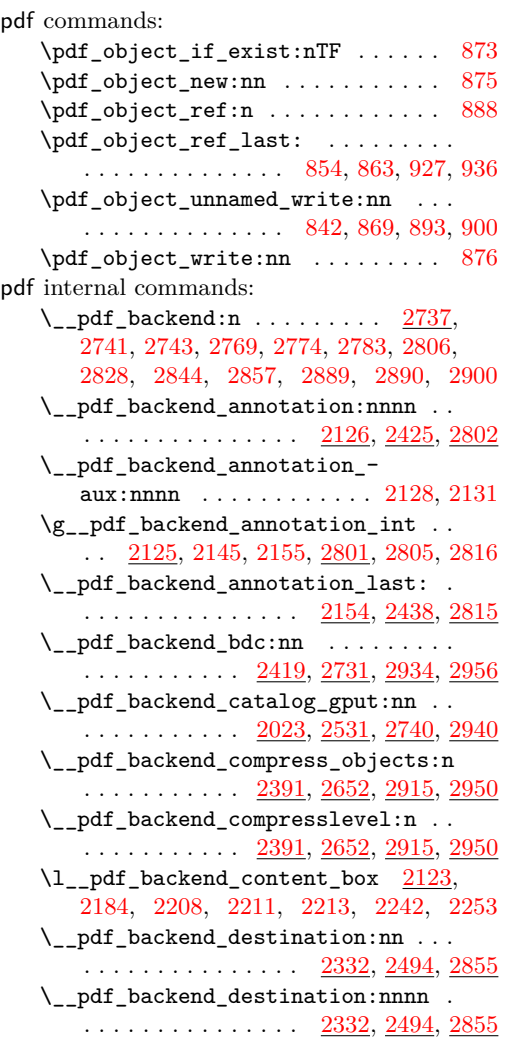

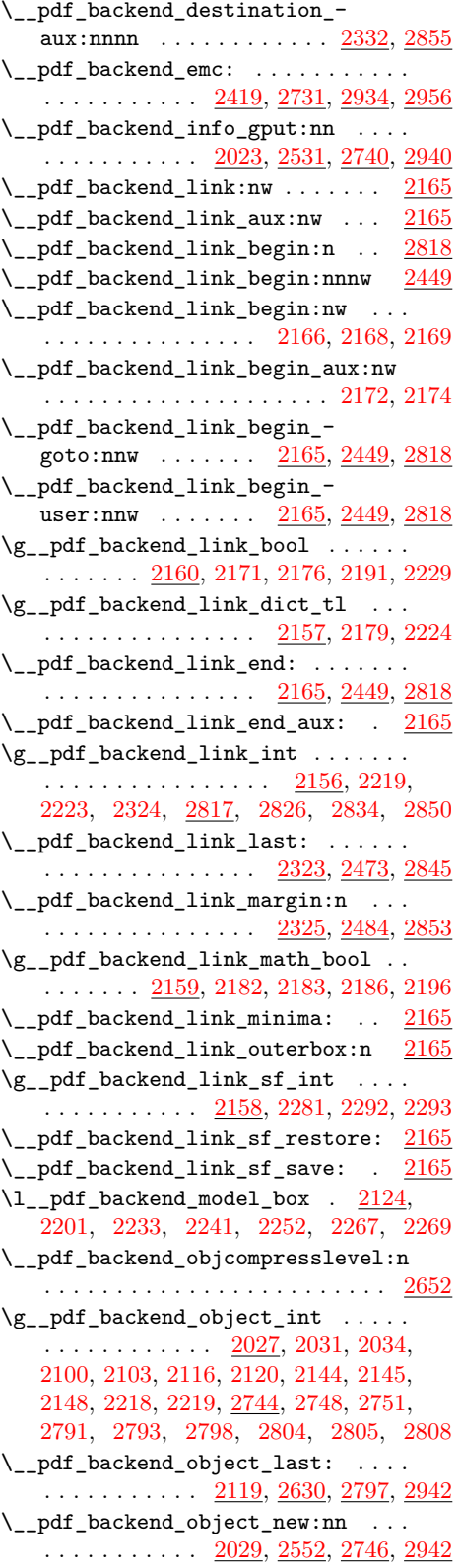

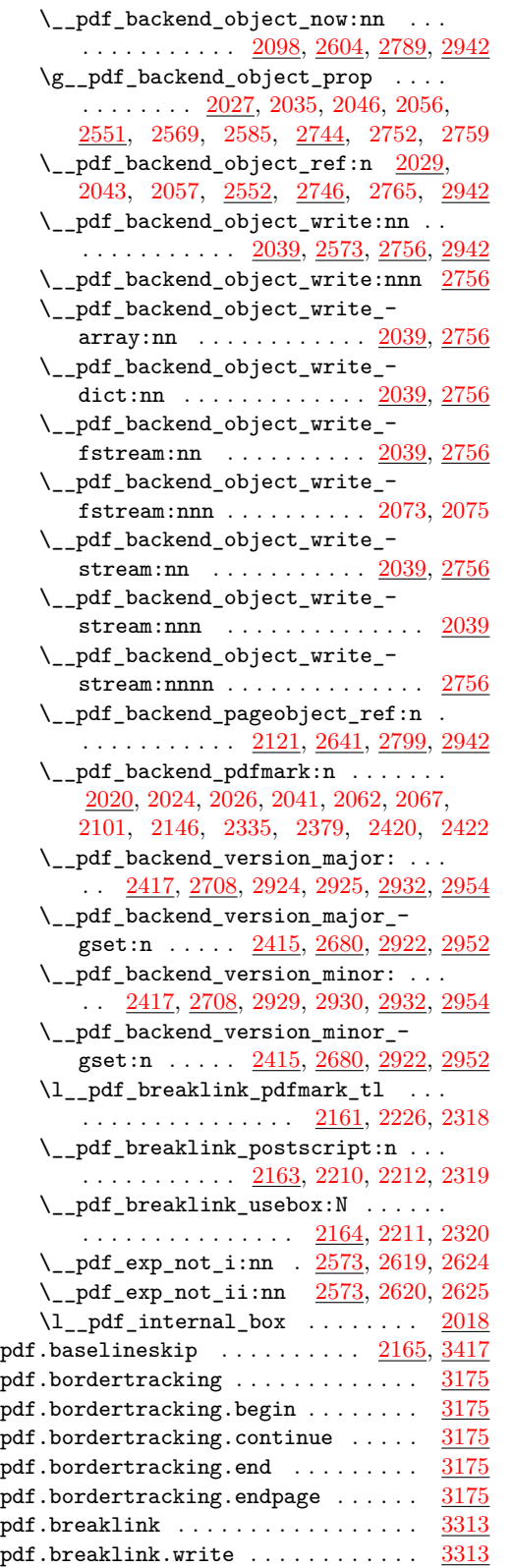

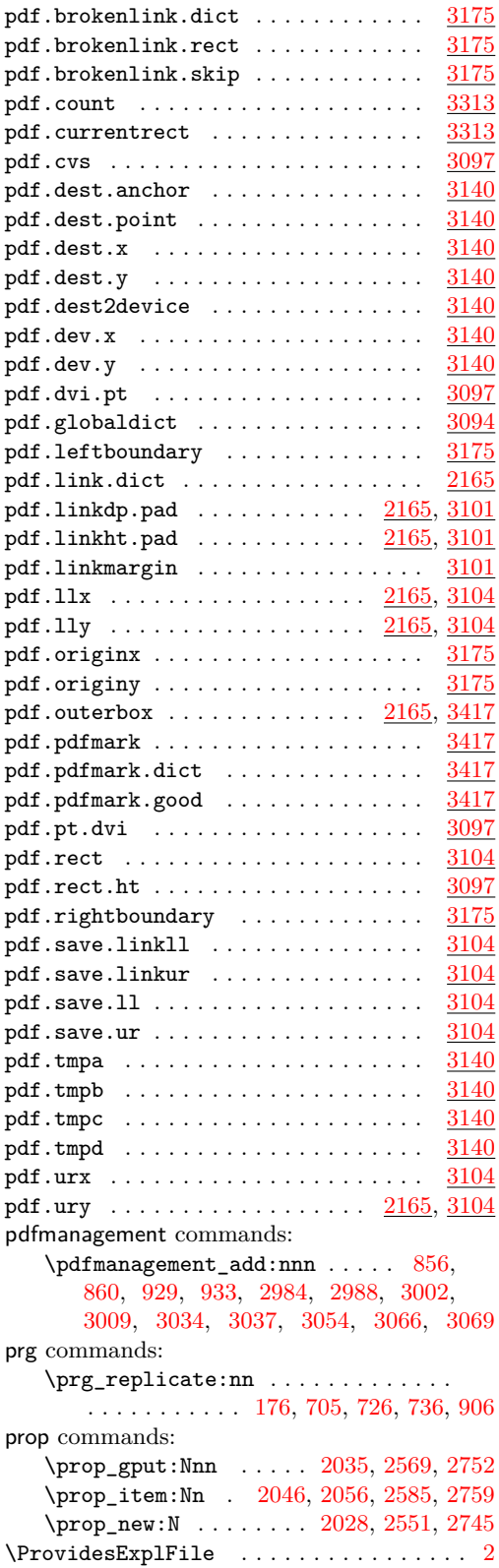

# **Q**

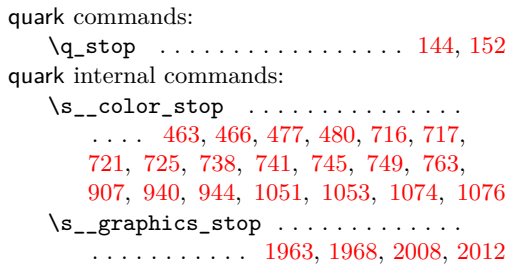

### **S**

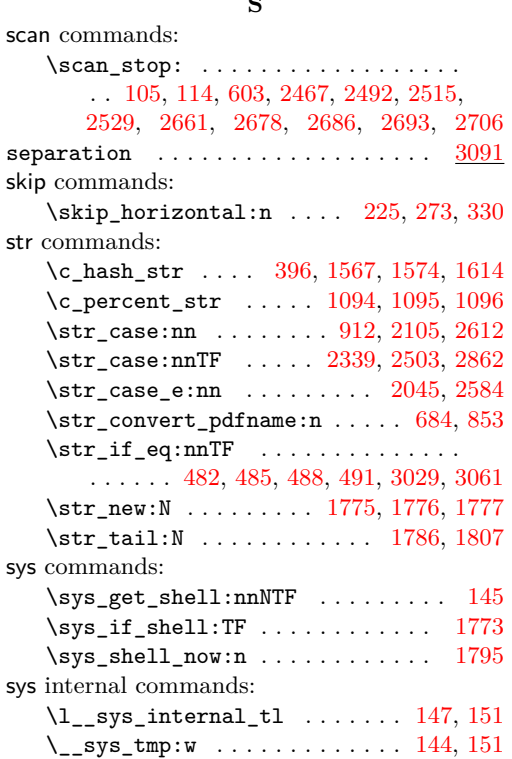

#### **T**

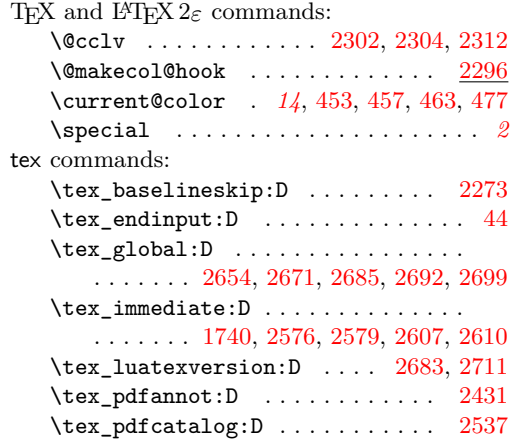

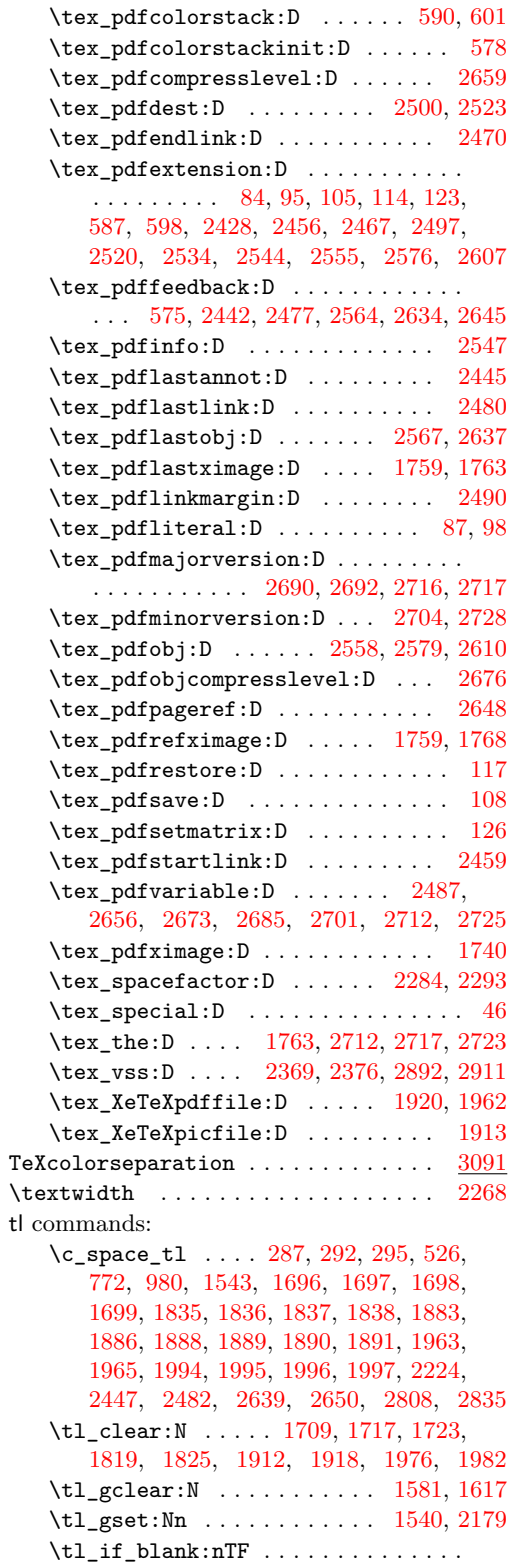

[527,](#page-15-9) [580,](#page-16-15) [720,](#page-20-18) [737,](#page-20-19) [744,](#page-20-20) [762,](#page-21-3) [846,](#page-23-16) [943](#page-25-15)

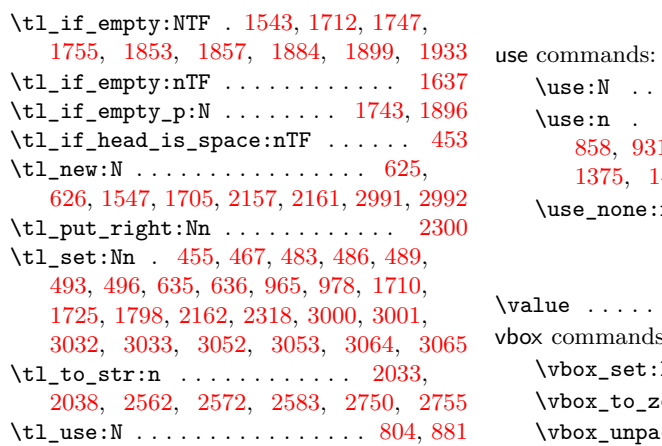

**U**

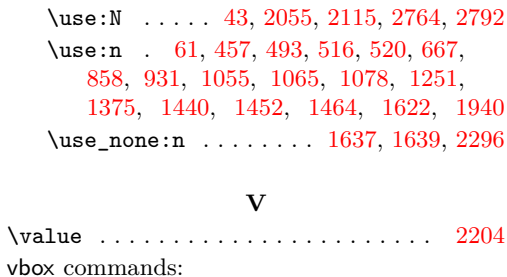

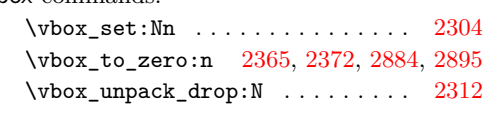